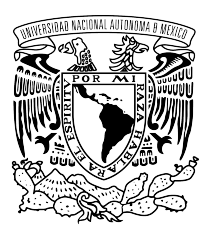

# UNIVERSIDAD NACIONAL AUTÓNOMA DE MÉXICO

# PROGRAMA DE MAESTRÍA Y DOCTORADO EN **INGENIERÍA**

INSTITUTO DE INGENIER´IA

# SIMULACIÓN NUMÉRICA DEL FLUJO EN ESTRUCTURAS HIDRAULICAS DE ´ **CONTROL**

# T E S I S

QUE PARA OPTAR POR EL GRADO DE MAESTRO EN INGENIERÍA

INGENIERÍA MECÁNICA - TERMOFLUIDOS

P R E S E N T A:

JOSÉ MANUEL CUBOS RAMÍREZ

TUTOR: WILLIAM VICENTE Y RODRÍGUEZ

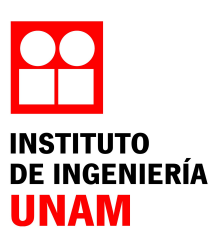

2011

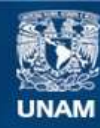

Universidad Nacional Autónoma de México

**UNAM – Dirección General de Bibliotecas Tesis Digitales Restricciones de uso**

## **DERECHOS RESERVADOS © PROHIBIDA SU REPRODUCCIÓN TOTAL O PARCIAL**

Todo el material contenido en esta tesis esta protegido por la Ley Federal del Derecho de Autor (LFDA) de los Estados Unidos Mexicanos (México).

**Biblioteca Central** 

Dirección General de Bibliotecas de la UNAM

El uso de imágenes, fragmentos de videos, y demás material que sea objeto de protección de los derechos de autor, será exclusivamente para fines educativos e informativos y deberá citar la fuente donde la obtuvo mencionando el autor o autores. Cualquier uso distinto como el lucro, reproducción, edición o modificación, será perseguido y sancionado por el respectivo titular de los Derechos de Autor.

# ´ Indice general

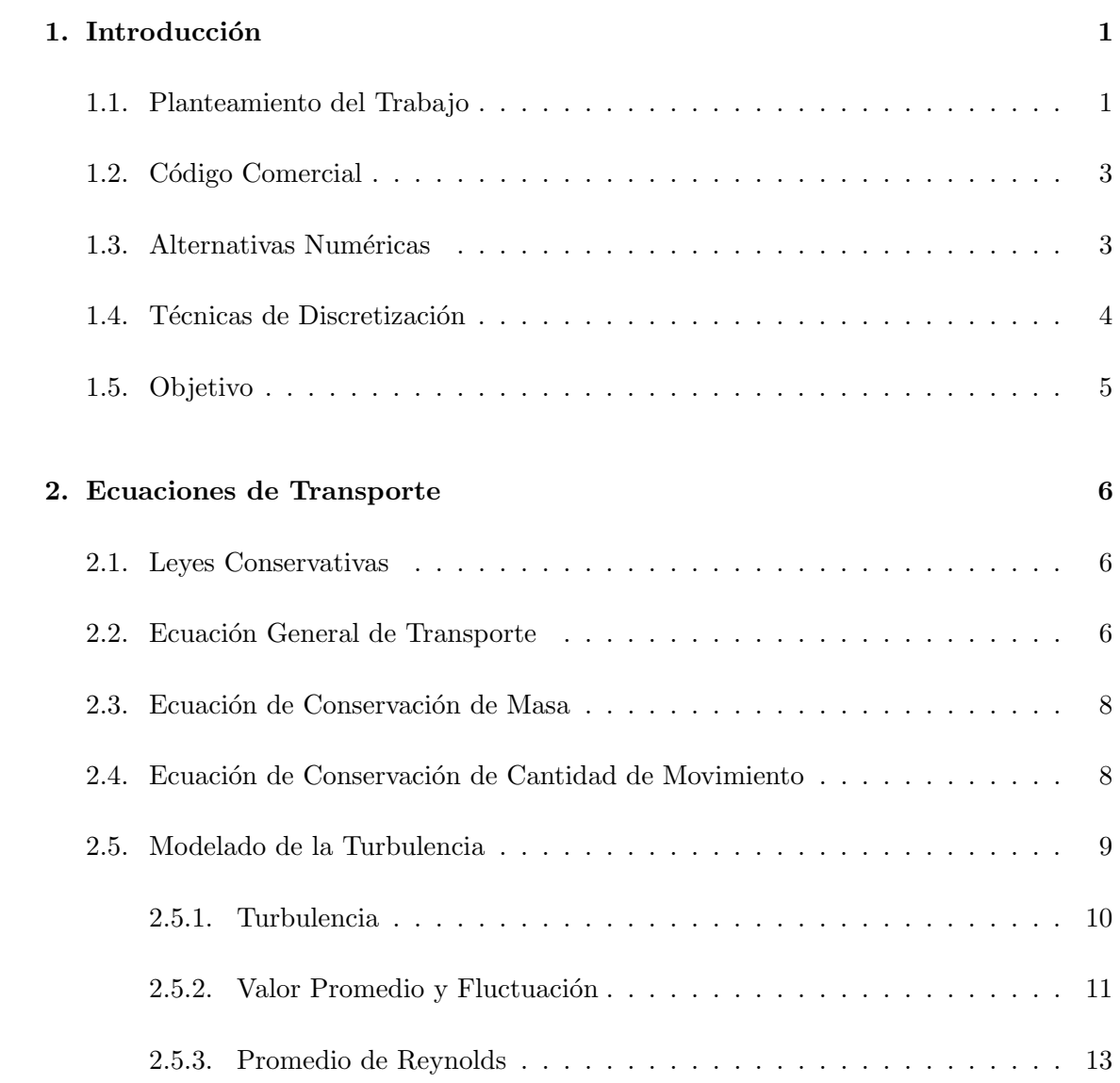

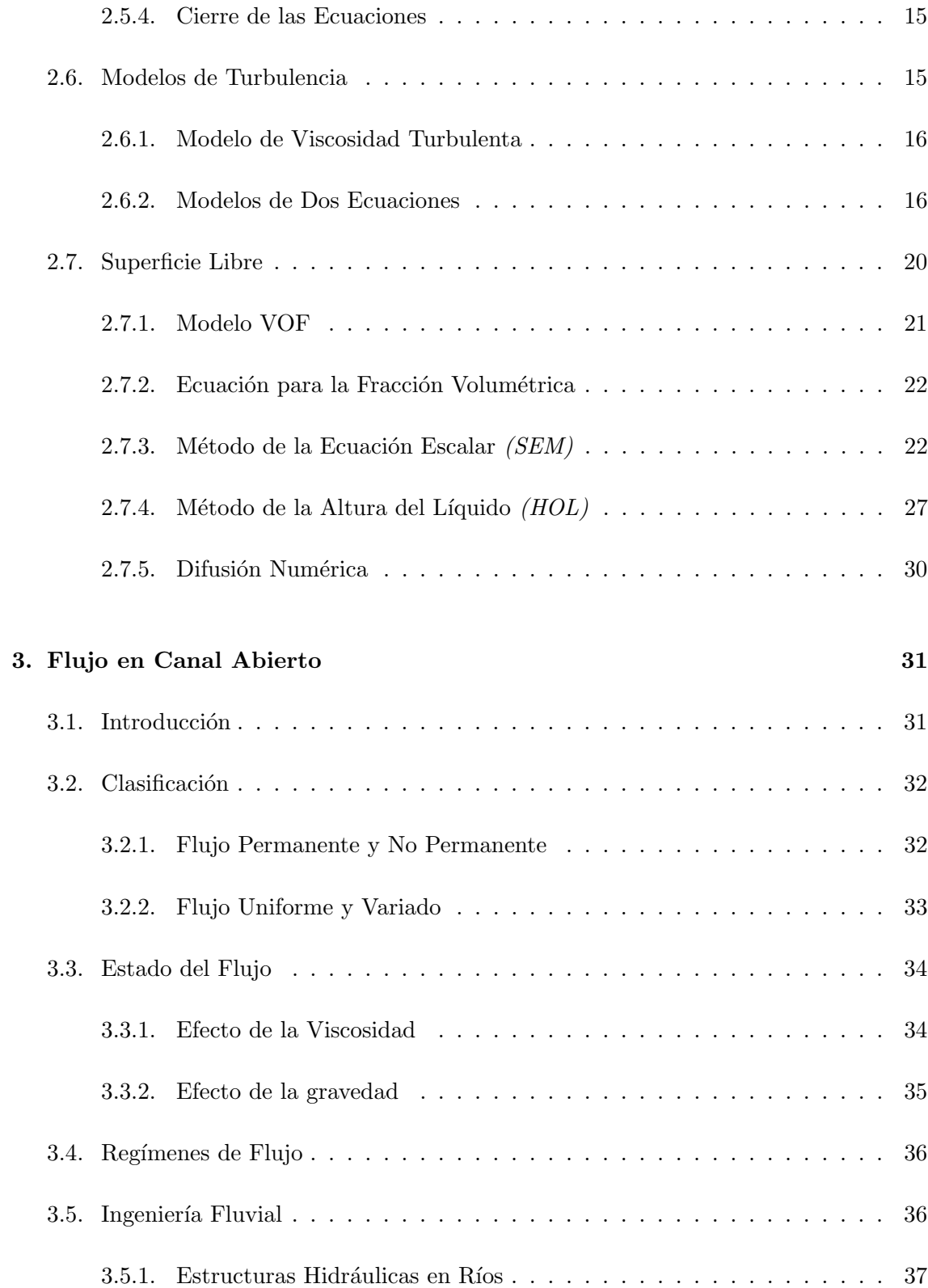

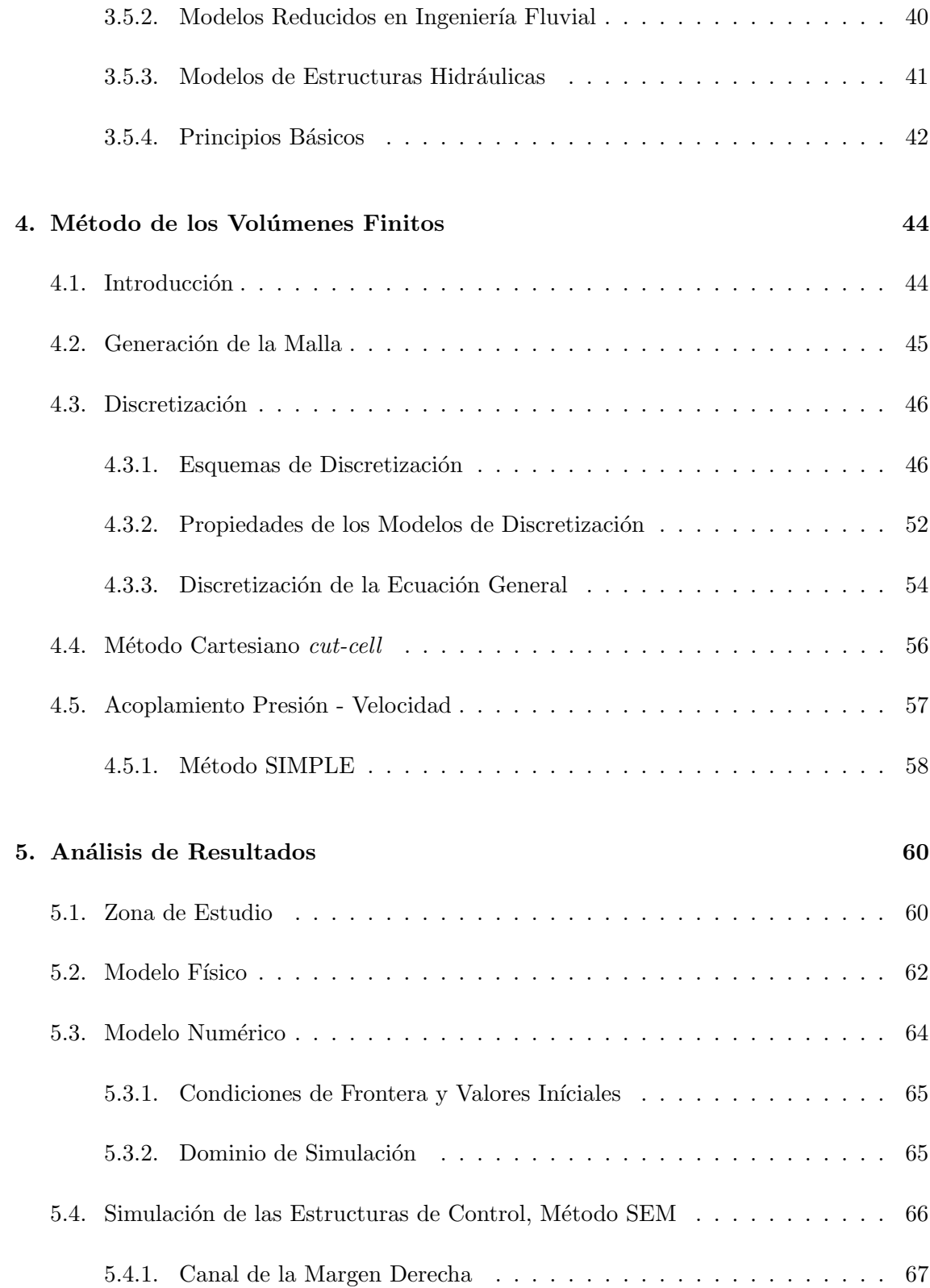

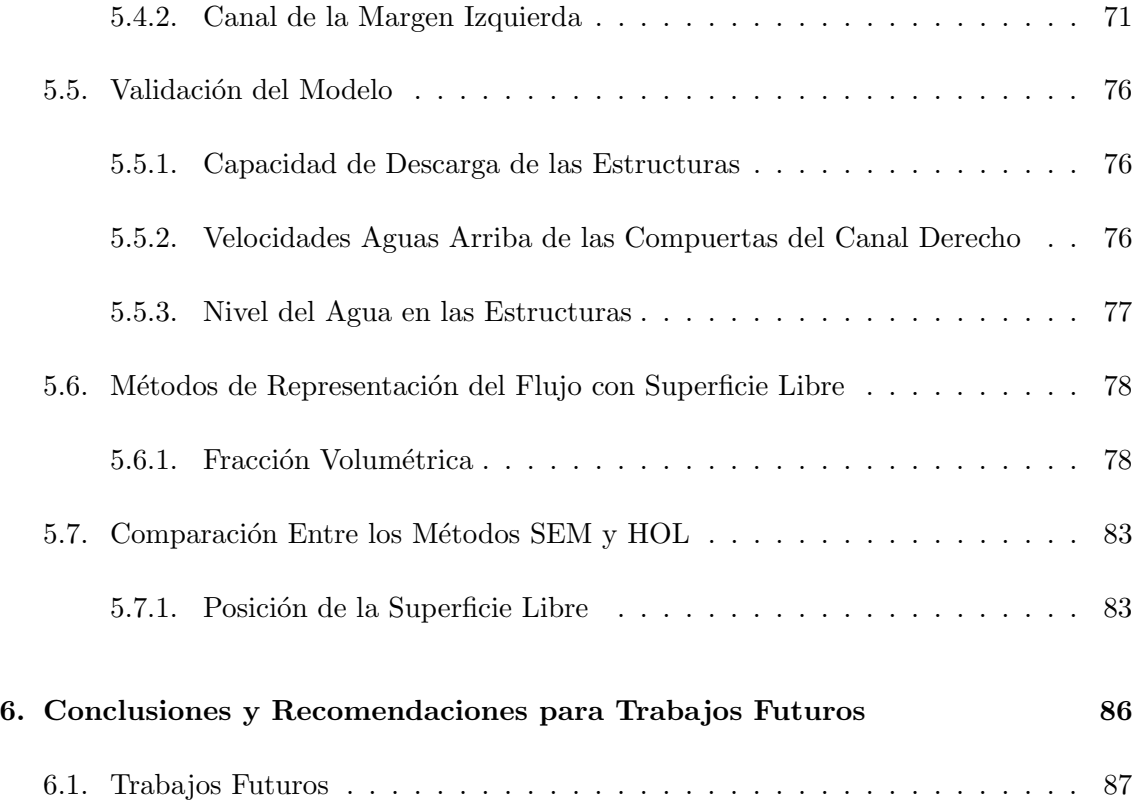

# ´ Indice de figuras

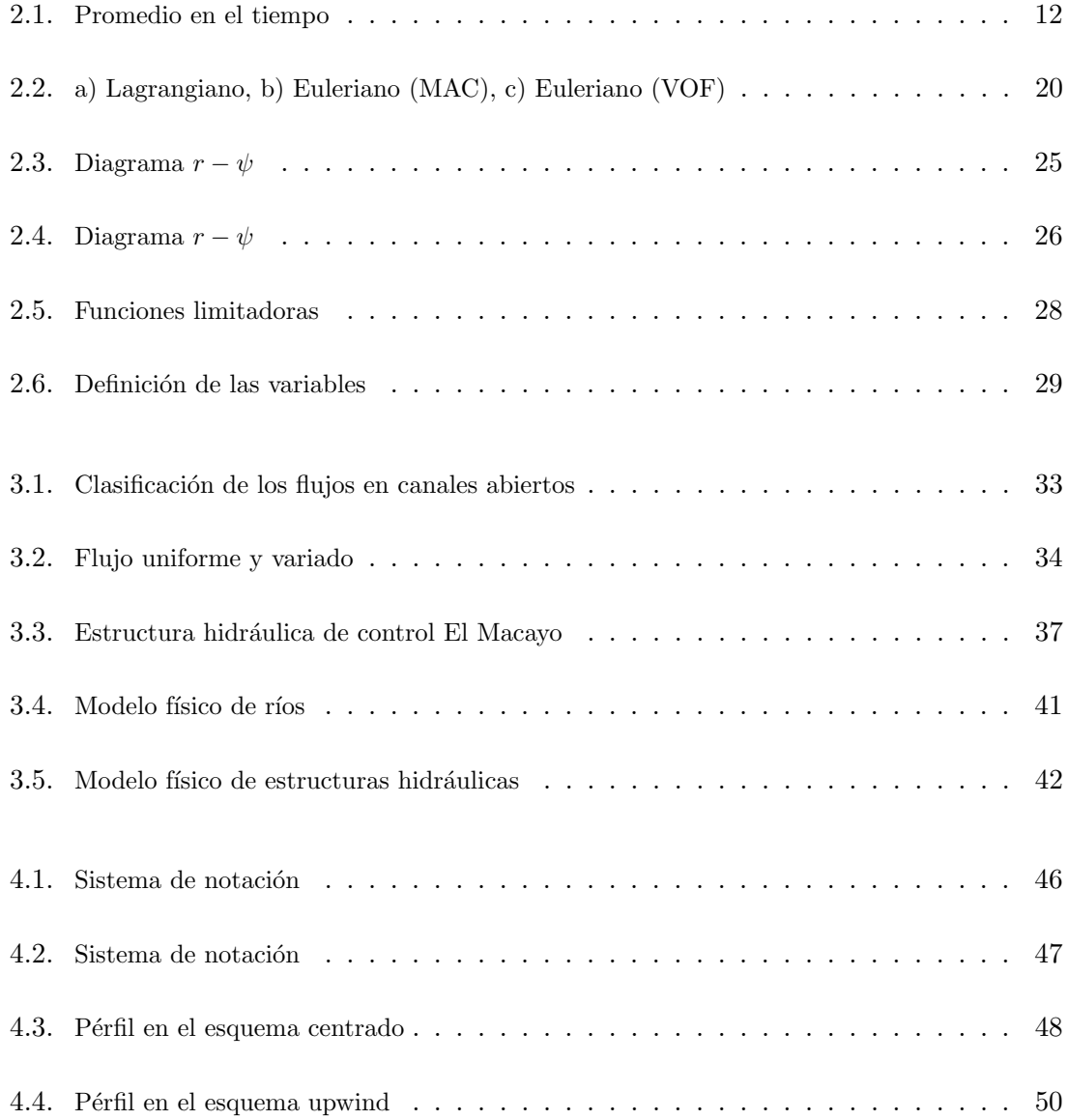

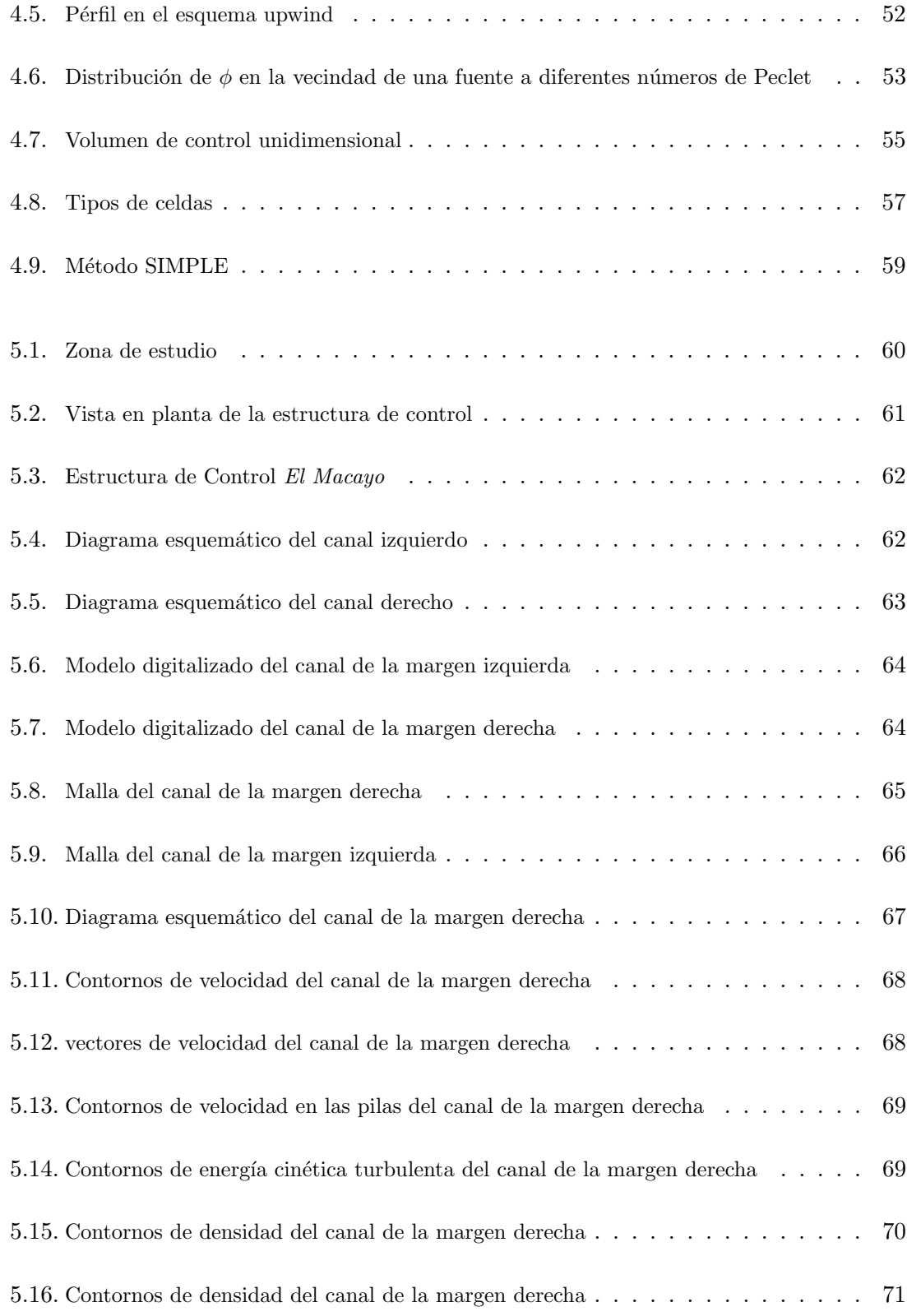

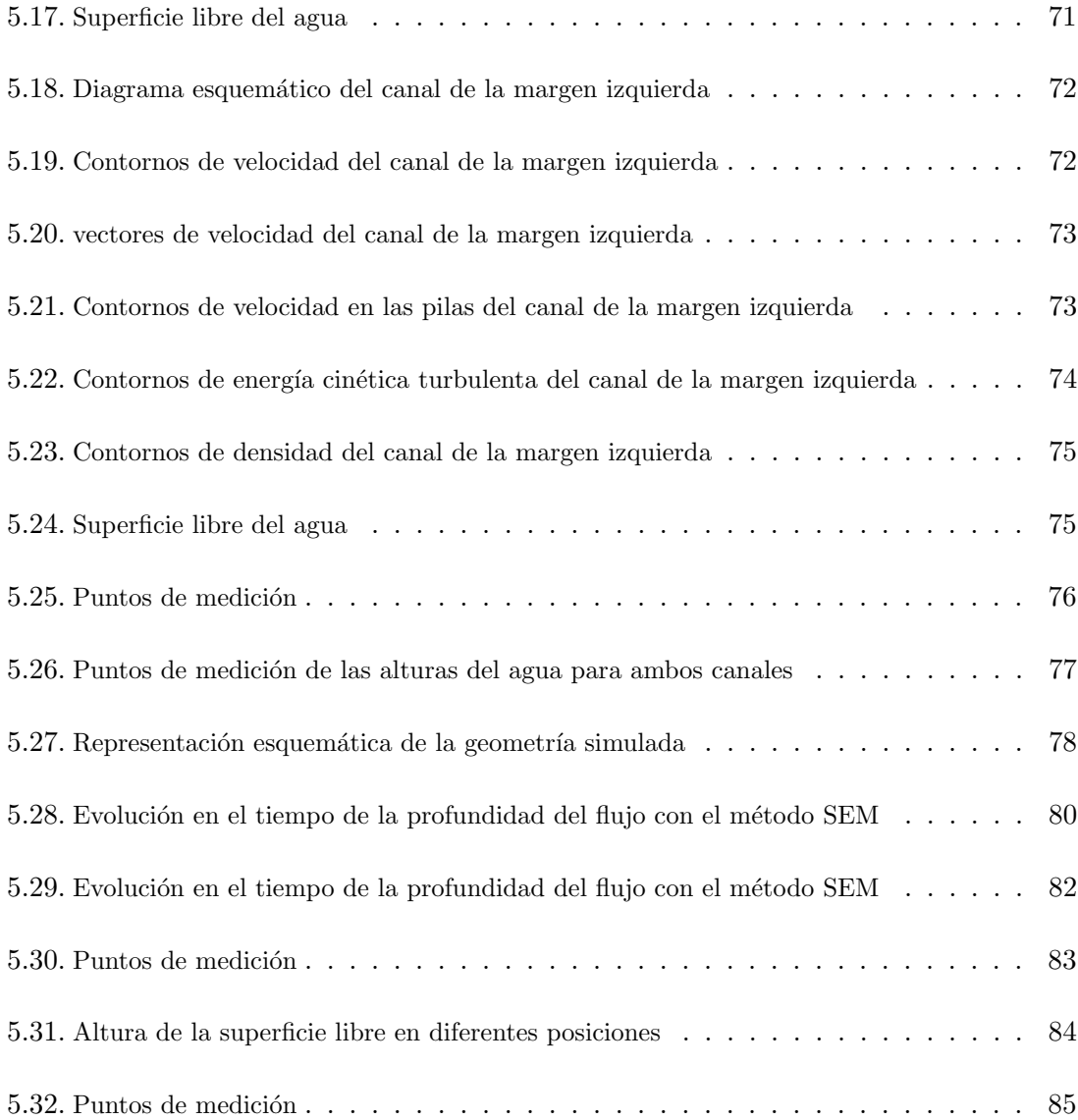

# ´ Indice de cuadros

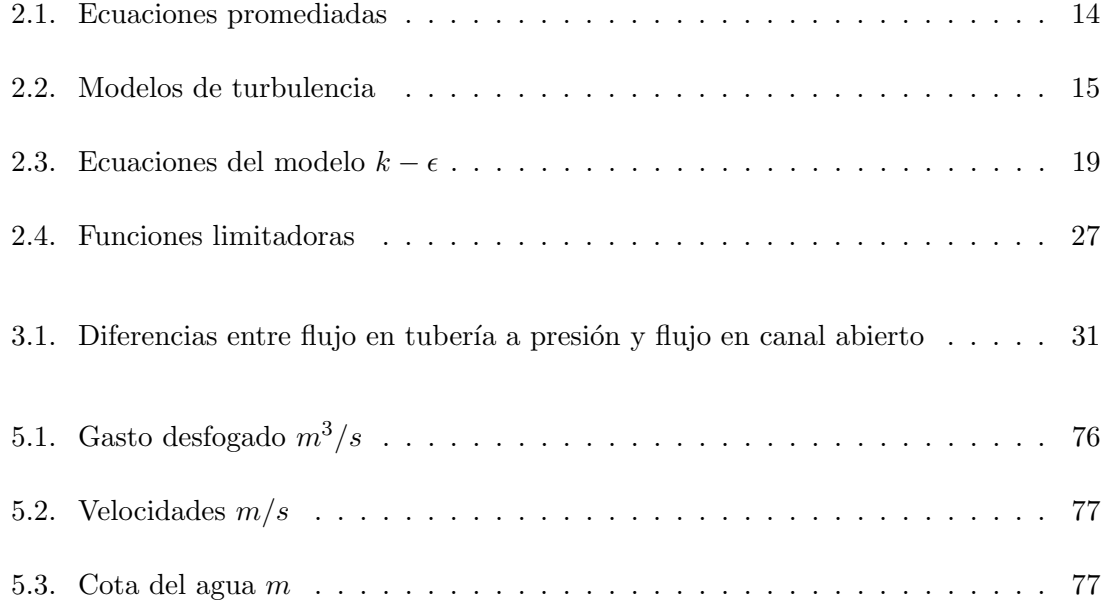

# Capítulo 1

# Introducción

## 1.1. Planteamiento del Trabajo

La capacidad de predecir con precisión el comportamiento del flujo de los ríos es de gran importancia para el diseño y la construcción de sistemas hidráulicos. El estudio de este tipo de flujo permite conocer su comportamiento y su interacción con estructuras con la finalidad de proponer las modificaciones necesarias que mejoren su desempeño, reduzcan su costo de construcción y disminuya el riesgo por fallas estructurales.

En los últimos años la dinámica de fluidos computacional se ha constituido como una herramienta para obtener un conocimiento cuantitativo preciso de flujos hidrodinámicos  $\lceil 1 \rceil \lceil 2 \rceil \lceil 3 \rceil \lceil 4 \rceil \lceil 5 \rceil$ . El uso de modelos numéricos proporciona información sobre variables relevantes como la forma de la lámina de agua, las variaciones de caudal, la presión o la concentración de contaminantes, en caso de flujos tanto estacionarios como no estacionarios.

El uso de estos modelos, constituye una alternativa complementaria a los m´etodos tradicionales basados en el trabajo experimental y de campo. Hoy en día, se trata de una práctica necesaria dentro de la tecnología hidráulica moderna, ya que ofrece la posibilidad de evaluar, de una forma no muy costosa, la respuesta de los sistemas hidráulicos frente a una gran variedad de situaciones prácticas. Sin embargo, es cada vez más interesante el uso combinado de los dos, dado que son herramientas complementarias [6] [7] [8] [9].

Sin importar cual sea la alternativa usada para el modelado del flujo en ríos, se debe tener presente la dificultad de su análisis. El flujo en ríos es muy complejo, no sólo por ser turbulento y tridimensional, sino también debido a que tiene fronteras irregulares, geometr´ıas complejas y la presencia de corrientes secundarias al variar el flujo principal. Además, una de las mayores dificultades cuando se analiza numéricamente el flujo en un río, es identificar la posición de la superficie libre, la cual varía rápidamente en el dominio computacional como consecuencia de los cambios del nivel del agua.

Con el fin de predecir la estructura de la interfaz y la distribución topográfica de las diferentes fases, la posición de la superficie libre debe ser determinada como parte del algoritmo de solución. Uno de los métodos más ampliamente aceptados es el método de volumen del líquido, (VOF) por sus siglas en inglés [10]. Son varios los trabajos en los que se ha empleado este método para el modelado de flujo con movimiento de superficie libre  $\lceil 11 \rceil \lceil 12 \rceil \lceil 13 \rceil \lceil 14 \rceil \lceil 15 \rceil \lceil 16 \rceil$ . En este método, el dominio se divide en celdas o volúmenes de control y la fracción de volumen del fluido está definida en cada celda. Este modelo se basa en el hecho de que dos o m´as fluidos (o fases) no se compenetran. Para cada fase adicional que se agrega al modelo, se introduce una variable: la fracción volumétrica de la fase en la celda de cálculo. En cada volumen de control, las fracciones volumétricas de todas las fases suman la unidad. Los campos para todas las variables y propiedades son compartidas por las fases. Si la fracción volumétrica de cada una de las fases se conoce en cada posición, las variables y propiedades en cada celda son representativas de una de las fases o de la mezcla de las fases, dependiendo de los valores de la fracción volumétrica.

Debido a la interpolación utilizada en el proceso de solución de las ecuaciones de transporte empleada en este m´etodo, se produce una mancha cerca de la interfaz entre el aire y el agua, conocida como difusión numérica. Esta mancha da lugar a dificultades para definir con precisión la posición de la superficie libre. Para reducir esta mancha artificial, causada por la discretización de la ecuación para la fracción volumétrica, algunos autores han utilizado esquemas de discretización de alto orden, mientras que otros han empleado correctores como el esquema donnor acceptor [17] [18] [19] [20] [21].

Por otro lado, la presencia de estructuras hidráulicas en el río, origina cambios de régimen de flujo, formación de vórtices y arrastre de aire. Todo esto ligado a los gastos de operación, abertura de compuertas, obstrucción de orientación de elementos aislados dentro del flujo, tales como pilas, deflectores, transiciones y rejillas. Con el fin de no sólo predecir el comportamiento del flujo en ríos, sino también su interacción con estructuras de geometría compleja, recientemente, varios modelos numéricos han sido desarrollados para el cálculo de los fenómenos alrededor de las estructuras hidráulicas, principalmente en vertederos laterales, escalonados y presas pequeñas [22] [23] [24] [25] [26]. Algunos autores han incluido en su modelo las fuerzas hidrodinámicas ejercidas por el flujo sobre las estructuras [27] [28] [29].

# 1.2. Código Comercial

La Dinámica de Fluidos Computacional (Computational Fluid Dynamics, CFD), se define como el conjunto de metodolog´ıas que permiten a la computadora proporcionar una solución numérica del flujo de fluidos. Usamos la palabra simulación para indicar la solución numérica de las leyes que gobiernan el movimiento de los fluidos por medio de una computadora, transformando el sistema en un ambiente virtual.

Los códigos CFD son estructurados en torno a algoritmos numéricos que pueden abordar problemas de fluidos a fin de proporcionar fácil acceso para su solución. Todos los paquetes comerciales de CFD incluyen interfaces de usuario sofisticadas para introducir parámetros del problema y examinar resultados.

El paquete comercial PHOENICS (Partial Hiperbolic Or Eliptic Numerical Integrated Equations Solver), cuenta con los componentes principales de cualquier código de CFD. Este paquete es de uso general, por lo que se ha aplicado a gran diversidad de problemas, entre los que se encuentran problemas de contaminación ambiental, transferencia de calor y masa, diseño de equipo de proceso, flujo con superficie libre, etc.

# 1.3. Alternativas Numéricas

Las ecuaciones constitutivas para el flujo de fluidos están descritas en forma de un conjunto de ecuaciones diferenciales parciales, conocidas como ecuaciones de Navier-Stokes. Estas ecuaciones son apropiadas para modelar el flujo de un río.

Diferentes formas de resolver numéricamente estás ecuaciones da lugar a diversas alternativas. El método de solución más fundamental es el de la Simulación Numérica Directa (Direct Numerical Simulation, DNS). En este método, la forma transitoria de las ecuaciones de Navier-Stokes es resuelta numéricamente mediante técnicas espectrales. La discretización resuelve todas las escalas de las variables del flujo, ya sean espaciales o temporales, por lo tanto, no requiere de ninguna aproximación o modelo.

Debido a la complejidad de los casos de la industria en general, así como los problemas ambientales, hoy en día, la utilidad de la DNS sigue siendo limitada para el estudio de algunos problemas de flujo muy fundamentales. Para simulaciones de flujo turbulento, con elevado número de Reynolds, como la corriente de un río, se requiere de un número muy grande de celdas computacionales para resolver los vórtices de turbulencia más pequeños, lo cual no resulta práctico dada la limitación de capacidad en los sistemas de cómputo actuales.

Por otro lado, la Simulación de Grandes Escalas (Large Eddy Simulations, LES) resuelve las ecuaciones para las fluctuaciones de mayor tamaño, modelando sobre ellas el efecto de las de menor tamaño. Esta técnica puede mejorar sustancialmente la predicción del flujo, sobre todo en flujos con estructuras transitorias de vorticidad que dominan los procesos. Aunque esta técnica numérica está bien establecida, y se ha utilizado en numerosas aplicaciones de ingeniería y medio ambiente, el uso de LES para el modelado de flujo de un río se encuentra todavía en una fase temprana de desarrollo.

Un enfoque más común para modelar el flujo turbulento de un río es utilizar la alternativa de las ecuaciones promediadas de Reynolds (Reynolds Averaged Navier-Stokes Equations, RANS) incorporando un modelo de turbulencia apropiado. Esta alternativa consiste en promediar todas las escalas de las fluctuaciones turbulentas, espaciales y temporales y resolver las ecuaciones de transporte en términos de variables medias del sistema. Esto tiene la ventaja de emplear una malla relativamente gruesa. Sin embargo, incluso cuando se usa RANS, algunas veces es muy difícil resolver las grandes escalas de un flujo turbulento, no estacionario y 3D como el de un río, debido a las limitaciones en la potencia de los sistemas de cómputo.

### 1.4. Técnicas de Discretización

En lo que se refiere a la discretización, es decir, un método de aproximación de las ecuaciones diferenciales a un sistema de ecuaciones algebraicas para las variables en el espacio y tiempo. La mayor parte de los modelos empleados en fluidos sigue una de estas dos técnicas: Diferencias Finitas (DF) y Volúmenes Finitos (VF).

El primer paso consiste en discretizar el espacio, incluyendo las geometrías y cuerpos sólidos presentes en el campo de flujo o dentro del dominio. Las superficies sólidas en el dominio son importadas de un software de CAD-CAM (Computer Aided Design-Computer-Aided Manufacturing) en el formato digital adecuado, en torno al cual se puede iniciar el proceso de distribución de puntos en el dominio del flujo y en las superficies sólidas. Este conjunto de puntos, que reemplaza la continuidad del espacio real por un número finito de puntos aislados en el espacio, se conoce malla.

En el Método de las Diferencias Finitas, la ecuación diferencial es aproximada, reemplazando las derivadas parciales por aproximaciones en términos de los valores nodales de las funciones. El resultado es una ecuación algebraica para cada nodo, en el cual, el valor de la variable es una incógnita. En principio, este método puede ser aplicado a cualquier tipo de malla. Sin embargo, se usa principalmente en mallas estructuradas. Su implementación es sencilla, por lo que permite desarrollar con facilidad nuevos esquemas numéricos; su desventaja radica en su poca flexibilidad desde el punto de vista geométrico.

#### 1.5. OBJETIVO 5

El método de los Volúmenes Finitos toma las ecuaciones de conservación en su forma integral como punto de partida. El dominio de solución es subdividido en un número finito de volúmenes de control donde las ecuaciones de conservación son aplicadas. En el centro de cada volumen de control descansa un nodo computacional, en el que el valor de la variable es calculado. La ecuación diferencial resultante, se integra en cada volumen de control y en cada intervalo temporal, y el resultado es una ecuación discretizada que relaciona el punto nodal con los puntos vecinos. Este método se adapta a cualquier tipo de malla, lo que lo hace adecuado para geometrías complejas. Este método es sencillo para entender y programar, dado que los términos que tienen que ser aproximados tienen un significado físico. Su desventaja comparada con las DF es que los esquemas de alto orden son difíciles de desarrollar en 3D.

## 1.5. Objetivo

Revisar mediante un modelo de (CFD) el funcionamiento hidráulico de la estructura de control El Macayo. Esta obra se ubica en el río Carrizal, aproximadamente 2.5 km aguas abajo de la bifurcación del río Mezcalapa en los ríos Samaria y Carrizal, en los límites entre Tabasco y Chiapas. Esta obra hidráulica tiene como propósito controlar la avenida que corre por este río y disminuir el riesgo de inundación en la ciudad de Villahermosa, capital del estado de Tabasco.

El código PHOENICS es usado para resolver las ecuaciones que describen la hidrodinámica del flujo, recordando que son, la de continuidad, cantidad de movimiento y de turbulencia en promedios de Reynolds. El sistema se cierra vía el modelo de turbulencia  $k - \epsilon$ .

Las ecuaciones anteriores se resuelven mediante el método de los Volúmenes Finitos. Se utilizó la alternativa Cut-Cell donde la malla computacional es cortada del entorno para conformar la geometría de interés.

Con el fin de predecir la estructura de la interfaz y la distribución topográfica de las diferentes fases, la posición de la superficie libre del agua debe ser determinada como parte del algoritmo de solución, para lo cual se emplea un método basado en la fracción volumétrica del fluido, (SEM, Scalar Equation Method) por sus siglas en inglés.

Comparaciones con datos medidos experimentalmente son hechas para validar los resultados obtenidos a partir de la simulación numérica en términos de gastos y velocidades. Para tales comparaciones se emplea un modelo físico escala 1:60.

# Capítulo 2

# Ecuaciones de Transporte

# 2.1. Leyes Conservativas

Las leyes de la mecánica de fluidos pueden ser escritas matemáticamente de diferentes formas; la CFD ha conducido a presentar estás leyes de una forma específica a través del concepto de conservación y de leyes de conservación. Las leyes de conservación son el concepto fundamental detrás de las leyes de la mecánica de fluidos.

Las leyes que describen la evolución del flujo de un río están definidas totalmente por la conservación de:

- Masa
- Cantidad de Movimiento

## 2.2. Ecuación General de Transporte

Las leyes de conservación se pueden derivar considerando una cantidad dada de materia o masa de control (MC) y sus propiedades extensivas, como la masa, la cantidad de movimiento y la energía. Sin embargo, en flujo de fluidos, dado que es difícil seguir una porción de materia, es más conveniente tratar el flujo dentro de una cierta región espacial, llamada volumen de control (VC). Este método de análisis es llamado aproximación del Volumen de Control.

La ley de conservación para una propiedad extensiva, relaciona la tasa de cambio de la

cantidad de una propiedad en una masa de control bajo ciertos efectos externos. Para la masa, la cual no puede ser creada ni destruida en los flujos de interés ingenieril, la ecuación de conservación puede ser escrita como:

$$
\frac{dm}{dt} = 0\tag{2.1}
$$

Por otro lado, la cantidad de movimiento puede ser cambiada por la acción de fuerzas y su ecuación de conservación es la segunda ley del movimiento de Newton.

$$
\frac{d(mv)}{dt} = \sum f \tag{2.2}
$$

Donde t es el tiempo, m la masa, v la velocidad y f las fuerzas que actúan sobre la masa de control.

Transformando estas leyes en forma de volumen de control. Las variables fundamentales serán variables intensivas en lugar de extensivas; propiedades como la densidad  $\rho$  (masa por unidad de volumen) y velocidad v (cantidad de movimiento por unidad de masa), que son independientes de la cantidad de materia considerada.

Si  $\phi$  es cualquier propiedad conservativa intensiva (para conservación de masa,  $\phi = 1$ ; para conservación de cantidad de movimiento,  $\phi = v$ ; para conservación de un escalar,  $\phi$ representa la propiedad conservativa por unidad de masa), as´ı la correspondiente propiedad extensiva puede ser escrita de la siguiente forma:

$$
\frac{\partial(\rho\phi)}{\partial t} + div(\rho\phi u) = div(\Gamma \text{ grad }\phi) + S_{\phi}
$$
\n(2.3)

En otras palabras

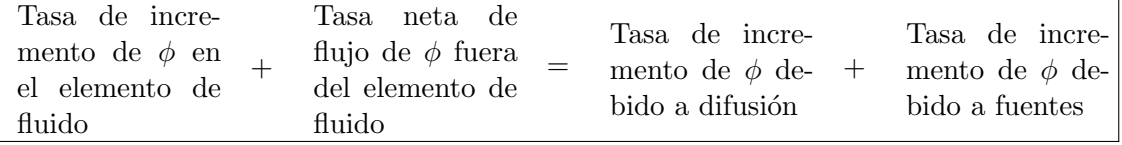

Esta ecuación es llamada ecuación de transporte de la propiedad  $\phi$  y pone de manifiesto el transporte de varios procesos: el término transitorio y el término convectivo en el lado izquierdo y el término difusivo (Γ coeficiente de difusión) y el término fuente en el lado derecho, respectivamente. Esta ecuación es usada como punto de partida para procedimientos computacionales en el método de los volúmenes finitos

# 2.3. Ecuación de Conservación de Masa

La ley de conservación de masa expresa el hecho empírico de que en un sistema la masa no puede desaparecer o ser creada. Esta ley es independiente de la naturaleza del fluido o de las fuerzas que actúan sobre él.

De la ecuación general de transporte 2.3, fijando  $\phi = 1$  y  $S_{\phi} = 0$ , obtenemos:

$$
\frac{\partial \rho}{\partial t} + div(\rho u) = 0 \tag{2.4}
$$

El primer término, en el lado izquierdo es el cambio de la densidad (masa por unidad de volumen) en el tiempo. El segundo término describe el flujo neto de masa hacia afuera del elemento a trav´es de sus fronteras. No existe flujo difusivo en el transporte de masa, lo cual significa que la masa sólo puede ser transportada por convección. La ecuación para conservación de masa es también llamada ecuación de *continuidad*.

## 2.4. Ecuación de Conservación de Cantidad de Movimiento

La ley de conservación de cantidad de movimiento es la expresión de la generalizada ley de Newton, es decir, la ecuación del movimiento de un fluido. La segunda ley de Newton declara que la tasa de variación de una partícula de fluido es igual a la suma de fuerzas sobre la partícula.

Se distinguen dos tipos de fuerzas sobre la partícula de fluido:

- 1. Fuerzas de Superficie
	- **Fuerzas de Presión**
	- Fuerzas Viscosas
- 2. Fuerzas de Cuerpo
	- Fuerza de Gravedad
	- $\blacksquare$  Fuerza Centrífuga
- Fuerza de Coriolis
- $\blacksquare$  Fuerza Electromagnética

Es una práctica común fijar las contribuciones debidas a las fuerzas de superficie como términos separados en la ecuación de cantidad de movimiento e incluir las fuerzas de cuerpo en el término fuente.

De la ecuación general de transporte, fijando:  $\phi = u$ ,  $\Gamma = \mu$  y  $S_{\phi} = -\frac{\partial p}{\partial x} + f_x$ , obtenemos:

$$
\text{Momentum-x} \qquad \qquad \frac{\partial(\rho u)}{\partial t} + \operatorname{div}(\rho u u) = \operatorname{div}(\mu \operatorname{grad} v) + -\frac{\partial p}{\partial x} + f_x \qquad (2.5)
$$

De la ecuación general de transporte, fijando:  $\phi = v$ ,  $\Gamma = \mu$  y  $S_\phi = -\frac{\partial p}{\partial y} + f_y$ , obtenemos:

**Momentum-y** 
$$
\frac{\partial(\rho v)}{\partial t} + div(\rho v u) = div(\mu \text{ grad } v) + -\frac{\partial p}{\partial y} + f_y \qquad (2.6)
$$

De la ecuación general de transporte, fijando:  $\phi = w$ ,  $\Gamma = \mu$  y  $S_{\phi} = -\frac{\partial p}{\partial z} + f_w$ , obtenemos:

**Momentum-z** 
$$
\frac{\partial(\rho w)}{\partial t} + div(\rho w u) = div(\mu \text{ grad } v) + -\frac{\partial p}{\partial z} + f_z \qquad (2.7)
$$

## 2.5. Modelado de la Turbulencia

Todos los flujos encontrados en la práctica ingenieril, desde los más simples como los flujos bidimensionales, hasta los más complejos como el flujo tridimensional de un río llegan a ser turbulentos a cierto número de Reynolds.

$$
Re = \frac{UL}{\nu} \tag{2.8}
$$

Donde  $V$  y  $L$  son la velocidad y longitud característica del flujo en cuestión, mientras que  $\nu$  es el cociente entre la viscosidad dinámica y la densidad, conocida como viscosidad cinemática. Este número adimensional da una medida de la importante relación que existe entre las fuerzas de inercia y las fuerzas viscosas.

A bajos n´umeros de Reynolds los flujos son laminares. A altos n´umeros de Reynolds el flujo se torna turbulento, es decir, se desarrolla un estado de movimiento caótico y aleatorio en el que la velocidad y presión cambian continuamente en el tiempo dentro de una región sustancial del flujo.

En el régimen laminar y turbulento, los flujos son descritos por las ecuaciones presentadas anteriormente (ver  $2.2$  y  $2.3$ ). Para casos simples estás ecuaciones pueden ser resueltas analíticamente. Sin embargo, para flujos más complejos se deben emplear técnicas numéricas.

Por todo lo anterior, el estudio del régimen de flujo turbulento no es solo de interés teórico, sino que se require de herramientas capaces de representar los efectos de la turbulencia y que brinden la posibilidad de modelarla numéricamente.

#### 2.5.1. Turbulencia

Un flujo inicialmente laminar se vuelve turbulento después de pasar por un estado de interacción no lineal llamado *transición*. El conocimimiento que se tiene del fenómeno de transición se ha obtenido en su mayor parte empíricamente por medio de datos experimentales.

Un campo de flujo turbulento satisface las siguientes propiedades:

- 1. Un campo turbulento es un campo aleatorio.
- 2. La turbulencia es un fenómeno continuo.
- 3. La turbulencia es difusiva. La difusividad de la turbulencia es la responsable de la rápida mezcla de varias propiedades físicas y químicas. Debido a esta característica, las tasas de transferencia de masa y cantidad de movimiento son mucho más altas en campos turbulentos que en laminares.
- 4. La turbulencia es disipativa. Existe un inherente mecanismo disipativo en el campo turbulento, el cual establece una conexión entre los remolinos de mayor escala y los de menor tamaño. Las fuerzas de inercia predominan en los remolinos de mayor tama˜no, mientras que su efecto es despreciable frente al de las fuerzas viscosas en los más pequeños.
- 5. La turbulencia se presenta a *altos números de Reynolds*. Para valores de Re superiores al crítico el comportamiento del flujo cambia, tornándose aleatorio y caótico. El movimiento se vuelve no permanente, incluso con condiciones de contorno constantes. El numero de Reynolds crítico no está exactamente determinado. Para tubos

#### 2.5. MODELADO DE LA TURBULENCIA 11

suele considerarse que el flujo es laminar por debajo de 2000, con una zona de transición entre 2000 y 4000 [31]. Para flujos en superficie libre, se utiliza el radio hidráulico como longitud característica por lo que los valores críticos resultan menores: laminar por debajo de 500 y turbulento por encima de 2000[32].

6. La turbulencia es siempre tridimensional. Incluso en flujos donde las velocidades y presiones promedio var´ıan s´olo en una o dos dimensiones espaciales, las fluctuaciones turbulentas tienen siempre un carácter tridimensional. Si se logra visualizar un flujo turbulento se encuentran porciones de fluido en rotación, que se llaman remolinos turbulentos.

#### 2.5.2. Valor Promedio y Fluctuación

Debido al comportamiento aleatorio del campo turbulento, se debe desarrollar un proceso de promediado para obtener cantidades determinísticas a partir de datos experimentales y teóricos disponibles.

Una propiedad del flujo  $\phi$  que depende del tiempo, puede ser expresada como la suma de su valor promedio permanente más una componente de fluctuación en torno a dicho valor que varía en el tiempo.

$$
\phi(x_i, t) = \overline{\phi}(x_i) + \phi'(x_i, t),\tag{2.9}
$$

donde

$$
\overline{\phi}(x_1) = \lim_{T \to \infty} \frac{1}{T} \int_0^T \phi(x_i, t) dt
$$
\n(2.10)

Donde t es el tiempo y T es el intervalo del promedio. Este intervalo debe ser grande en comparación con la escala de tiempo de las fluctuaciones; por lo tanto, el interés está en el límite de  $T \to \infty$  (Figura 2.1). Si T es suficientemente grande,  $\phi$  no depende del tiempo en que el promedio inicia.

Por otro lado, el promedio en el tiempo de la fluctuación  $\phi'$  es por definición cero:

$$
\overline{\phi'} = \lim_{T \to \infty} \frac{1}{T} \int_0^T \phi(x_i, t) dt \equiv 0 \tag{2.11}
$$

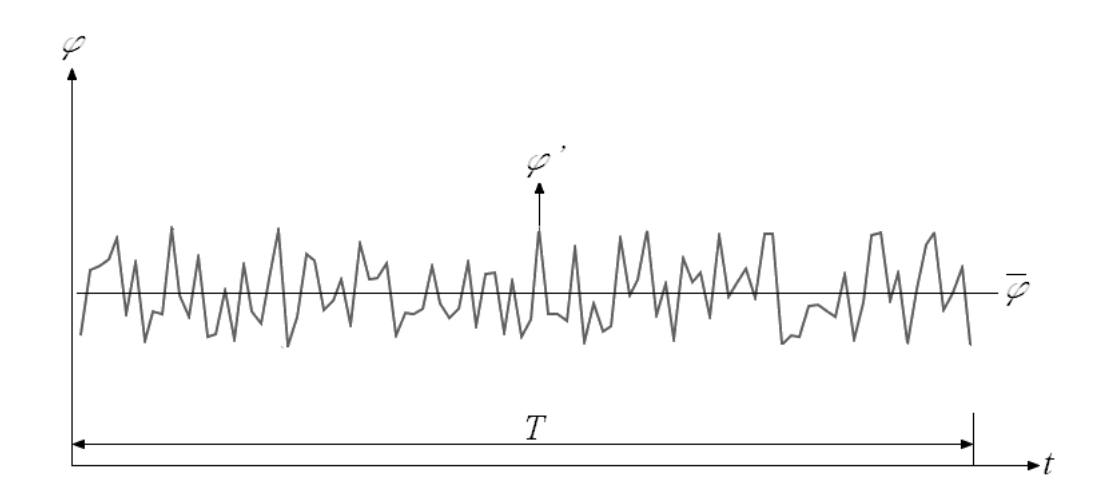

Figura 2.1: Promedio en el tiempo

Si el flujo es no permanente, el promediado no puede ser usado y este debe ser reemplazado por un conjunto de promedios, es decir, el promedio de los valores instantaneos de una propiedad a partir de un conjunto de experimentos idénticos.

$$
\overline{\phi}(x_i, t) = \lim_{N \to \infty} \frac{1}{N} \sum_{n=1}^{N} \phi(x_i, t)
$$
\n(2.12)

Donde  $N$  es el número de términos del conjunto y debe ser lo suficientemente grande para eliminar los efectos de las fluctuaciones. Este tipo de promedio puede ser aplicado a cualquier flujo.

#### Axiomas Básicos para el Promediado

Antes de derivar las ecuaciones promediadas para un flujo turbulento, se resumirán algunas de las reglas principales que gobiernan el promediado en el tiempo de las propiedades:  $\bar{\phi} = \bar{\phi} + \phi'$  y  $\bar{\psi} = \bar{\bar{\psi}} + \psi'$ , así como sus combinaciones, derivadas e integrales [41].

$$
\overline{\phi'} = \overline{\psi'} = 0 \quad ; \quad \overline{\overline{\phi}} = \phi \quad ; \quad \overline{\frac{\partial \phi}{\partial s}} = \frac{\partial \overline{\phi}}{\partial s} \quad ; \quad \overline{\int \phi ds} = \int \overline{\phi} ds
$$

$$
\overline{\phi + \psi} = \overline{\phi} + \overline{\psi} \quad ; \quad \overline{\phi \psi} = \overline{\phi} \overline{\psi} + \overline{\phi' \psi'} \quad ; \quad \overline{\phi \overline{\psi}} = \overline{\phi} \overline{\psi} \quad ; \quad \overline{\phi' \overline{\psi}} = 0 \tag{2.13}
$$

#### 2.5. MODELADO DE LA TURBULENCIA 13

Debido, a que las operaciones divergencia y grandiente son diferenciaciones, se pueden extender las reglas anteriores a una combinación de la cantidad vectorial fluctuante  $a =$  $A + a'$  y una cantidad escalar fluctuante  $\phi = \overline{\phi} + \phi'$ :

$$
\overline{div\ a} = div\ A ; \quad \overline{div\ (\phi\ a)} = div\ (\overline{\phi\ a)} = div\ (\overline{\phi}\ A) + div\ (\overline{\phi'}\ a')
$$

$$
\overline{div\ grad\ \phi} = div\ grad\ \overline{\phi} \tag{2.14}
$$

#### 2.5.3. Promedio de Reynolds

En las aplicaciones ingenieriles, normalmente no hay necesidad de conocer todos los detalles de un flujo, sino sólo algunas propiedades como: el caudal que circula por un canal, la distribución de velocidades en una sección o la concentración de una sustancia. En el promedio de Reynolds, toda inestabilidad es promediada, es decir, toda inestabilidad es considerada como parte de la turbulencia.

El término *Promedio de Reynolds* es usado para referirnos a cualquiera de los procesos de promediado presentados anteriormente; aplicando esto a las ecuaciones de Navier Stokes, da lugar a las ecuaciones RANS (Reynolds-Averaged Navier Stokes).

Considerando las ecuaciones de Continuidad y de Cantidad de Movimiento (ver 2.3 y 2.4) para un flujo incompresible con viscosidad constante y reemplazando en estas ecuaciones, las variables del flujo,  $\mathbf{u}(\text{por lo tanto}, \text{ también } u, v, y, w)$  y p, por la suma de su valor medio y su componente fluctuante.

$$
u = \overline{u} + u'; u = \overline{u} + u'; v = \overline{v} + v'; w = \overline{w} + w'; p = \overline{p} + p'
$$
 (2.15)

Aplicando las reglas del promediado (2,14) y (2,15).Tenemos (Cuadro 2.1)

El promediado de la ecuación de cantidad de movimiento introduce nuevos términos (IV). Estos t´erminos, involucran el producto de las fluctuaciones de las velocidades y representan transferencia de cantidad de movimiento por convección debido a las fluctuaciones de velocidad. Es costumbre, colocar estos términos en el lado derecho de las ecuaciones para reflejar su papel como esfuerzos turbulentos en las componentes medias de la velocidad  $\overline{u}$ ,  $\overline{v}$  y  $\overline{w}$ .

Los términos adicionales, son resultado de seis esfuerzos, tres esfuerzos normales y tres esfuerzos cortantes:

Continuidad

$$
\frac{\partial \rho}{\partial t} + div(\rho \overline{\mathbf{u}}) = 0 \tag{2.16}
$$

Ecuaciones de Reynolds

$$
\frac{\partial(\rho \overline{u})}{\partial t} + div(\rho \overline{u} \overline{u}) = div(\mu \text{ grad } \overline{u}) - \frac{\partial p}{\partial x} + \left[ -\frac{\partial(\rho \overline{u'^2})}{\partial x} - \frac{\partial(\rho \overline{u'v'})}{\partial y} - \frac{\partial(\rho \overline{u'w'})}{\partial z} \right] \quad (2.17)
$$

$$
\frac{\partial(\rho \overline{v})}{\partial t} + div(\rho \overline{v} \overline{u}) = div(\mu \text{ grad } \overline{v}) - \frac{\partial p}{\partial y} + \left[ -\frac{\partial(\rho \overline{u'v'})}{\partial x} - \frac{\partial(\rho \overline{v'^2})}{\partial y} - \frac{\partial(\rho \overline{v'w'})}{\partial z} \right] \quad (2.18)
$$

$$
\frac{\partial(\rho \overline{w})}{\partial t} + div(\rho \overline{w} \overline{u}) = div(\mu \text{ grad } \overline{w}) - \frac{\partial p}{\partial z} + \left[ -\frac{\partial(\rho \overline{u'w'})}{\partial x} - \frac{\partial(\rho \overline{v'w'})}{\partial y} - \frac{\partial(\rho \overline{w'^2})}{\partial z} \right] (2.19)
$$

Ecuación General

$$
\frac{I}{\partial(\rho\overline{\phi})} + \overline{div(\rho\overline{\phi}\,\overline{\mathbf{u}})} = \overline{div(\Gamma_{\phi}\,grad\,\overline{\phi})} + \overline{\left[-\frac{\partial(\rho\overline{u'\phi'})}{\partial x} - \frac{\partial(\rho\overline{v'\phi'})}{\partial y} - \frac{\partial(\rho\overline{w'\phi'})}{\partial z}\right]} + \overline{\mathcal{S}_{\phi}} \tag{2.20}
$$

#### Cuadro 2.1: Ecuaciones promediadas

$$
\tau_{xx} = -\rho \overline{u'^2} \quad \tau_{yy} = -\rho \overline{v'^2} \quad \tau_{zz} = -\rho \overline{w'^2}
$$

$$
\tau_{xy} = \tau_{yx} = -\rho \overline{u'v'} \quad \tau_{xz} = \tau_{zx} = -\rho \overline{u'w'} \quad \tau_{yz} = \tau_{zy} = -\rho \overline{v'w'}
$$
(2.21)

Estos esfuerzos turbulentos son conocidos como Esfuerzos de Reynolds. En flujos turbulentos, los esfuerzos normales  $-\rho \overline{u'^2}$ ,  $-\rho \overline{v'^2}$  y  $-\rho \overline{w'^2}$  siempre son diferentes de cero, dado que contienen fluctuaciones de velocidades al cuadrado. Los esfuerzos cortantes  $-\rho \overline{u'v'}$ ,  $-\rho \overline{u'w'}$  y  $-\rho \overline{v'w'}$  son asociados con la correlación entre las diferentes componentes de las velocidades. En un flujo turbulento los esfuerzos cortantes también son diferentes de cero y en la mayoría de los casos, muy grandes en comparación con los esfuezos viscosos.

#### 2.5.4. Cierre de las Ecuaciones

La presencia de los Esfuerzos de Reynolds y el Escalar de Flujo Turbulento, en las ecuaciones promediadas de Navier-Stokes, significa que estas últimas no están cerradas, es

decir, hay más variables que ecuaciones. La descripción de estas incógnitas como función de las variables dependientes es conocida como: Cierre del Problema.

Cerrar estas ecuaciones requiere del uso de algunas aproximaciones, las cuales, normalmente toman la forma de las correlaciones anteriores, en términos de cantidades medias. Estas aproximaciones son conocidas como: Modelos de Turbulencia.

#### 2.6. Modelos de Turbulencia

Un modelo de turbulencia es un procedimiento de cálculo para cerrar el sistema de ecuaciones del flujo medio, ecuaciones  $(2.17)$  -  $(2.20)$ . Para propósitos ingenieriles, es innecesario resolver a detalle todas las fluctuaciones turbulentas; por lo tanto, s´olo los efectos de la turbulencia en el flujo medio son analizados normalmente.

Para que un modelo de turbulencia sea útil como parte de un código CFD, este, debe ser ampliamente aplicable, preciso, simple y computacionalmente económico. Los modelos de turbulencia m´as comunes se muestran en el cuadro 2.2):

**MODELOS CLÁSICOS** Basados en las Ecuaciones Promediadas de Reynolds

- 1. Modelo Algebráico
- 2. Modelo de los Esfuerzos de Reynolds
- 3. Modelo de Cero Ecuaciones
	- Modelo de Longitud de Mezcla
- 4. Modelo de Dos Ecuaciones
	- Modelo  $k ε$
	- $\blacksquare$  Modelo  $k ω$

#### 2.6.1. Modelo de Viscosidad Turbulenta

A partir de la hipótesis de Boussinesq's, se asume que los componentes del tensor de esfuerzos de Reynolds, varían linealmente con la tasa media del tensor de deformación. Esto lleva al modelo de viscosidad turbulenta para los esfuerzos de Reynolds.

$$
-\rho \overline{u_i' u_j'} = \mu_t \left( \frac{\partial \overline{u}_i}{\partial x_j} + \frac{\partial \overline{u}_j}{\partial x_i} \right) - \frac{2}{3} \rho \delta_{ij} k \tag{2.22}
$$

Donde  $k$  es la energía cinética turbulenta

$$
k = \frac{1}{2}\overline{u'_i u'_i} = \frac{1}{2} \left( \overline{u'_x u'_x} + \overline{u'_y u'_y} + \overline{u'_z u'_z} \right)
$$
 (2.23)

y  $\delta_{i,j}$  es la delta de Kronecker.

#### 2.6.2. Modelos de Dos Ecuaciones

Los modelos de dos ecuaciones, con todas su variantes, son usados para varias aplicaciones ingenieriles y ambientales. Los modelos de turbulencia de dos ecuaciones son los más populares y esto se debe a su fácil implementación, economía computacional y por su capacidad de obtener soluciones razonablemente precisas con la potencia de los sistemas de cómputo disponibles.

Los modelos de dos ecuaciones pueden ser usados para predecir un flujo turbulento, sin necesidad de proporcionar datos de entrada empíricos sobre la estructura de la turbulencia. Como su nombre lo indica, los modelos de dos ecuaciones, emplean dos ecuaciones diferenciales parciales adicionales para calcular la velocidad turbulenta y las escalas de longitud. La mayoría de estos modelos emplean la misma ecuación de transporte para la energía cinética para calcular la escala de velocidad turbulenta local.

#### Modelo de Turbulencia  $k - \epsilon$

El modelo de turbulencia más popular y más ampliamente utilizado es el modelo estándar k− $\epsilon$ . Este modelo fue propuesto originalmente por Laundey y Spalding en(1972) y posteriormente retomado por Launder y Sharma en(1974). Este modelo emplea la ecuación modelada de la energía cinética turbulenta  $k$ , junto con con una ecuación de transporte de la tasa de disipación viscosa  $\epsilon$ . La ecuación exacta para  $\epsilon$ , resulta ser más complicada

#### 2.6. MODELOS DE TURBULENCIA 17

que la ecuación exacta de  $k$ , ya que involucra nuevas correlaciones dobles y triples de las fluctuaciones de las componentes de la velocidad, las cuales si bien no son imposibles de medir, si son muy complicadas. En consecuencia, el modelado de  $\epsilon$  está basado en razonamientos empíricos.

La ecuación de transporte exacta para la energía cinética turbulenta es:

$$
\frac{\partial(\rho k)}{\partial t} + \frac{\partial(\rho \overline{u}_j k)}{\partial x_j} = \frac{\partial}{\partial x_j} \left( \mu \frac{\partial k}{\partial x_j} \right) - \frac{\partial}{\partial x_j} \left( \frac{\rho}{2} \overline{u'_j u'_i u'_i} + \overline{p' u'_j} \right) - \rho \overline{u'_i u'_j} \frac{\partial \overline{u}_i}{\partial x_j} - \mu \frac{\overline{\partial u'_i}}{\partial x_k} \frac{\partial u'_i}{\partial x_k} \tag{2.24}
$$

Los dos términos del lado izquierdo de la ecuación  $(2.24)$  y el primer término del lado derecho, no necesitan ser modelados. El último término representa el producto de la densidad  $\rho$  y la disipación  $\epsilon$ ; es decir, la tasa a la cual la energía turbulenta es convertida irreversiblemente en energía interna.

El segundo término del lado derecho de la ecuación  $(2.24)$ , representa la *difusión turbu*lenta de la energía cinética, la cual, representa el transporte de velocidad por fluctuaciones; este término, es normalmente modelado usando una hipótesis de gradiente-difusión:

$$
\left(\frac{\rho}{2}\overline{u_j'u_i'u_i'} + \overline{p'u_j'}\right) \approx \frac{\mu_t}{\sigma_k}\frac{\partial k}{\partial x_j}
$$
\n(2.25)

Donde  $\mu_t$  es la viscosidad turbulenta y  $\sigma_k$  es el número turbulento de Prandtl, cuyo valor es aproximadamente uno. En modelos m´as complejos, la viscosidad turbulenta se convierte en un tensor.

El tercer término del lado derecho de la ecuacion  $(2.24)$  representa la tasa de producción de energía cinética turbulenta por el flujo medio; es decir, una transferencia de energía desde el flujo medio hacia la turbulencia. A partir de la hipótesis de la viscosidad turbulenta para estimar el esfuerzo de Reynolds (2.22), se puede escribir:

$$
P_k = -\rho \overline{u_i' u_j'} \frac{\partial \overline{u_i}}{\partial x_j} \approx \mu_t \left( \frac{\partial \overline{u_i}}{\partial x_j} + \frac{\partial \overline{u_j}}{\partial x_i} \right) \frac{\partial \overline{u_i}}{\partial x_j}
$$
(2.26)

Para determinar la escala de longitud de turbulencia, es necesaria otra ecuación. Esta ecuación no es obvia, por lo que se han probado varias ecuaciones. La ecuación más usada se basa en que, la disipación es necesaria en la ecuación de energía y en los llamados flujos turbulentos en equilibrio; es decir, aquellos en los que la tasa de producción y destrucción de turbulencia, esta equilibrada. La tasa de disipación  $\epsilon$ , k y L, están relacionados por:

$$
\epsilon \approx \frac{k^{3/2}}{L} \tag{2.27}
$$

Esta idea, se basa en el hecho, de que a altos n´umeros de Reynolds, existe una cascada de energía desde las grandes escalas hacia las más pequeñas, y esa energía transferida a las escalas pequeñas, es disipada.

La ecuación (2.27) se basa en una estimación de la transferencia de energía inercial. Esta ecuación permite utilizar una ecuación para la tasa de disipación como un medio para obtener tanto  $\epsilon$  como L. En su forma más comúnmente usada, esta ecuación es:

$$
\frac{\partial(\rho\epsilon)}{\partial t} + \frac{\partial(\rho u_j \epsilon)}{\partial x_j} = C_{\epsilon 1} P_k \frac{\epsilon}{k} - \rho C_{\epsilon 2} \frac{\epsilon^2}{k} + \frac{\partial}{\partial x_j} \left(\frac{\mu_t}{\sigma_{\epsilon}} \frac{\partial \epsilon}{\partial x_j}\right)
$$
(2.28)

En este modelo, la viscosidad turbulenta es expresada como:

$$
\mu_t = \rho C_\mu \sqrt{k} L = \rho C_\mu \frac{k^2}{\epsilon} \tag{2.29}
$$

Este modelo contiene cinco parámetros; los valores más comúnmente usados son:

$$
C_{\mu} = 0.09 \quad ; \quad C_{\epsilon 1} = 1.44 \quad ; \quad C_{\epsilon 2} = 1.92 \quad ; \quad \sigma_k = 1.0 \quad ; \quad \sigma_{\epsilon} = 1.3 \tag{2.30}
$$

A altos números de Reynolds, el cual es el caso para el flujo en un río; las ecuaciones del modelo de turbulencia  $k − \epsilon$  son (Cuadro 2.3):

Las ecuaciones del modelo k− ε son válidas sólo lo suficientemente lejos de las fronteras sólidas debido a la naturaleza empírica de la ecuación  $(2.32)$ ; las ecuaciones del modelo se vuelven condicionadas; es decir, el cálculo explota al aproximarse a una pared. Estas ecuaciones, necesitan ser modificadas para tomar en cuenta los efectos de la pared en la estructura local de la turbulencia, así como para la implementación estable del modelo.

Hay tres efectos primarios sobre la estructura de la turbulencia inducidos por la pared, estos son:

1. Los remolinos turbulentos, están distorcionados y su tamaño es reducido; es decir, son comprimidos en la dirección normal a la pared y alargados en la dirección del flujo.

Ecuación de Energía Cinética

$$
\frac{\partial(\rho k)}{\partial t} + \frac{\partial(\rho u_j k)}{\partial x_j} = \frac{\partial}{\partial x_j} \left( \frac{\mu + \mu_t}{\sigma_k} \frac{\partial k}{\partial x_j} \right) + P_k + \rho \epsilon \tag{2.31}
$$

Ecuación de Tasa de Disipación

$$
\frac{\partial(\rho\epsilon)}{\partial t} + \frac{\partial(\rho u_j \epsilon)}{\partial x_j} = C_{\epsilon 1} P_k \frac{\epsilon}{k} - \rho C_{\epsilon 2} \frac{\epsilon^2}{k} + \frac{\partial}{\partial x_j} \left( \frac{\mu + \mu_t}{\sigma_{\epsilon}} \frac{\partial \epsilon}{\partial x_j} \right)
$$
(2.32)

Viscosidad Turbulenta

$$
\mu_t = \rho C_\mu \frac{k^2}{\epsilon} \tag{2.33}
$$

Cuadro 2.3: Ecuaciones del modelo  $k - \epsilon$ 

- 2. La producción de turbulencia se incrementa debido a la condición de no deslizamiento y se intensifica debido al alargamiento de las fluctuaciones de vorticidad.
- 3. La energía turbulenta es amortiguada y disipada en forma de calor, a través de la acción viscosa.

La aproximación más común, para evitar las dificultades cerca de la pared y también tomar en cuenta los efectos de la misma, consiste en adoptar las funciones de pared [37]. La aproximación de las funciones de pared es ampliamente usada en los cálculos ingenieriles debido a que:

- 1. Se elimina la necesidad de mallas computacionales muy finas, necesarias para la integración directa de las ecuaciones que rigen el flujo en la pared.
- 2. Es un enfoque viable para la simulación de flujos complejos a números de Reynolds de interés práctico.

La capacidad de predicción del modelo  $k - \epsilon$  usando funciones de pared en aplicaciones de ingeniería hidráulica ha sido demostrada en varios estudios [38], [39] y [40]. La experiencia adquirida en estos y otros estudios sugiere que el modelo funciona bien para canales abiertos con batimetría compleja. Para flujos con vórtices fuertes y flujos secundarios, como la corriente de un río, las funciones de pared tienden a no predecir la fuerza de los movimientos secundarios. En estos casos, los modelos que resuelven los detalles de la corriente cerca de la pared y toman en cuenta los efectos anisotrópicos, son necesarios para poder realizar predicciones confiables.

## 2.7. Superficie Libre

Cuando el flujo en superficie libre es analizado numéricamente, dos problemas deben ser abordados; uno es identificar la posición de la superficie libre en el paso de tiempo presente y el otro es actualizar esta posición para el siguiente paso de tiempo para un campo de flujo dado. Con la finalidad de localizar la superficie libre móvil, se han propuesto una serie de métodos. Estos métodos pueden ser categorizados en dos grupos:

- $\blacksquare$  Métodos de malla móvil
- Métodos de malla fija

El esquema debe ser seleccionado, teniendo en cuenta las fortalezas y limitaciones de los algoritmos, junto con las características del problema.

En el método de la malla móvil, también conocido como método **Lagrangiano** (Figura 2.2), los puntos de la malla se mueven con el fluido. La superficie libre es tratada como una frontera del dominio computacional, donde son aplicadas condiciones de frontera cinemáticas y dinámicas. Esos métodos no pueden ser usados si la topología de la interfaz cambia significativamente, ya que la distorsi´on de la malla en exceso debido al cambio del dominio del líquido puede dar lugar a errores numéricos.

En el método de la malla fija, también llamado método **Euleriano**, la malla es tratada como un marco de referencia fijo a trav´es del cual el fluido se mueve. La malla generada inicialmente se utiliza en todo el cálculo, por lo que no hay ninguna dificultad geométrica. Sin embargo, dado que el movimiento del fluido no coincide con la malla de cálculo, es necesario un tratamiento especial para seguir el movimiento de la superficie libre.

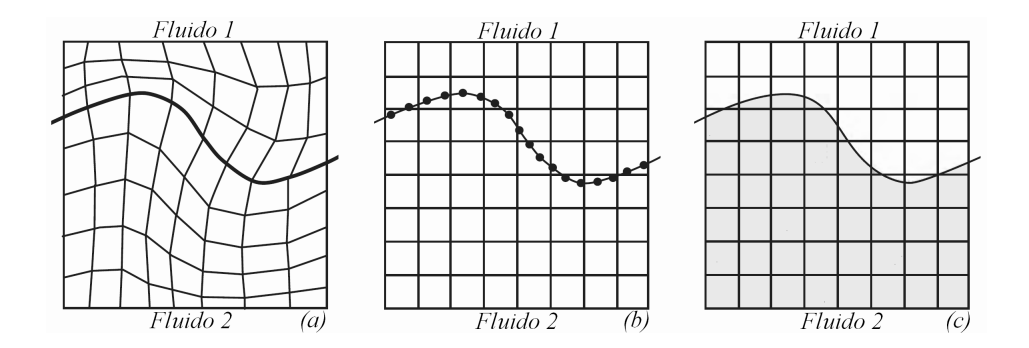

Figura 2.2: a) Lagrangiano, b) Euleriano (MAC), c) Euleriano (VOF)

Dado que la malla no sigue la deformación de la superficie libre, el movimiento de la malla sólo es necesario si la forma o la ubicación de las fronteras sólidas cambia. Este enfoque puede ser incorporado independientemente del método de solución (FDM o FVM).

Dentro del marco de los métodos eulerianos, dos métodos han sido ampliamente aceptados, el m´etodo MAC (Marker-and-Cell)y el VOF (Volume-of-Fluid) ((Figura 2.2b y (Figura 2.2)c).

El m´etodo MAC sigue el movimiento de la superficie libre, mediante el seguimiento del movimiento con marcadores imaginarios. El m´etodo VOF, es muy popular en problemas de flujo con movimiento de superficie libre. En este m´etodo, el dominio se divide en celdas o volúmenes de control y la fracción de volumen del fluido está definida en cada celda.

#### 2.7.1. Modelo VOF

El modelo VOF [10] puede modelar dos o más fluidos mediante la solución de un conjunto de ecuaciones (fracción volumétrica) y fijando la fracción volumétrica de cada uno de los fluidos en el dominio.

Este modelo se basa en el hecho de que dos o más fluidos (o fases) no se compenetran. Para cada fase adicional que se agrega al modelo, se introduce una variable: la fracción volumétrica de la fase en la celda de cálculo. En cada volumen de control, las fracciones volum´etricas de todas las fases suman la unidad. Los campos para todas las variables y propiedades son compartidas por las fases y representan valores de volumen promedio.

Si la fracción volumétrica de cada una de las fases se conoce en cada posición, las variables y propiedades en cada celda son representativas de una de las fases o de la mezcla de las fases, dependiendo de los valores de la fracción volumétrica. Es decir, si la fracción volumétrica de un fluido es denotada como  $\varphi$ , entonces son posibles estas tres condiciones:

> $\varphi = 1$  Celda llena de fluido 1  $\varphi = 0$  Celda llena del fluido 2  $0 < \varphi < 1$  Celda con interfaz

Con base en el valor local de  $\varphi$  las propiedades y variables adecuadas son asignadas a cada volumen de control en el dominio.

#### 2.7.2. Ecuación para la Fracción Volumétrica

Además de las ecuaciones de conservación de masa y cantidad de movimiento, se debe resolver una ecuación adicional para la fracción de volumen de la primera fase,  $\varphi$ .

$$
\frac{\partial \varphi}{\partial t} + \nabla \cdot (\varphi \vec{v}) = 0 \tag{2.34}
$$

Esta ecuación, tiene la misma forma que la ecuación de continuidad, con la densidad  $\rho$  sustituida por  $\varphi$ .

Las propiedades del líquido efectivo varían en el espacio de acuerdo a la fracción de volumen de cada fase, de la siguiente manera:

$$
\rho = \rho_1 \varphi + \rho_2 (1 - \varphi) \tag{2.35}
$$

Donde los subíndices  $1 \times 2$  denotan los dos fluidos, líquido y gas, respectivamente.

Si un volumen de control esta parcialmente lleno con un fluido y parcialmente con el otro fluido (es decir, 0 < ϕ < 1), se supone que ambos fluidos tienen la misma velocidad y presión. La superficie libre no representa una frontera y no hay necesidad de establecer condiciones de contorno en ella.

Otras propiedades, como la viscosidad, son calculadas de manera similar.

#### 2.7.3. Método de la Ecuación Escalar (SEM)

El esquema de diferenciación UPWIND es el esquema más estable, sin embargo, presenta un alto nivel de la difusión numérica debido a su bajo orden de precisión (primer orden) mientras que esquemas de alto orden como el QUICK, presenta oscilaciones cuando el número de Peclet es alto.

Los esquemas del tipo TVD (disminución de la variación total) han sido desarrollados para la discretización de los términos convectivos con cierto éxito y han demostrado ser ´utiles en los c´alculos de CFD. Los esquemas TVD est´an dise˜nados para hacer frente al comportamiento oscilatorio de los esquemas de orden superior. En los esquemas TVD la tendencia hacia la oscilación es contrarrestada por la adición de un fragmento de difusión artificial, es decir, mediante la adición de un corrector a la contribución de la corriente.

Los fundamentos del desarrollo de la metodología TVD implican un amplio fondo matemático. Sin embargo, las ideas detrás de los esquemas TVD pueden ser ilustradas en el contexto de las discretizaciones presentadas anteriormente, considerando las propiedades básicas de los esquemas estándar y sus deficiencias.

#### Generalización de los Esquemas de Discretización

Considerando un volumen de control unidimensional, la discretización del término difusivo usando el esquema centrado no requiere de mayores consideraciones. Es la discretización del término convectivo la que requiere atención especial. Asumiendo que el flujo es positivo en la dirección x, por lo tanto  $u > 0$ , y desarrollando el concepto TVD como una generalización del esquema upwind para los valores de la cantidad transportada  $\phi$  en la cara Este.

El valor de la cara Este de  $\phi_e$  con el esquema Upwind estándar (UD) es:

$$
\phi_e = \phi_p \tag{2.36}
$$

Un esquema de diferenciación lineal upwind  $(LUD)$ , el cual involucra dos corrientes, lleva a la siguiente expresión para  $\phi_e$ :

$$
\phi_e = \phi_p + \frac{(\phi_P - \phi_W)}{\delta x} \frac{\delta x}{2}
$$

$$
\phi_e = \phi_p + \frac{1}{2} (\phi_P - \phi_W)
$$
(2.37)

El esquema QUICK puede ser reorganizado en la misma forma que se hizo con el UD, más una corrección:

$$
\phi_e = \phi_p + \frac{1}{8} \left[ 3\phi_E - 2\phi_P - \phi_W \right] \tag{2.38}
$$

El esquema centrado (CD) se puede escribir de la siguiente manera:

$$
\phi_e=\frac{(\phi_P-\phi_E)}{2}
$$

$$
\phi_e = \phi_P + \frac{1}{2} \left( \phi_E - \phi_P \right) \tag{2.39}
$$

Considerando una generalización de un esquema de alto orden en la siguiente forma:

$$
\phi_e = \phi_P + \frac{1}{2}\psi(\phi_E - \phi_P) \tag{2.40}
$$

donde  $\psi$  es una función.

La relación del gradiente aguas arriba y el gradiente aguas abajo determina el valor de la función  $\psi$  y la naturaleza del esquema. Por lo tanto, tenemos:

$$
\psi = \psi \left( r \right) \tag{2.41}
$$

con

$$
r = \left(\frac{\phi_P - \phi_W}{\phi_E - \phi_P}\right) \tag{2.42}
$$

La forma general del valor de la cara Este  $\phi_e$  dentro de un esquema de discretización de flujo convectivo se puede escribir como:

$$
\phi_e = \phi_P + \frac{1}{2}\psi(r)(\phi_E - \phi_P) \tag{2.43}
$$

- Para el esquema UD  $\psi(r) = 0$
- Para el esquema CD  $\psi(r) = 1$
- Para el esquema LUD  $\psi(r) = r$
- Para el esquema QUICK  $\psi(r) = (3 + r)/4$

La figura 2.3 muestra la relación  $\psi(r)$  vs r para estos cuatro esquemas. Todas las expresiones anteriores suponen que la dirección del flujo es positiva (es decir, de oeste a este). Se puede demostrar que existen expresiones similares para la dirección del flujo negativo y r seguirá siendo la relación del gradiente aguas arriba y el gradiente aguas abajo.

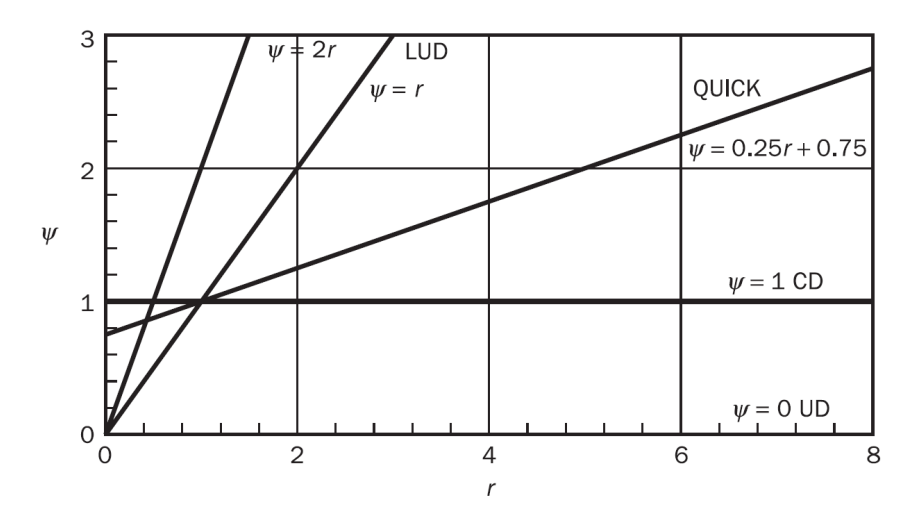

Figura 2.3: Diagrama  $r - \psi$ 

#### Esquemas TVD

La propiedad deseable para un esquema estable, no oscilatorio y de orden superior es la preservación de la monotonicidad. Para que un sistema preserve la monotonicidad, (i) no debe crear extremos locales y (ii) el valor de un m´ınimo local existente debe ser no decreciente y que un máximo local no debe ser mayor.

Estas propiedades de monotonicidad, tienen implicaciones de la llamada variación total de las soluciones discretizadas. Estos esquemas tienen la característica de que la variación total de la solución discreta debería disminuir con el tiempo.

La figura 2.4 muestra la región sombreada TVD en un diagrama  $r - \psi$ . De acuerdo Sweby [42], cualquier función  $\psi(r)$  que se encuentre dentro de esta región de monotonicidad produce un esquema TVD.

De acuerdo a este criterio

- El esquema UD es TVD
- El esquema LUD no es TVD para  $r > 2,0$

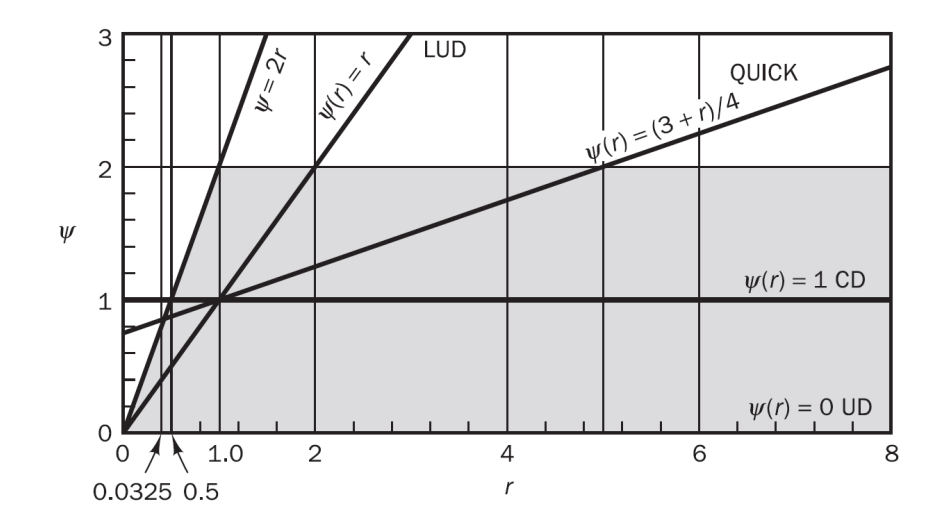

Figura 2.4: Diagrama  $r - \psi$ 

- El esquema CD no es TVD para  $r < 0.5$
- El esquema QUICK no es TVD para  $r < 3/7$  y  $r > 5$

A excepción del esquema UD, todos los demás esquemas se encuentran fuera de la región TVD. La idea de los esquemas TVD es introducir una modificación a los esquemas anteriores con el fin de forzar que la relación  $r - \psi$  permanecezca dentro de la región sombreada para todos los valores posibles de r. Esto implica que, se debe restringir o limitar el rango de valores posibles del flujo convectivo adicional. Por lo tanto, la función  $\psi(r)$  se llama una función de limitador de flujo.

Las funciones limitadoras más comunes son:

Para comparar el limitador se han representado todas las funciones en el mismo diagrama  $r - \psi$  de la figura 2.5.

Todas las funciones limitadoras permanecen en el interior de la región TVD y pasan a través del punto (1, 1) en el diagrama  $r-\psi$ , de modo que todas ellas representan esquemas de discretizaci´on TVD de segundo orden. La figura 2.5 muestra que los limitadores Van Leer y Van Albada son funciones suaves, mientras que todos los demás son expresiones lineales.

El desempeño de las funciones limitadoras es bastante similar. Las discretizaciones
| Nombre       | Función limitadora $\psi(r)$               |
|--------------|--------------------------------------------|
| Van Leer     | $\frac{r+ r }{\cdots}$<br>$\overline{1+r}$ |
| Van Albada   | $\frac{r+r^2}{1+r^2}$                      |
| Sweby        | $max[0, min(\beta r, 1), min(r, \beta)]$   |
| QUICK        | $max[0, min(2r, (3+r)/4, 2)]$              |
| <b>UMIST</b> | $max[0, min(2r, (1+3r)/4, (3+r)/4)]$       |

Cuadro 2.4: Funciones limitadoras

TVD basadas en las funciones anteriores tienen una precisión de segundo orden, así que son adecuados para uso general en cálculos de CFD.

En este trabajo, se adopta el esquema Van Leer TVD. Este esquema es explícito y se caracteriza por ser simple y económico.

La aproximación de TVD ofrece las ventajas de un esquema de orden superior, evitando al mismo tiempo insuficiencias o sobrepasos.

Debido a la formulación explícita, el criterio de Courant establece un límite máximo en el incremento de tiempo para la estabilidad de la solución:

$$
dt = min\left(\frac{dy}{v}, \frac{dz}{v}\right) \tag{2.44}
$$

Donde este mínimo es con respecto a cada celda de la malla, no sólo en la interfaz.

## 2.7.4. Método de la Altura del Líquido  $(HOL)$

En este método, la fracción de volumen de líquido denotado por  $\varphi$  se define como la relación entre el volumen de líquido en la celda y el volumen total de la celda:

$$
\varphi = \frac{V_L}{V_T} \tag{2.45}
$$

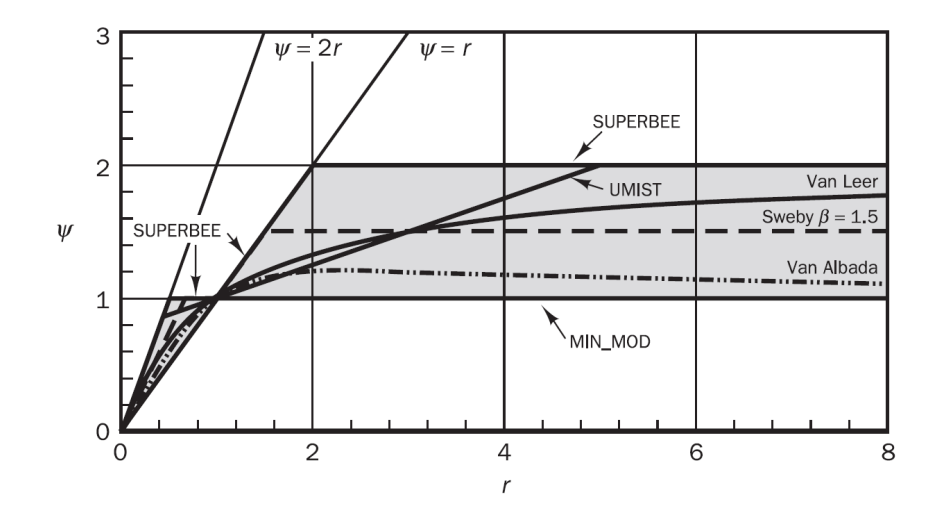

Figura 2.5: Funciones limitadoras

Donde  $V_L$  y  $V_T$  son el volumen de líquido en una celda y el volumen total de la celda, respectivamente.

El dominio se descompone en varias columnas en la dirección vertical y para cada columna, la variación de la cantidad de líquido con el tiempo se determina. Esta variación se calcula a partir de una ecuación de balance de masas:

$$
\varphi = \frac{M_T - M_L}{\rho_L V_T} \tag{2.46}
$$

Donde:

 $\rho_L$ : Densidad del líquido.  $\rho_G$ : Densidad del gas.  $\varphi$ : Fracción volumétrica de líquido.  $V_T$ : Volumen total de la celda.

 $M_T$  : Masa total de líquido en una columna vertical de celdas.

Para los siguientes tiempos,  $M_T$  es determinado de la siguiente manera:

$$
M_T = M_{T0} + \Delta F
$$

Donde:

#### 2.7. SUPERFICIE LIBRE 29

 $M_{T0}$  : Masa de líquido total en una columna vertical de celdas en el paso de tiempo anterior.

 $\Delta F$ : Suma de la entrada de flujos de líquido a la columna de la celda menos la suma de las salidas de líquido de la columna de la celda. Las entradas y salidas se calculan a partir de los flujos volumétricos obtenidos como flujos convectivos  $(u_i, A_i, \Delta t)$ , multiplicado por los valores aguas arriba de  $(\varphi, \rho_L)$ . El signo de  $\Delta F$  puede ser positivo o negativo. La contribución de los flujos en la dirección de la columna no son considerados en  $\Delta F$  (sólo los flujos en las otras direcciones son calculados).

$$
\Delta F = \sum_{ent} A_i \Delta t \varphi_i \rho_L u_i n_i + \sum_{sal} A_i \Delta t \varphi_i \rho_L u_i n_i \qquad (2.47)
$$

Donde:

 $u_i$ : Es el valor de una velocidad de entrada o salida de una cara de la celda de la columna.

 $A_i$ : Es la superficie de la cara.

 $n_i$ : Es la superficie normal a la cara i.

 $\Delta t$  : Es el intervalo de tiempo en el cual se efectúa el flujo.

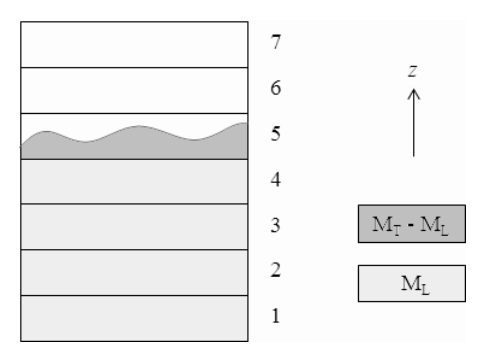

Figura 2.6: Definición de las variables

 $M_L$ : Es la masa de líquido en una columna de celdas abajo de la superficie libre. Figura 2.6.

$$
M_L = (\rho_L V_T) E \left(\frac{M_T}{\rho_L V_T}\right) \tag{2.48}
$$

Donde:

 $E:$  Es la función de piso.

Por último, la posición de la interfaz se define mediante el cálculo de la fracción de volumen de líquido  $\varphi$  en cada celda, de acuerdo a la ecuación (2.46). La interfaz se encuentra en las celdas con valor de  $\varphi$  en el rango de 0.0 a 1.0.

Cuando  $M_L$  es más grande que  $M_T$ , la ecuación (2.46) produce un valor negativo de  $\varphi$ , el cual es por supuesto no realista, por lo que debe ser incrementado a cero. Por lo tanto, tomamos  $\varphi = max(\phi, 0, 0)$ .

Del mismo modo, cuando  $M_T$  es mayor que  $M_L$ , podría ser mayor que uno, por lo que su valor debe ser reducido a uno. Por lo tanto, tomamos  $\varphi = min(\phi, 1, 0)$ .

## 2.7.5. Difusión Numérica

La ecuación para  $\varphi$  contiene sólo los flujos convectivos y el término transitorio. Cualquier método de integración en el tiempo se puede utilizar para avanzar en la solución en el tiempo. Sin embargo, la elección de aproximaciones para los flujos convectivos es menos evidente.

Es esencial asegurar que  $\varphi$  permanece acotada entre 0 y 1 y que la interfaz este bien definida. El único esquema que garantiza esto, es el esquema de primer orden upwind, sin embargo, tiene la desventaja de producir una excesiva difusión numérica, esta difusión mancha la interfaz causando que los dos fluidos se mezclen en una región muy amplia.

El coeficiente que cuantifica esta difusión (también llamada viscosidad numérica) depende del tama˜no de malla, por lo que si su tama˜no es suficientemente peque˜no, con el consiguiente incremento del tiempo de cálculo, el efecto difusivo tiende a desaparecer. El criterio de refinamiento es simple: las celdas con  $0 < \varphi < 1$  necesitan ser refinadas. Sin embargo, el grado de refinamiento que se necesita para eliminar la difusión numérica puede ser muy costoso. Por lo tanto, es esencial la aplicación de un esquema de discretización adecuado.

# Capítulo 3

# Flujo en Canal Abierto

# 3.1. Introducción

El flujo de un fluido en un canal abierto se caracteriza por la exposición de una superficie libre a la presión atmosférica. La aparente simplicidad resultante de la superficie libre es irreal debido al incremento de la complejidad de dicho flujo en comparación con el de un conducto a presión.

Existen varias diferencias características entre estos dos tipos de flujo (Cuadro 3.1); sin embargo, uno de los aspectos más importantes y el factor principal en el análisis de flujo en canal abierto, es la presencia de la superficie libre, cuya posición no se conoce de antemano. La superficie libre aumenta y disminuye en respuesta a las perturbaciones en el flujo (cambios en la pendiente o anche del canal). Los principales parámetros de un estudio hidráulico son la geometría del canal (anchura, pendiente y rugosidad), las propiedades del líquido que fluye (densidad y viscosidad) y los parámetros de flujo (velocidad y profundidad de flujo).

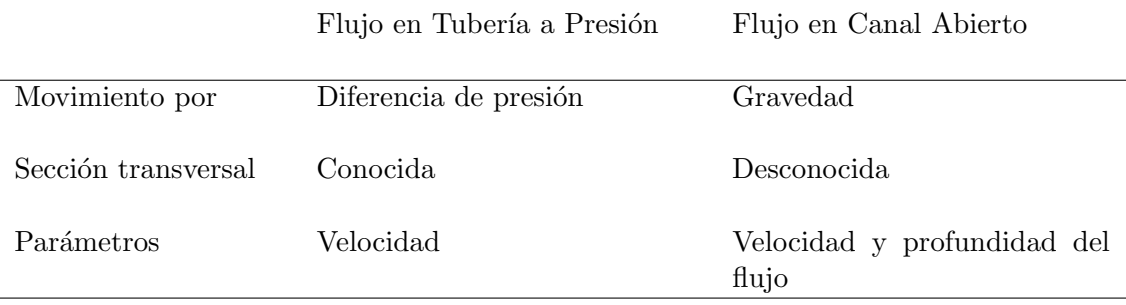

Cuadro 3.1: Diferencias entre flujo en tubería a presión y flujo en canal abierto

De acuerdo con su origen, un canal puede ser natural o artificial.

- En la naturaleza, los flujos pueden ser tranquilos (grandes ríos cerca de estuarios) o caudalosos (ríos de montaña, ríos rápidos y cascadas).
- En canales artificiales, se tienen los canales de abastecimiento de agua para riego, canales para agua potable, canales pluviales, alcantarillas, vertedores, etc.
- Los flujos en canal abierto son observados tanto en pequeña escala, así como en situaciones de gran escala. La profundidad del flujo puede ir desde pocos centímetros (plantas de tratamiento de agua) hasta varios metros (grandes ríos).

Es evidente que el carácter, descripción, y la complejidad de la geometría de flujo en canales abiertos es muy variable. Debido a esto, la mayoría de los análisis se basan en correlaciones obtenidas a través de experimentos en modelos reducidos y estudios de campo, además de estudios analíticos y numéricos.

## 3.2. Clasificación

El flujo en canales abiertos puede clasificarse en muchos tipos y describirse de varias maneras (Figura 3.1).

Los flujos se pueden clasificar tomando como criterio:

- Al tiempo (Flujo permanente y no permanente)
- Al espacio (Flujo uniforme y variado)

### 3.2.1. Flujo Permanente y No Permanente

El flujo en un canal abierto es permanente si la profundidad de flujo no cambia o puede suponerse constante durante el intervalo de tiempo en consideración. El flujo es no permanente si la profundidad cambia con el tiempo.

En la mayor parte de los problemas de canales abiertos es necesario estudiar el comportamiento del flujo solo bajo condiciones permanentes. Sin embargo, si el cambio en la condición del flujo con respecto al tiempo es importante, el flujo debe tratarse como no permanente.

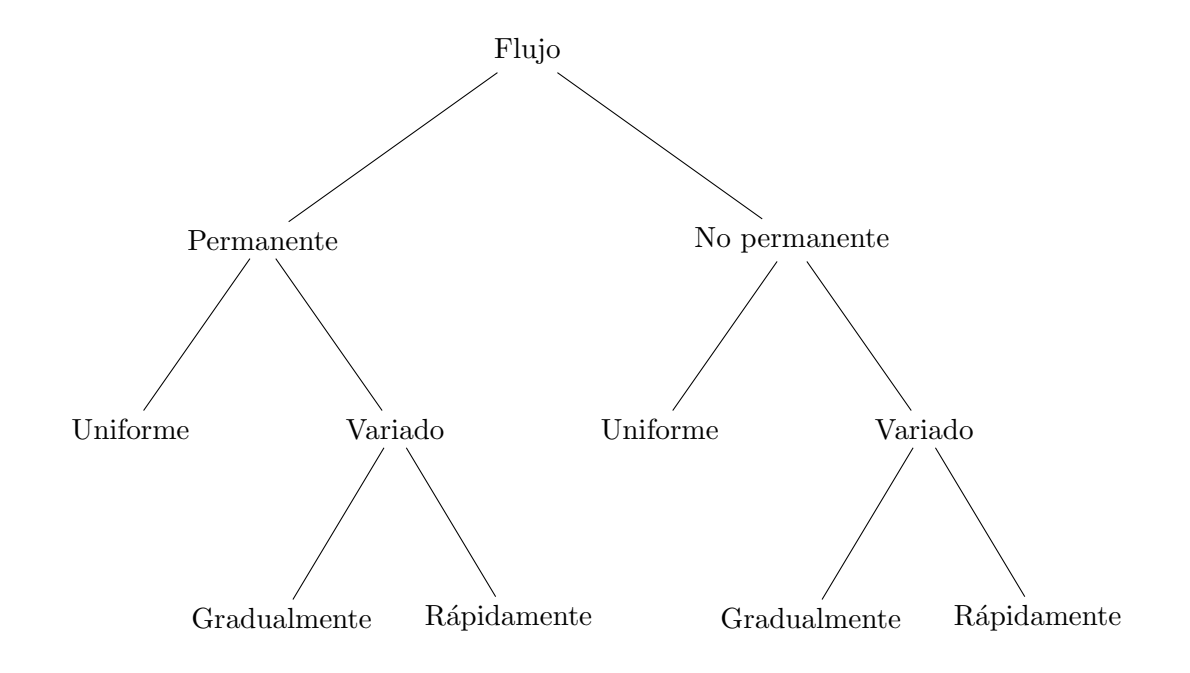

Figura 3.1: Clasificación de los flujos en canales abiertos

## 3.2.2. Flujo Uniforme y Variado

El flujo en canales abiertos es uniforme si la profundidad del flujo es la misma en cada sección del canal. Un flujo uniforme puede ser permanente o no permanente, según cambie o no la profundidad con respecto al tiempo (Figura 3.2).

El flujo uniforme permanente es el tipo de flujo fundamental en la hidráulica de canales abiertos. La profundidad del flujo no cambia durante el intervalo de tiempo bajo consideración. El establecimiento de un flujo uniforme no permanente requeriría que la superficie del agua fluctuara de un tiempo a otro, pero permaneciendo paralela al fondo del canal.

El flujo es variado si la profundidad de flujo cambia a lo largo del canal. El flujo variado puede ser permanente o no permanente.

El flujo variado puede clasificarse como: rápidamente variado o gradualmente variado. El flujo es rápidamente variado si la profundidad del agua cambia de manera abrupta en distancias relativamente cortas; de otro modo, es gradualmente variado. Un flujo rápidamente variado también se conoce como fenómeno local; algunos ejemplos son: el resalto hidráulico y la caída hidráulica.

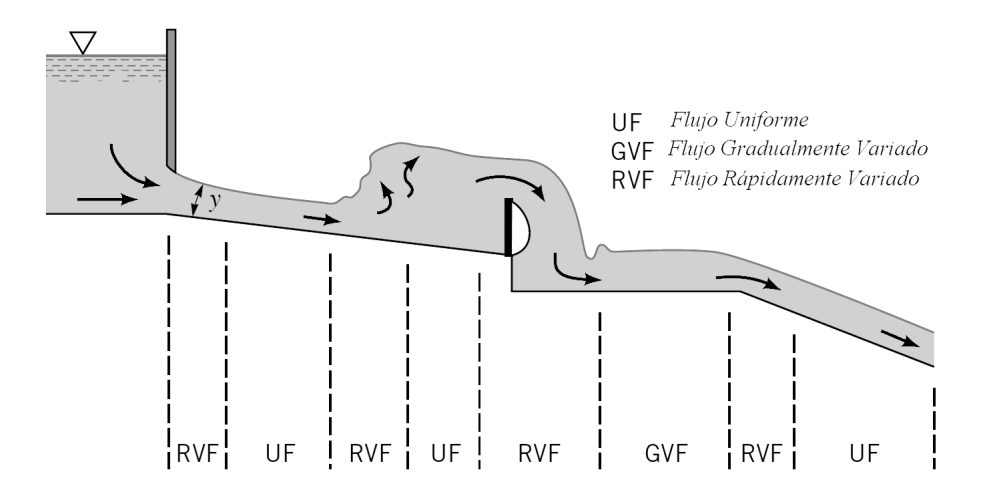

Figura 3.2: Flujo uniforme y variado

## 3.3. Estado del Flujo

El estado o comportamiento del flujo en canales abiertos está gobernado básicamente por los efectos de viscosidad y gravedad en relación con las fuerzas inerciales. La tensión superficial del agua puede afectar el comportamiento del flujo bajo ciertas circunstancias, pero no juega un papel significativo en la mayor parte de los problemas de canales abiertos que se presentan en la ingeniería.

## 3.3.1. Efecto de la Viscosidad

El flujo puede ser laminar, turbulento o transicional según el efecto de la viscosidad en relación con la inercia. La relación de fuerzas viscosas e inerciales se define como el número de Reynolds.

$$
R = \frac{VL}{\nu} \tag{3.1}
$$

Donde V es la velocidad del flujo; L es una longitud característica; y  $\nu$  es la viscosidad cinemática. La viscosidad cinemática es igual a la viscosidad dinámica  $\mu$  dividida por la densidad ρ.

La elección de la longitud característica es un asunto convencional, que debe ser definido desde un principio. En canales abiertos se considera al radio hidráulico como longitud característica para la definición del número de Reynolds.

El flujo es laminar si las fuerzas viscosas son muy fuertes en relación con las fuerzas inerciales, de tal manera que la viscosidad juega un papel importante en determinar el comportamiento del flujo. En el flujo laminar, las partículas de agua se mueven en trayectorias suaves definidas o líneas de corriente, y las capas de fluido con espesor infinitesimal parecen deslizarse sobre capas adyacentes.

El flujo es turbulento si las fuerzas viscosas son débiles en relación con las fuerzas inerciales. En el flujo turbulento, las partículas del agua se mueven en trayectorias irregulares, que no son suaves ni fijas, pero que en conjunto todavía representan el movimiento hacia adelante de la corriente entera.

## 3.3.2. Efecto de la gravedad

El efecto de la gravedad sobre el estado del flujo se representa por la relación entre las fuerzas inerciales y las fuerzas gravitacionales. Esta relación está dada por el número de Froude, definido como:

$$
F = \frac{V}{\sqrt{gL}}\tag{3.2}
$$

Donde  $V$  es la velocidad media del flujo,  $g$  es la aceleración de la gravedad y  $L$  es una longitud característica.

En el flujo en canales abiertos, el tirante hidráulico es definido como la longitud característica. Siempre que el flujo se produzca con superficie libre, es decir, que alguna zona de la corriente no está delimitada por el contorno, habrá influencia de la gravedad.

> $F = 1 \rightarrow$  Flujo Crítico  $F < 1 \rightarrow$  Flujo Subcrítico

En el flujo subcrítico, el papel jugado por las fuerzas gravitacionales es más pronunciado; por tanto, el flujo tiene una velocidad baja y a menudo se describe como tranquilo y de corriente lenta.

$$
F > 1 \longrightarrow
$$
Flujo Supercri  
tico

En el flujo supercrítico, las fuerzas inerciales se vuelven dominantes; el flujo tiene una alta velocidad y se describe como rápido.

## 3.4. Regímenes de Flujo

En un canal abierto el efecto combinado de la viscosidad y gravedad pueden producir cualquiera de cuatro regímenes de flujo, los cuales son:

- Subcrítico Laminar: Cuando  $F < 1$  y R se encuentra en el rango laminar
- Supercrítico Laminar: Cuando  $F > 1$  y R se encuentra en el rango laminar
- Subcrítico Turbulento: Cuando  $F < 1$  y R se encuentra en el rango turbulento
- Supercrítico Turbulento: Cuando  $F > 1$  y R se encuentra en el rango turbulento

## 3.5. Ingeniería Fluvial

La ingeniería fluvial estudia las intervenciones humanas en los ríos para su adecuación al aprovechamiento de los recursos o la reducción de los riesgos de daño. Sin embargo, su principal complejidad es que el flujo de los r´ıos no tiene fronteras fijas, a diferencia del flujo en tubería y en canal abierto, los cuales tienen paredes rígidas con secciones constantes y regulares.

Lo que tienen en común ríos y canales es que ambos transportan agua en lámina a superficie libre. Sin embargo, el caudal en los ríos es siempre variable, según el régimen hidrológico de la cuenca, en una escala de tiempos estacional, o bien, restringida a un episodio meteorológico. El recorrido del cauce del río no es fijo como el de un canal trazado por el hombre, sino que puede cambiar de forma aguda en sucesos extraordinarios o de manera lenta y gradual a lo largo del tiempo.

Un canal es prismático y definido por una sección tipo, mientras que un río no es prism´atico y no existe secci´on tipo. Esta diferencia es muy importante ya que la superficie libre nunca tiene la forma suave de una curva de remanso como las obtenidas en los canales.

La rugosidad en un canal es un parámetro bien definido y determinante de su capacidad de conducción. En un río, el caudal circulante y la altura del agua están relacionados de manera más compleja. Mientras el agua está contenida en el cauce principal, existe una resistencia al flujo por el tamaño del grano del material del fondo. Cuando el río crece por encima de su nivel habitual e inunda orillas o llanuras donde crece la vegetación, el problema de la resistencia al flujo se hace aún más complejo.

Los ríos experimentan un fenómeno extraordinario conocido como avenidas. Las avenidas son aumentos del caudal y subidas de nivel de las aguas. Este tipo de eventos crean las mayores solicitaciones, es decir, ponen a prueba la estabilidad del cauce, causan las mayores erosiones y provocan desbordamientos e inundaciones.

La diversidad de los ríos es tan grande como la diversidad geográfica del mundo. El clima, el relieve, la geología y la ecología dan lugar a ríos muy distintos entre sí: de montaña o de llanura, grandes o peque˜nos, de arenas o de gravas, etc.

## 3.5.1. Estructuras Hidráulicas en Ríos

Las estructuras hidráulicas son obras de ingeniería necesarias para lograr el aprovechamiento de los recursos hídricos y controlar su acción destructiva. Estas estructuras trabajan en la mayoría de los casos en combinación con elementos y equipos mecánicos (Figura 3.3).

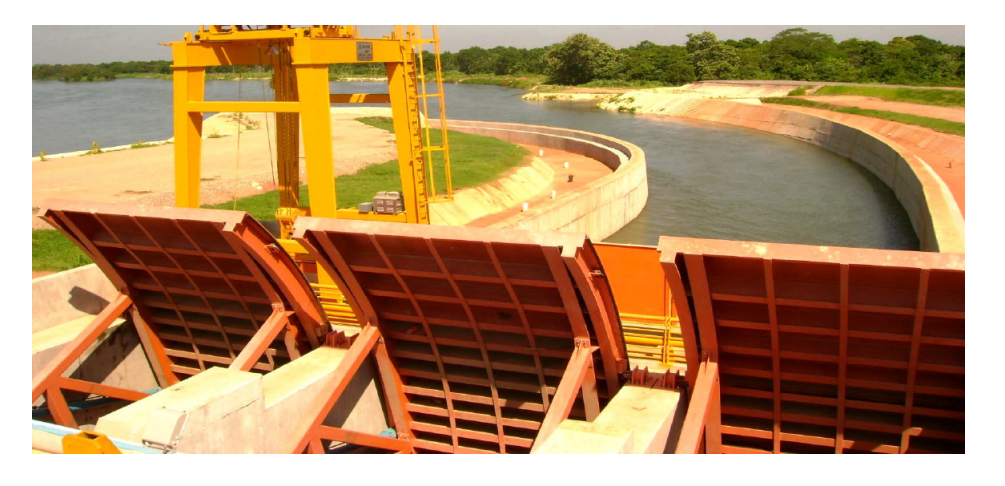

Figura 3.3: Estructura hidráulica de control El Macayo

Al provectar una obra hidráulica se debe buscar en lo posible que su utilización sea de uso múltiple para beneficiar varios sectores de la economía, entre los cuales están:

- 1. Hidroenergía: utilización de la energía de las aguas fluviales o marítimas.
- 2. Transporte acuático: utilización de las aguas fluviales, de lagos y mares para la navegación y flotación de madera.
- 3. Mejoramiento hídrico: utilización de aguas para irrigación de tierras y para la extracción de aguas excesivas de tierras sobresaturadas.
- 4. Suministro de agua para el consumo humano.
- 5. Control de avenidas e inundaciones.
- 6. Recreación.
- 7. Utilización de otras reservas hídricas: cría de peces, extracción de minerales, sales, algas, etc.
- 8. Control de contaminación ambiental.

### Canales Laterales

Un canal lateral es una estructura hidráulica de control utilizada para desviar el flujo del canal principal cuando su nivel excede un límite específico. Esta estructura se encuentra en una margen del río y el agua es descargada libremente bajo el efecto de la gravedad, de la misma manera que para los vertederos convencionales.

La función de un canal lateral es desviar el flujo del canal para evitar que la capacidad del canal aguas abajo sea superada. Por lo tanto, el vertedor lateral es a menudo considerado como un medio para limitar el nivel del agua, pero, de hecho, esta es una función secundaria de la estructura.

En los ríos, los canales laterales son comúnmente usados como un canal de desviación. Puede haber una estructura de control sobre el canal principal aguas abajo del vertedor, con el fin de regular los flujos en el río aguas abajo como una medida de amortiguación del sobre flujo.

El canal lateral puede variar desde una simple sección baja del muro de contención, a una sofisticada estructura de concreto con un cuenco amortiguador que vierte en un canal de desviación.

De acuerdo a la temporada y a los cambios en el río, en particular, el crecimiento de la vegetación y la deposición o erosión de los sedimentos, la relación entre el nivel y caudal del agua cambia continuamente. Sin embargo, el dise˜no del vertedor lateral y sus obras de descarga debe ser revisado por la condición de derrame máxima que se produciría cuando el canal principal aguas abajo del vertedor no es capaz de transportar el sobre flujo. La incorporación de una estructura de control en el canal principal aguas abajo del vertedor lateral permiten eliminar esta incertidumbre.

## 3.5. INGENIERÍA FLUVIAL 39

Una estructura de control con la incorporación de compuertas cuenta con la ventaja adicional de permitir controlar la relación entre el caudal vertido y el nivel del agua a pesar de los cambios estacionales y a largo plazo.

#### Disipadores de Energía

Cuando el agua corre por el vertedero y los canales o túneles de descarga, contiene gran cantidad de energía y mucho poder destructivo debido a las altas presiones y velocidades, estas pueden causar erosión en el lecho del río, en el pie de la presa, o incluso en las mismas estructuras de conducción, poniendo en peligro la estabilidad de las estructuras hidráulicas. Por lo tanto, se deben colocar disipadores de energía.

Para la selección del tipo de disipador se deben tener las siguientes consideraciones:

- 1. Energía de la corriente.
- 2. Economía y mantenimiento.
- 3. Condiciones del cauce aguas abajo (roca, suelo erodable, etc).
- 4. Ubicación de las vías de acceso, casa de máquinas, y demás estructuras hidráulicas ya que su seguridad no puede quedar comprometida.
- 5. Daños causados a la fauna y la flora por la erosión.
- 6. Proyectos y poblaciones aguas abajo.

Existen varios tipos de disipadores de energía, entre los cuales se tienen:

### Bloques de concreto o bafles

Se instalan en el piso del tanque amortiguador para estabilizar el salto suministrando una fuerza en el sentido de aguas arriba. También se instalan a lo largo del canal de descarga, intercalados, para hacer que el flujo tenga un recorrido más largo y curveado, disminuyendo su velocidad.

#### Dientes o dados

Se colocan a la entrada del tanque amortiguador para dispersar el flujo. También se colocan en los vertederos y canales de descarga para disminuir la energía por medio de impacto.

A través del uso de modelos reducidos se ha llegado a la conclusión que son muy eficaces para caudales peque˜nos, pero para los grandes, el agua se subdivide con violencia y es lanzada en arco de gran altura y al caer provoca socavaciones en el terreno. Debe tenerse en cuenta las cargas adicionales sobre la estructura que transmiten los dados amortiguadores al vertedero, para que por mal diseño de estos no se comprometa la estabilidad de la estructura.

### Escalones

Se colocan con mayor frecuencia en el canal de descarga y disipan la energía por medio de impacto e incorporación de aire al agua.

### Tanques amortiguadores

Disipa la energía cinética del flujo supercrítico al pie de la rápida de descarga, antes de que el agua retorne al cauce del r´ıo. Todos los dise˜nos de tanques amortiguadores se basan en el principio del resalto hidráulico, el cual es la conversión de altas velocidades del flujo a velocidades que no puedan dañar el canal aguas abajo.

Los tipos más comunes de tanques amortiguadores son:

- Tipo impacto.
- $\blacksquare$  Con válvulas de control de chorro hueco.
- $\blacksquare$  Estanques de inmersión.
- Losas dentadas para canales o descarga de vertedores.
- Salto de esqu´ı.

## 3.5.2. Modelos Reducidos en Ingeniería Fluvial

Los modelos reducidos, modelos físicos o modelos hidráulicos son una técnica para resolver los problema de la ingeniería hidráulica, consisten en el ensayo de una réplica del problema a escala reducida. A esta r´eplica reducida se le llama modelo, mientras que a la realidad se le llama prototipo. Tanto las condiciones de contorno (lecho del canal y las paredes laterales), como las condiciones de flujo aguas arriba y el campo del flujo se deben escalar en una manera apropiada (Figura 3.4).

El cálculo hidráulico es imperfecto debido a la complejidad de los fenómenos de turbulencia y a la dificultad que imponen los contornos reales, tridimensionales y móviles.

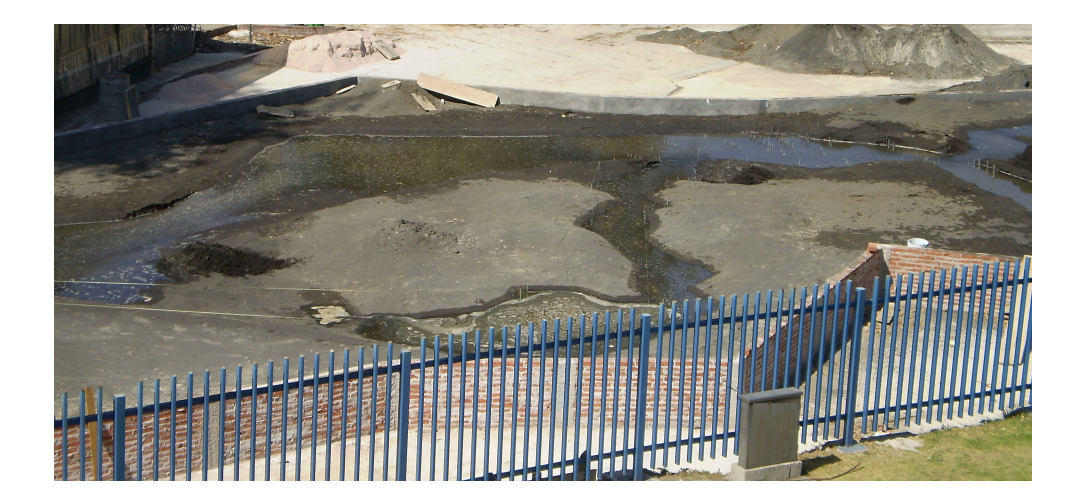

Figura 3.4: Modelo físico de ríos

En ingeniería fluvial el avance de los modelos matemáticos es muy considerable, pero su validación exige medidas de campo o laboratorio, por lo tanto, los modelos hidrálicos son necesarios para el estudio de los sistemas hidráulicos.

La base de los modelos reducidos es la teoría de la semejanza. La semejanza dinámica completa entre modelo y prototipo es imposible, es decir, cada fuerza presente en el problema se reduce de una manera diferente (no en la misma proporción) de prototipo a modelo. Sin embargo, el modelo es aún una buena representación del movimineto real si una fuerza es tan dominante sobre las demás, que pese a la diferencia de proporción en que se reducen, es dominante en el modelo también.

## 3.5.3. Modelos de Estructuras Hidráulicas

En problemas concretos de proyectos de obras, el modelo reducido, aunque es caro y necesita un tiempo de construcción y ensayo, puede suponer un ahorro considerable, gracias a las mejoras propuestas, a la corrección de defectos y al mejor conocimiento y seguridad que se consigue. La tranquilidad para todos los involucrados en la obra (proyectistas, administración, ciudadanos, etc.) y el poder de convicción de ensayo experimental son valores añadidos del modelo reducido. Los modelos hidráulicos se utilizan durante la etapas de diseño para optimizar la estructura y para garantizar una operación segura de la misma. Adem´as, tienen un papel importante durante el proceso de la toma de decisiones. Un modelo hidráulico permite visualizar el campo de flujo, antes de seleccionar un diseño adecuado(Figura 3.5).

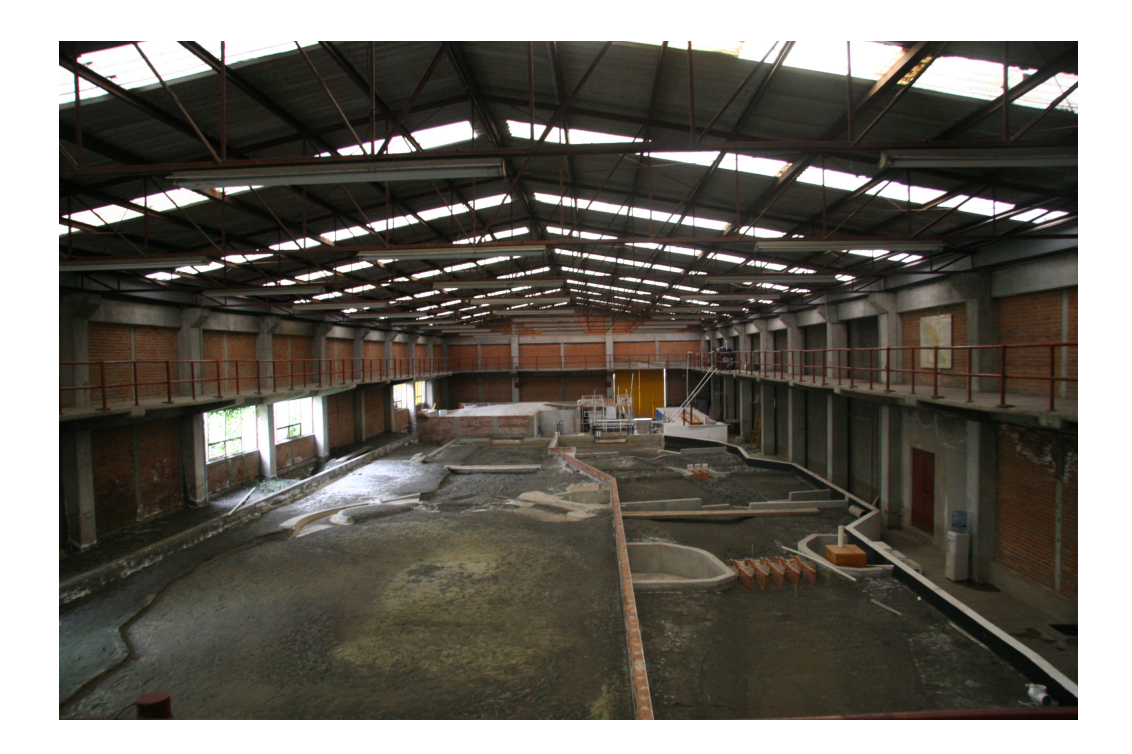

Figura 3.5: Modelo físico de estructuras hidráulicas

## 3.5.4. Principios Básicos

El modelado hidráulico no puede separarse de la teoría básica de la mecánica de fluidos. Para ser útil y eficiente, las investigaciones experimentales requieren de la orientación teórica que se deriva de los principios básicos.

En un modelo físico, se dice que las condiciones del flujo son iguales a las del prototipo si el modelo muestra:

- $\blacksquare$  Similitud Geométrica
- $\blacksquare$  Similitud Cinemática
- $\blacksquare$  Similitud Dinámica

## Similitud Geométrica

La similitud geométrica implica que los cocientes de las longitudes características del prototipo y el modelo son iguales.

# 3.5. INGENIERÍA FLUVIAL 43

$$
L_r = \frac{L_p}{L_m} = \frac{d_p}{d_m} = \frac{H_p}{H_m} \tag{3.3}
$$

Donde los subíndices  $p \, y \, m$  se refieren a los parámetros del prototipo y del modelo respectivamente, y el subíndice  $r$  indica la proporción de la cantidad de prototipo a modelo. Los parámetros que intervienen en la similitud geométrica son: longitud, área y volumen.

### Similitud Cinemática

La similitud cinemática implica que los cocientes de las velocidades características del prototipo y el modelo son iguales.

$$
V_r = \frac{v_p}{v_m} = \frac{(V_1)_p}{(V_1)_m} = \frac{(V_2)_p}{(V_2)_m}
$$
\n(3.4)

## Similitud Dinámica

La similitud dinámica implica que los cocientes de las fuerzas del prototipo y el modelo son iguales.

$$
F_r = \frac{(F_1)_p}{(F_1)_m} = \frac{(F_2)_p}{(F_2)_m} \tag{3.5}
$$

Los parámetros que intervienen en la similitud dinámica son: trabajo y potencia.

# Capítulo 4

# Método de los Volúmenes Finitos

# 4.1. Introducción

El método de los volúmenes finitos, es un método alternativo al de diferencias finitas y elementos finitos. En la actualidad, este método se emplea en la mayoría de los códigos comerciales de CFD, debido a su generalidad, su simplicidad conceptual y fácil implementación para mallas arbitrarías, tanto estructuradas como no estructuradas.

Este método usa la forma integral de la ecuación de conservación como punto de partida. El dominio de solución es dividido en un número finito de pequeños volúmenes de control mediante una malla, la cual define las fronteras del volumen de control. En estos volúmenes de control los estados resultantes expresan la conservación exacta de la propiedad.

La aproximación más común es fijar el nodo computacional en el centro del volumen de control; sin embargo, se podría fijar primero la posición del nodo y construir el volumen de control alrededor de  $\acute{e}l$ , de manera que las caras del volumen se encuentren entre los nodos. La ventaja de la primera aproximación es que el valor del nodo representa el promedio sobre el volumen con mayor precisión (segundo orden) que si se usara la segunda aproximación, ya que el nodo está localizado en el centroide del volumen.

En el centroide de cada volumen de control es calculado el valor de la variable, mientras que en la superficie del volumen de control su valor es expresado por medio de interpolaciones en términos de los valores del centro. La ecuación diferencial a resolver se integra sobre cada volumen de control, lo cual entrega como resultado una versión discretizada de dicha ecuación.

## 4.2. GENERACIÓN DE LA MALLA  $45$

Para aproximar las integrales de volumen y de superficie se usan fórmulas cuadráticas. Finalmente, es obtenida una ecuación algebraica para cada volumen de control, en la que aparecen los valores de los nodos vecinos. La principal propiedad del sistema de ecuaciones discretizadas resultantes, es que la solución obtenida satisface en forma exacta las ecuaciones de conservación consideradas, independientemente del tamaño de malla.

Una desventaja de este método en comparación con los esquemas de diferencias finitas es que las aproximaciones de diferenciación de orden superior mayores que las de segundo orden son m´as dif´ıciles de desarrollar en tres dimensiones. Esto se debe a la exigencia de dos niveles de aproximación, que son la interpolación y la integración.

Sin embargo, el método de volúmenes finitos tiene más ventajas que inconvenientes, entre las que podemos mencionar:

- Una característica importante del método es que se puede utilizar una malla tipo elemento finito; esta malla se forma por la combinación de triángulos y cuadriláteros en dos dimensiones, mientras que en tres dimensiones se forma de tetraedros y hexaedros. Este tipo de malla no estructurada ofrece una mayor flexibilidad para el manejo de geometrías complejas.
- Otra característica atractiva de este método es que no se requiere de la transformación de las ecuaciones en términos de sistemas de coordenadas que se adaptan al cuerpo como se hace en el método de las diferencias finitas.

## 4.2. Generación de la Malla

Al aplicar el método de los volúmenes finitos, el primer paso que debemos considerar, es dividir el dominio físico en volumenes de control; se fijan puntos nodales, los cuales son rodeados por un volumen de control o celda.

En un caso unidimencional, un punto nodal es identificado como  $P<sub>y</sub>$  los puntos nodales vecinos al este y al oeste, son identificados como  $E y W$ , respectivamente. La figura 4.1 muestra un volumen de control alrededor del punto nodal P, la cara oeste del volumen de control se representa como w y la cara este del volumen de control como e.

Las distancias entre los nodos W y P, y entre los nodos P y E, son representadas por  $\delta x_{WP}$  y  $\delta x_{PE}$ , respectivamente. De manera similar las distancias entre la cara w y el punto P, y entre P y la cara e son denotados por  $\delta x_{wP}$  y  $\delta x_{Pe}$ , respectivamente. Finalmente, el ancho del volumen de control alrededor del punto nodal P es  $\Delta x = \delta x_{we}$ .

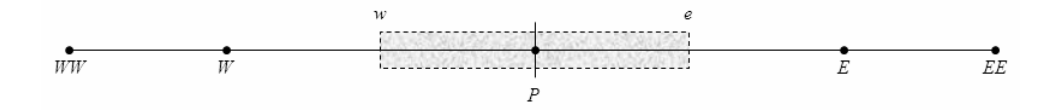

Figura 4.1: Sistema de notación

## 4.3. Discretización

La idea básica del método de los volúmenes finitos, parte de la forma integral de la ecuación general. Si integramos en un volumen de control la ecuación 2.20.

$$
\int_{VC} \frac{\partial(\rho \phi)}{\partial t} dV + \int_{VC} div(\rho \phi \mathbf{u}) = \int_{VC} div(\Gamma grad(\phi)) dV + \int_{VC} S_{\phi} dV \tag{4.1}
$$

Mediante la aplicación del teorema de Gauss, el cual relaciona integrales de volumen e integrales de superficie, la ecuación anterior se puede escribir de la siguiente manera:

$$
\frac{\partial}{\partial t} \int_{VC} \rho \phi dV + \int_{SC} \mathbf{n} \cdot (\rho \phi \mathbf{u}) dA = \int_{SC} \mathbf{n} \cdot (\Gamma grad(\phi)) dA + \int_{VC} S_{\phi} dV \tag{4.2}
$$

Cuando se estudian problemas en estado permanente, el primer término desaparece. En el caso de estudios en estado transitorio, la ecuación anterior se integra una vez más con respecto al tiempo en un intervalo  $\Delta t$ . La ecuación general de transporte en forma integrada queda:

$$
\int_{\Delta t} \left( \frac{\partial}{\partial t} \int_{VC} \rho \phi dV \right) dt + \int_{\Delta t} \int_{SC} \mathbf{n} \cdot (\rho \phi \mathbf{u}) dA dt = \int_{\Delta t} \int_{SC} \mathbf{n} \cdot (\Gamma grad(\phi)) dA dt + \int_{\Delta t} \int_{VC} S_{\phi} dV dt
$$
\n(4.3)

Donde A es el área de la sección transversal de la cara del volumen de control y  $\Delta V$ es el volumen. Estas ecuaciones generales deben ser discretizadas para obtener su solución numérica.

#### 4.3.1. Esquemas de Discretización

Para ejemplificar los esquemas de discretización, consideramos la ecuación unidimensional de difusión-convección en estado permanente, la cual se escribe en forma conservativa como:

$$
\frac{d}{dx}(\rho u \phi) = \frac{d}{dx}\left(\Gamma \frac{d\phi}{dx}\right) \tag{4.4}
$$

Donde  $\phi$  es la cantidad a ser determinada, y Γ es el coeficiente de difusión. La figura 4.2 muestra el volumen de control alrededor del punto P, incluyendo los puntos nodales más alejados al oeste y al este que son  $WW$  y  $EE$ , respectivamente.

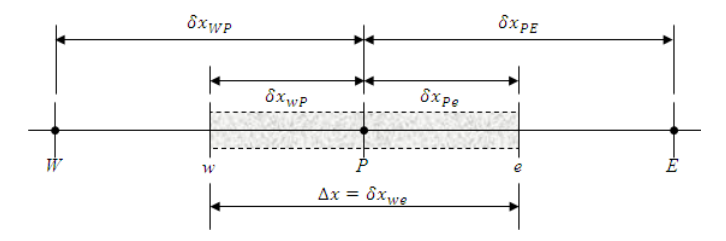

Figura 4.2: Sistema de notación

Integrando la ecuación  $(4.4)$  sobre el volumen de control alrededor del punto P mostrado en la figura 4.2 tenemos:

$$
(\rho u \phi)_e - (\rho u \phi)_w = \left(\Gamma \frac{d\phi}{dx}\right)_e - \left(\Gamma \frac{d\phi}{dx}\right)_w \tag{4.5}
$$

Para completar la discretización, el flujo convectivo  $\rho u \phi$  y el flujo difusivo  $\Gamma \frac{d \phi}{dx}$  en las caras  $w$  y  $e$  son determinados usando los esquemas descritos a continuación.

### Esquema Centrado

El esquema centrado adopta un pérfil lineal compuesto para  $\phi$ , como se muestra en la figura 4.3. Por lo tanto, los valores de  $\phi$  en las caras de las celdas son dados como el promedio de los valores de los dos nodos vecinos:

$$
\phi_w = \frac{1}{2} (\phi_P + \phi_W), \qquad \phi_e = \frac{1}{2} (\phi_E + \phi_P)
$$
\n(4.6)

Y los fujos difusivos son determinados por:

$$
\left(\Gamma \frac{d\phi}{dx}\right)_w = \frac{\Gamma_w \left(\phi_P - \phi_W\right)}{\Delta x_w}, \qquad \left(\Gamma \frac{d\phi}{dx}\right)_e = \frac{\Gamma_e \left(\phi_E - \phi_P\right)}{\Delta x_e} \tag{4.7}
$$

Donde $\Delta x_{w}$ y $\Delta x_{e}$ son las distancias desde $W$ a $P$ y desde $P$ a $E,$ respectivamente.

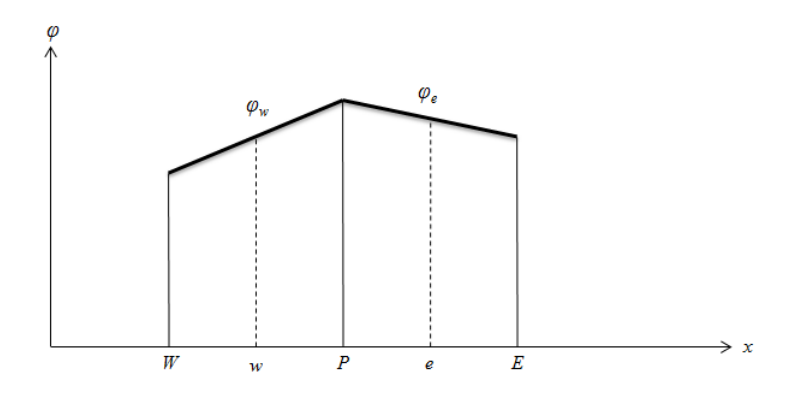

Figura 4.3: Pérfil en el esquema centrado

Sustituyendo las ecuaciones  $(4.6)$  y  $(4.7)$  en la ecuación  $(4.5)$ , obtenemos:

$$
\frac{1}{2} \left(\rho u\right)_e \left(\phi_E + \phi_P\right) - \frac{1}{2} \left(\rho u\right)_w \left(\phi_P + \phi_W\right) = \frac{\Gamma_e \left(\phi_E - \phi_P\right)}{\Delta x_e} - \frac{\Gamma_w \left(\phi_P - \phi_W\right)}{\Delta x_w} \tag{4.8}
$$

Los valores de  $\rho$ ,  $u$  y en las caras  $w$  y  $e$  pueden ser obtenidas mediante la interpolación de sus valores en los puntos  $W, P, Y, E$ . La ecuación (4.8) se reescribe como:

$$
a_P \phi_P = a_W \phi_W + a_E \phi_E \tag{4.9}
$$

Donde  $a_W$ ,  $a_E$  y  $a_P$  son coeficientes:

$$
a_W = D_w + \frac{F_w}{2}
$$
  
\n
$$
a_E = D_e + \frac{F_e}{2}
$$
  
\n
$$
a_P = a_W + a_E + (F_e - F_w)
$$
\n(4.10)

Con  $F = \rho u \text{ y } D = \frac{\Gamma}{\Delta \rho}$  $\frac{1}{\Delta x}$ .

La integración de la ecuación unidimensional de continuidad sobre el volumen de control mostrado en la figura 4.2 conduce a que  $F_e = F_w$ . Por lo tanto,  $F_e - F_w$  puede ser eliminado de la ecuación  $(4.10)$ .

Dado que los coeficientes en la ecuación (4.10) podrían ser negativos y  $|a_P| < |a_E| + |a_W|$ cuando  $|F| > 2D$  o  $|P| > 2$ , el esquema centrado puede dar lugar a soluciones poco realistas.

Aquí  $P$ , es el número de Peclet, que representa la importancia relativa de los efectos de convección y difusión.

Las oscilaciones numéricas para el esquema central a grandes números de Peclet, se deben a la suposición de que la propiedad de convección  $\phi$  en la cara de la celda, esta dada por el promedio de los valores en dos puntos vecinos.

#### Esquema Upwind

En el esquema upwind, la formulación del esquema difusivo permanece sin cambios. Para el flujo convectivo, el valor de  $\phi$  en la cara w es igual al valor de  $\phi$  en el punto de la malla sobre el lado anterior a la cara, como se muestra en la figura 4.4. As´ı,

$$
\phi_w = \begin{cases} \phi_W, & \text{si} \quad F_w \ge 0 \\ \phi_P, & \text{si} \quad F_w < 0 \end{cases}
$$
\n(4.11)

Esto se puede reescribir como:

$$
F_w \phi_w = \phi_W max \left( F_w, 0 \right) - \phi_P max \left( -F_w, 0 \right) \tag{4.12}
$$

Una expresión similar a la ecuación  $(4.11)$  para el flujo convectivo en la cara e, puede ser derivada de manera similar. Cuando la ecuación (4.6) es remplazada por este concepto, los coefiientes de la ecuación discretizada (4.9), son:

$$
a_W = D_w + max(F_w, 0)
$$
  
\n
$$
a_E = D_e + max(-F_e, 0)
$$
  
\n
$$
a_P = a_W + a_E + (F_e - F_w)
$$
\n(4.13)

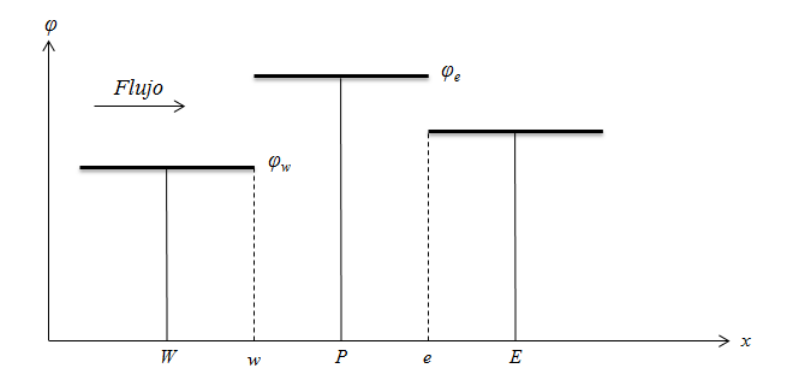

Figura 4.4: Pérfil en el esquema upwind

Es evidente que no hay coeficientes negativos que surgen de la ecuación  $(4.13)$ . Por lo tanto, la solución siempre será físicamente realista. Sin embargo, el esquema upwind, tiene precisión de sólo de primer orden y produce una fuerte difusión numérica.

### Esquema Híbrido

Como se mencionó anteriormente, el esquema centrado es de segundo orden, pero puede encontrar dificultades cuando  $|F| > 2D$ ; mientras que el esquema upwind puede resolver estas dificultades a pesar de que sólo es de primer orden. La combinación de estos dos sistemas lleva a un esquema híbrido, que tiene las ventajas de ambos regímenes. El concepto es que cuando  $|F| \leq 2D$ , se usa el esquema centrado, y cuando  $|F| > 2D$ , se utiliza el esquema upwind. Así, el coeficiente  $a_W$  para el esquema híbrido es:

$$
a_W = \begin{cases} F_w, & \text{si } P_w > 0\\ D_w + F_w/2 & \text{si } -2 \le P_w \le 2\\ 0 & \text{si } P_w < -2 \end{cases}
$$
(4.14)

Donde  $P_w$  es el número de Peclet en la cara w. La ecuación discretizada resultante puede ser escrita como la ecuación  $(4.9)$ , con coeficientes:

$$
a_W = max (F_w, D_w + F_w/2, 0)
$$
  
\n
$$
a_E = max (-F_e, D_e + F_e/2, 0)
$$
  
\n
$$
a_P = a_w + a_E + (F_e - F_w)
$$
\n(4.15)

### Esquema Exponencial

Si se supone que  $\rho u$  y Γ son constantes, la ecuación (4.4) tiene solución exacta. Si se considera un dominio  $0 \le x \le L$ , con condiciones de frontera  $\phi = \phi_0$  en  $x = 0$  y  $\phi = \phi_L$ en  $x = L$ , la solución de la ecuación (4.4) es:

$$
\frac{\phi - \phi_0}{\phi_L - \phi_0} = \frac{\exp(\rho ux/\Gamma) - 1}{\exp(\rho u L/\Gamma) - 1}
$$
\n(4.16)

Definiendo el flujo total como:

$$
I = \rho u \phi - \Gamma \frac{d\phi}{dx} \tag{4.17}
$$

Usando la solución exacta de la ecuación  $(4.16)$  como un pérfil entre los puntos P y E, como se muestra en la figura 4.5, obtenemos la expresión para  $I_w$ :

$$
I_w = F_w \left[ \phi_W + \frac{\phi_W - \phi_P}{\exp(P_w) - 1} \right] \tag{4.18}
$$

Substituyendo la ecuación (4.18) y una ecuación similar para  $I_e$  en la ecuación (4.5), conduce a:

$$
F_e \left[ \phi_P + \frac{\phi_P - \phi_E}{\exp(P_e) - 1} \right] - F_w \left[ \phi_W + \frac{\phi_W - \phi_P}{\exp(P_w) - 1} \right] = 0 \tag{4.19}
$$

La ecuación discretizada resultante puede ser escrita como la ecuación  $(4.9)$ , con coeficientes:

$$
a_W = \frac{F_e}{exp(F_e/D_e) - 1}
$$
  
\n
$$
a_E = \frac{F_w exp(F_w/D_w)}{exp(F_w/D_w) - 1}
$$
  
\n
$$
a_P = a_W + a_E + (F_e - F_w)
$$
\n(4.20)

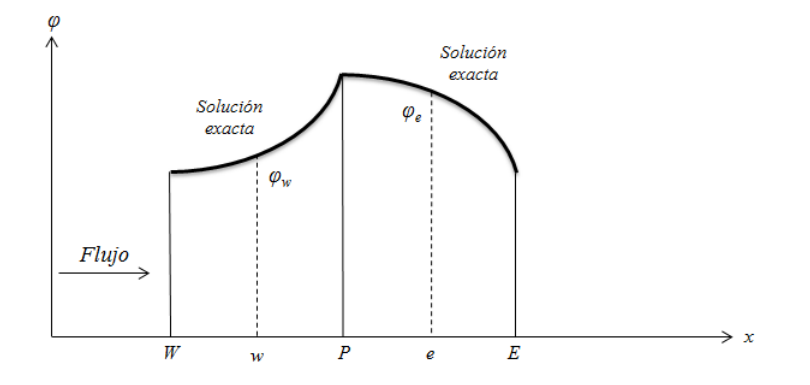

Figura 4.5: Pérfil en el esquema upwind

### 4.3.2. Propiedades de los Modelos de Discretización

En teoría, cuando el número de celdas de cálculo es infinitamente grande, los resultados numéricos no se distingirán de la solución exacta de la ecuación de transporte, independientemente del método de diferenciación utilizado. Sin embargo, en los cálculos prácticos, sólo se puede usar un número finito de celdas, por lo tanto, los resultados numéricos sólo serán físicamente reales cuando el esquema de discretización cumpla ciertas propiedades fundamentales. Las más importantes son:

- Conservativo
- Acotado
- Transportividad

### Conservativo

La integración de la ecuación de convección-difusión sobre un número finito de volúmenes de control, produce un conjunto de ecuaciones discretas de conservación, las cuales involucran flujos de la propiedad transportada  $\phi$  a través de las caras del volumen de control. Para asegurar la conservación de  $\phi$  para todo el dominio de solución, el flujo de  $\phi$  que sale de un volumen de control a través de una cara en particular, debe ser igual al flujo de  $\phi$  que entra al próximo volumen de control a través de la misma cara. Para lograr esto, el flujo a través de una cara común debe ser representado de una manera coherente en los volúmenes de control adyacentes.

## Acotado

Esto indica que en ausencia de fuentes, los valores internos de los nodos de la propiedad  $\phi$  deben estar delimitados por los valores de sus fronteras. Por lo tanto, en un problema de conducción en estado permanente sin fuentes y con temperaturas en las fronteras de  $500\degree C$  y  $200\degree C$ , respectivamente, todos los valores interiores de la T deben ser inferior a  $500\degree C$  y superiores a  $200\degree C$ . Otro requisito esencial para la acotación, es que todos los coeficientes de las ecuaciones discretizadas deben tener el mismo signo (por lo general, positivo). Físicamente esto implica que un aumento en la variable  $\phi$  en un nodo debe dar lugar a un aumento de  $\phi$  en los nodos vecinos. Si el esquema de discretización no cumple los requisitos de acotación, es posible que la solución no converga en absoluto.

#### Transportado

Esta propiedad puede ser ilustrada considerando una fuente constante de  $\phi$  en el punto P, como se muestra en la figura 4.6.

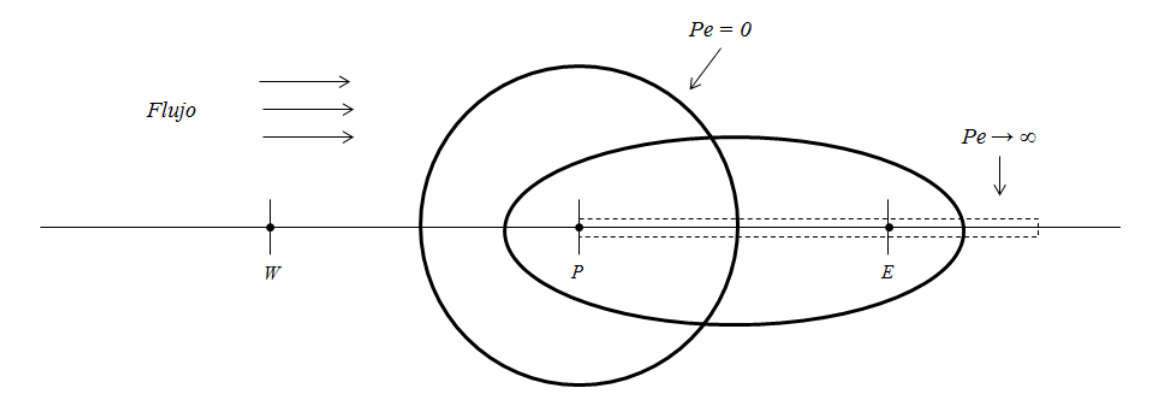

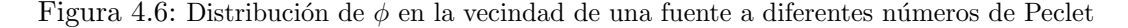

Definimos el número adimesional de Peclet en la celda como la medida de la relación entre las fuerzas convectivas y las fuerzas difusivas.

$$
Pe = \frac{F}{D} = \frac{\rho u}{\Gamma/\delta x} \tag{4.21}
$$

Donde  $\delta x$  es igual a la longitud característica (ancho de la celda). Las lineas en la figura 4.6 indican los contornos de una constante  $\phi$  para diferentes valores de Peclet. Considerando dos casos extremos para identificar el alcance de la influencia del nodo aguas arriba P en el nodo E aguas abajo:

- Solamente difusión ( $Pe = 0$ )
- Solamente convección ( $Pe \to \infty$ )

En el caso de difusión pura, el líquido está estancado ( $Pe = 0$ ) y los contornos de la constante  $\phi$  son círculos concéntricos con su centro en P, ya que el proceso de difusión tiende a extender  $\phi$  por igual en todas las direcciones. Las condiciones en el nodo E son influenciadas por la corriente, en el punto  $P$  y también por las condiciones aguas abajo. El Pe aumenta la forma de los contornos, de circular a elíptica y se desplazan en la dirección del flujo, como se indica en la figura 4.6. Para valores grandes de  $Pe$ , el nodo  $E$  está fuertemente influenciado por las condiciones en el nodo  $P$ , pero las condiciones en  $P$  experimentarán una influencia débil o ninguna influencia en absoluto de  $E$ . En el caso de convección pura ( $Pe \rightarrow \infty$ ), los contornos elípticos están totalmente extendidos en la dirección del flujo. La propiedad entera  $\phi$  que emana de la fuente en P es inmediatamente transportado aguas abajo hacia E. Por lo tanto, el valor de  $\phi$  en E sólo se verá afectado por las condiciones aguas arriba, además, dado que no hay difusión  $\phi_E$ , es igual a  $\phi_P$ . Es muy importante que la relación entre la magnitud del número de Peclet y la direccionalidad, conocida como transportividad, sea verificada en el esquema de discretización.

## 4.3.3. Discretización de la Ecuación General

La ley de conservación de transporte de un escalar en un flujo transitorio tiene la forma general;

$$
\frac{\partial}{\partial t} \left( \rho \phi \right) + \text{div} \left( \rho \mathbf{u} \phi \right) = \text{div} \left( \Gamma \, \text{grad} \phi \right) + S_{\phi} \tag{4.22}
$$

Para el análisis de problemas transitorios se debe conservar este término en el proceso de discretización. La integración de volúmenes finitos de la ecuación (4.22) en un volumen de control (VC) debe ser aumentada a la integración en un intervalo finito de tiempo  $\Delta t$ . Mediante la sustitución de las integrales de volumen del término de convección y del término difusivo con integrales de superficie como se hizo anteriormente (sección 4.3), obtenemos:

$$
\int_{CV} \left( \int_{t}^{t + \Delta t} \frac{\partial}{\partial t} \left( \rho \phi \right) dt \right) dV + \int_{t}^{t + \Delta t} \left( \int_{A} \mathbf{n} \cdot \left( \rho \mathbf{u} \phi \right) dA \right) dt
$$
\n
$$
= \int_{t}^{t + \Delta t} \left( \int_{A} \mathbf{n} \cdot \left( \Gamma \operatorname{grad} \phi \right) dA \right) dt + \int_{t}^{t + \Delta t} \int_{CV} S_{\phi} dv dt \tag{4.23}
$$

## 4.3. DISCRETIZACIÓN<sup>55</sup>

El orden de integración en el primer término es diferente al de los demás, esto se puede hacer si el volumen de control no cambia con el tiempo.

La metodología utilizada en la discretización de esta ecuación integral se explicará mediante un caso unidimensional.

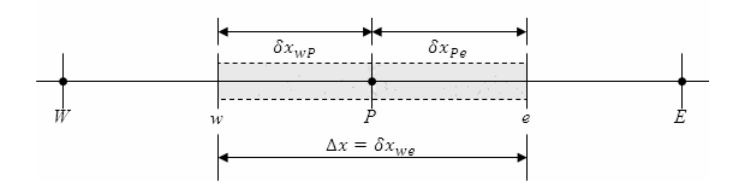

Figura 4.7: Volumen de control unidimensional

Considerando el volumen de control unidimensional de la figura 4.7 e integrando sobre el volumen de control, resulta en:

$$
\frac{\partial}{\partial t} \left( \rho \phi \right) + \left( \rho u \phi \right)_e - \left( \rho u \phi \right)_w = \left( \Gamma \frac{\partial \phi}{\partial x} \right)_e - \left( \Gamma \frac{\partial \phi}{\partial x} \right)_w + S \Delta x \tag{4.24}
$$

Donde

∆x: Es la longitud del volumen de control.

Aplicando un esquema totalmente implicito para el término transitorio, el esquema upwind para los flujos de convección, y el esquema de diferencias centradas para los flujos de difusión de la ecuación.  $(4.24)$  se obtiene:

$$
\frac{(\rho\phi) - (\rho\phi)^o}{\Delta t} \Delta x = a_W \phi_W^o + a_E \phi_E^o + a_P \phi_P^o + S\Delta x \tag{4.25}
$$

El término fuente en la ecuación  $(4.25)$  puede linealizarse como:

$$
S\Delta x = S_U + S_P \phi_P \tag{4.26}
$$

Donde  $S_U$  y  $S_P$  son coeficientes. La formulación de la linealización de la ecuación (4.26) debe ser una buena representación de la relación entre S y  $\phi$ , y S<sub>P</sub>.

La forma final de la ecuación discretizada

$$
a'_{P}\phi_{P} = a_{W}\phi_{W} + a_{E}\phi_{E} + S'_{U}
$$
\n
$$
(4.27)
$$

Donde

$$
a'_{P} = a_{P} + \rho_{P} \frac{\Delta x}{\Delta t} - S_{P}, \ S'_{U} = S_{U} + \rho_{P}^{o} \phi_{P}^{o} \frac{\Delta x}{\Delta t}
$$
(4.28)

En la ecuación (4.28) el subíndice o indica el valor de la propiedad en el tiempo t; este valor es conocido. Mientras que el valor en el tiempo  $t + \Delta t$  no tiene subíndice; este valor es desconocido.

## 4.4. Método Cartesiano *cut-cell*

El método de los volúmenes finitos, es adecuado para técnicas en las que hay adaptación o acoplamiento de la malla. Sin embargo, la generación de una malla adecuada, permanece en términos generales, no trivial, particularmente para geometrías complejas, como canales, estuarios, estructuras hidráulicas o islas. El problema es que la topología de la malla, la cual es ´optima en una parte de dominio del flujo, no lo es en otras regiones.

Existe una gran variedad de técnicas disponibles para la generación de mallas en geometrías complejas.

La malla no estructurada ofrece la mejor opción para lograr la generación automática de una malla para geometrías complejas en la ingeniería práctica. Sin embargo, su procedimiento de discretización de la frontera, restringe su generación automática.

Una técnica alternativa para implementar la generación de malla es el método cartesiano cut- cell. Este enfoque, fue desarrollado para la comunidad aeroespacial con la finalidad de proporcionar una malla adecuada a las geometrías con varios componentes.

La técnica cartesiana de la celda cortada se utiliza para ajustar la geometría compleja de límites sólidos a través de un fondo de malla cartesiana estacionario que se encuentra dentro del dominio computacional. Los contornos de la frontera se cortan de una malla de fondo cartesiano, por lo tanto, tres tipos de celdas se forman en el dominio computacional; es decir, la celda cortada, la celda de fluido y la celda sólida (Figura 4.8). Estás celdas que están total o parcialmente cortadas son tratadas de una manera especial. El resto de las celdas de flujo son tratadas de manera directa. El m´etodo de las celdas cortadas mantiene completamente la frontera. Para resolver con precisión las características geométricas locales en las zonas donde la resolución de la malla es muy gruesa, se hace una adaptación de la malla.

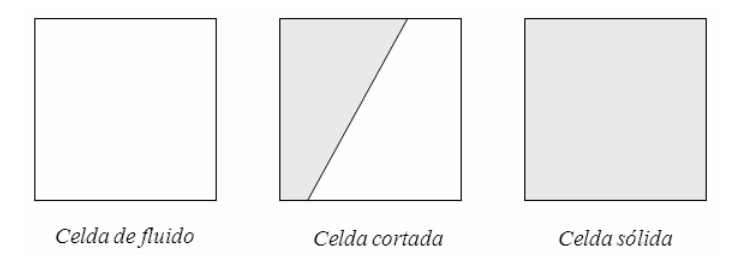

Figura 4.8: Tipos de celdas

Las características del flujo se pueden resolver con exactitud, con un esquema multidimensional de alto orden, mientras que las topograf´ıas complejas, se puede representar con exactitud, con el enfoque cut-cell y la adaptación de la malla.

Algunas de las ventajas del método *cut-cell* son:

- No hay generación de malla en el sentido más común. Esto se sustituye por cálculos relativamente sencillos para la intersección de los segmentos de la frontera con la malla de fondo cartesiano.
- El método puede ser implementado muy eficientemente, de tal manera que sólo los datos relacionados a las celdas que definen los límites son almacenados en la memoria. Por lo tanto, un dominio formado por un estrecho y serpenteado río, puede ser tratado como una región casi rectangular.
- La mayor parte del dominio de flujo es superpuesto con una malla cartesiana regular, de modo que la pérdida de precisión debida a celdas estiradas o sesgadas, sea evitado.
- El método puede proporcionar resolución de malla más fina, en regiones donde los gradientes espaciales son bajos. Por lo tanto, este m´etodo ofrece el potencial de ser una práctica herramienta de modelado computacional, eficiente y versátil.

# 4.5. Acoplamiento Presión - Velocidad

La forma incompresible de las ecuaciones de conservación que rigen el flujo de fluidos se derivaron en el capítulo 2. Debido a la suposición de incompresibilidad, la solución de las ecuaciones se complica por la falta de una ecuación independiente para la presión. En cada una de las ecuaciones de cantidad de movimiento, el flujo es impulsado por la contribución de los gradientes de presión. Con la ecuación adicional proporcionada por la ecuación de continuidad, este sistema de ecuaciones es autónomo, hay cuatro ecuaciones para cuatro incógnitas  $u, v, w, y, P$ , pero no una ecuación de transporte independiente para la presión. La implicación aquí, es que las ecuaciones de continuidad y cantidad de movimiento son necesarias para resolver los campos de velocidad y presión en un flujo incompresible. Para este tipo de flujo, la ecuación de continuidad es una limitación cinemática en el campo de velocidades en lugar de una ecuación dinámica. A fin de vincular la presión con la velocidad para un flujo incompresible, una posibilidad es construir el campo de presión a fin de garantizar la conservación de la ecuación de continuidad.

### 4.5.1. Método SIMPLE

El método SIMPLE, acrónimo de Semi-Implicit Method for Pressure-Linkage Equations, pertenece a la clase de métodos iterativos. Este método es uno de los esquemas más populares de acoplamiento presión-velocidad para un flujo incompresible. Este esquema fue desarrollado para solución de problemas prácticos de ingeniería por Patankar y Spalding  $(1972)$ . Este esquema ha encontrado una amplia aplicación en la mayoría de los códigos comerciales de CFD.

En este esquema, se utiliza un campo de presiones supuesto para resolver las ecuaciones de movimiento. Una ecuación de corrección de la presión, deducida de la ecuación de continuidad, es resuelta para obtener un campo de corrección de la presión, que a su vez se utiliza para actualizar los campos de velocidad y de presión. Estos campos propuestos en principio son actualizados progresivamente a través del proceso de iteración hasta que se logre la convergencia de los campos de velocidad y presión.

La secuencia de operaciones en un típico proceso de CFD iterativo que incorpora el esquema SIMPLE, se da en la figura 4.9.

El desarrollo completo del m´etodo SIMPLE se puede consultar en [36] [34] . Donde se presentan a detalle los pasos del proceso iterativo y sus características más importantes.

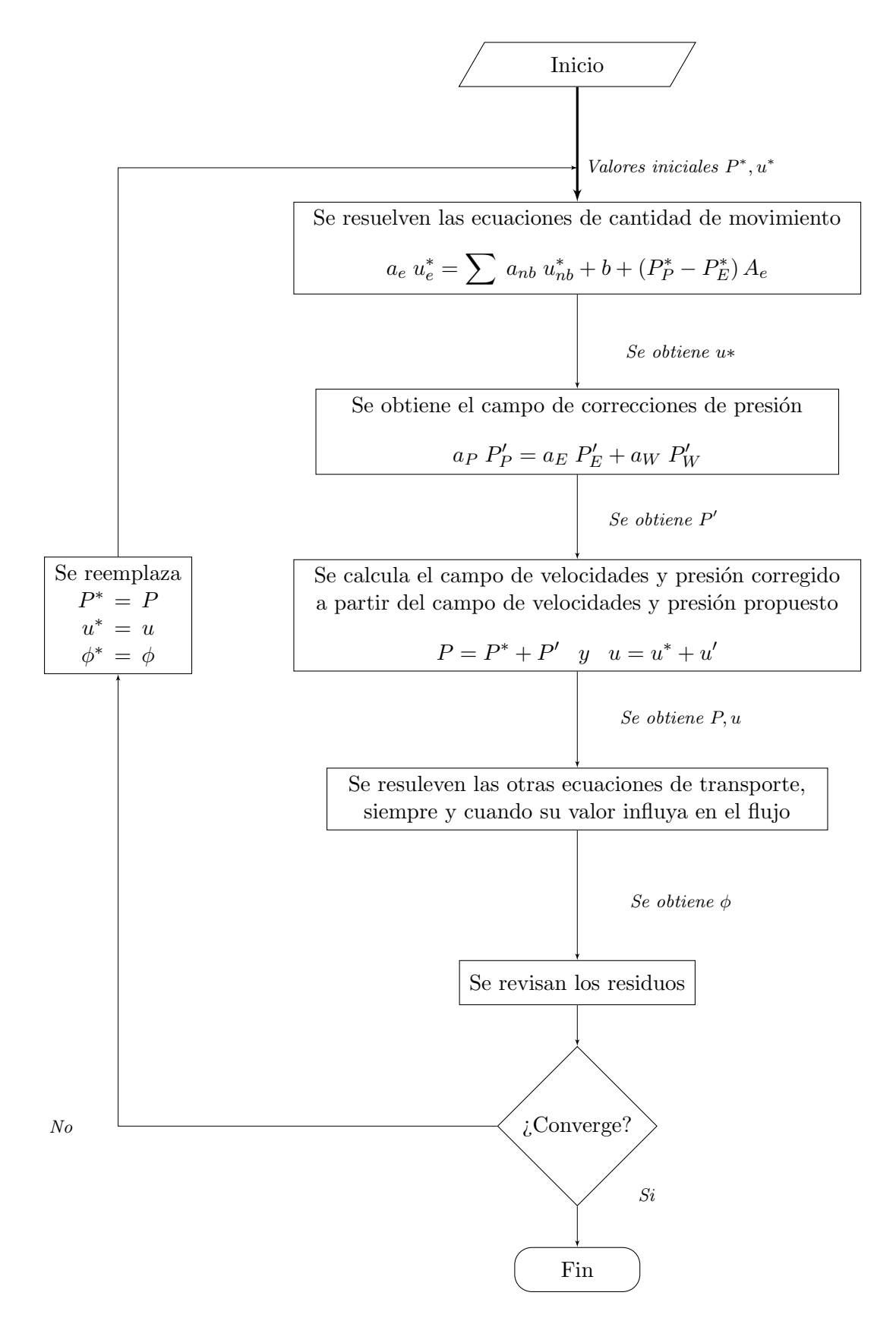

Figura 4.9: Método SIMPLE

# Capítulo 5

# Análisis de Resultados

# 5.1. Zona de Estudio

La zona de estudio se ubica en el río Carrizal, aproximadamente a 30 km aguas arriba de la ciudad de Villahermosa, capital del estado de Tabasco, en los l´ımites entre Tabasco y Chiapas. El funcionamiento hidráulico del río Carrizal depende del sistema hidrológico formado por el río Mezcapala, el cual se separa en los ríos Samaria y Carrizal formando una bifurcaci´on (Figura 5.1), donde el nivel del agua cambia notablemente como resultado de las operaciones de la Presa Peñitas ubicada 70 km aguas arriba de esta zona.

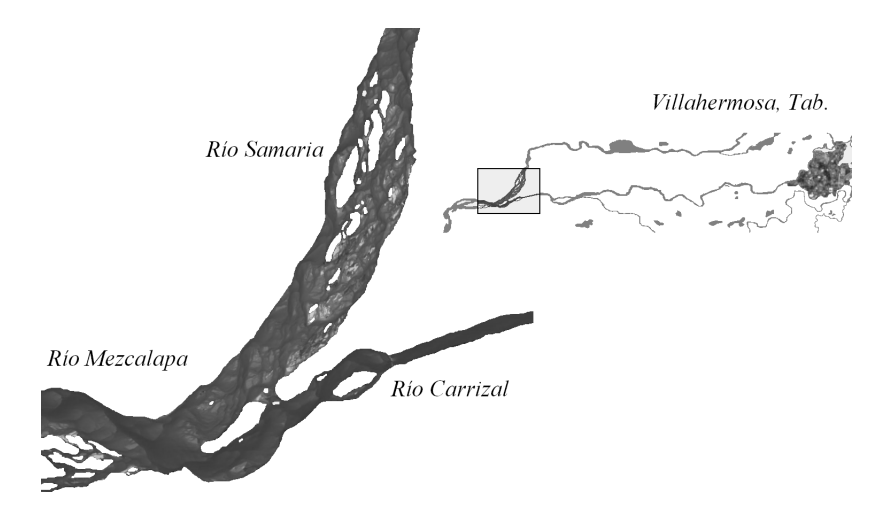

Figura 5.1: Zona de estudio

El funcionamiento hidráulico de la bifurcación tiene un importante efecto en la capaci-

dad de conducción del río Carrizal, y determina bajo que condiciones el gasto de este río excede su límite, incrementándose el riesgo de desbordamiento al verse afectado casi todo el sistema hidráulico. Después de realizar estudios de tránsito de avenidas en cauces, se determinó que el gasto máximo que puede pasar por el río Carrizal sin riesgo de desbordarse es de  $850m^3/s$  [43]. Con el fin de controlar este gasto y mejorar la estabilidad de las márgenes se ha construido una estructura hidráulica de control (Figura 5.2) en el punto de partida de los ríos Samaria y Carrizal en el poblado Macayo en los límites entre Tabasco y Chiapas y así mantener un régimen de flujo casi permanente aguas abajo de la estructura. La estructura está compuesta por dos canales, un vertedor de canal lateral en la margen derecha controlada por 4 compuertas radiales y un canal con descarga controlada por tres compuertas radiales en la margen izquierda del río.

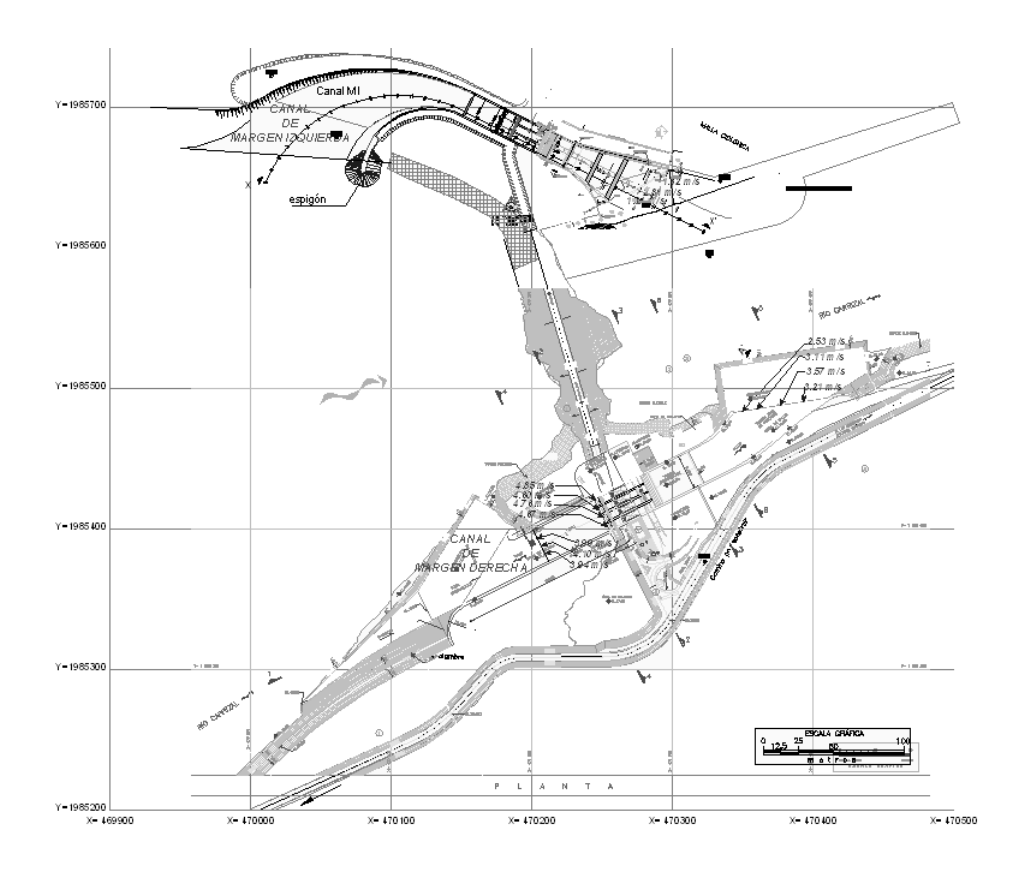

Figura 5.2: Vista en planta de la estructura de control

La construcción del canal de la margen izquierda ha sido concluida y este canal se encuentra en funcionamiento actualmente (Figura 5.3). El vertedor del lado derecho, todavía se encuentra en la etapa de diseño y revisión.

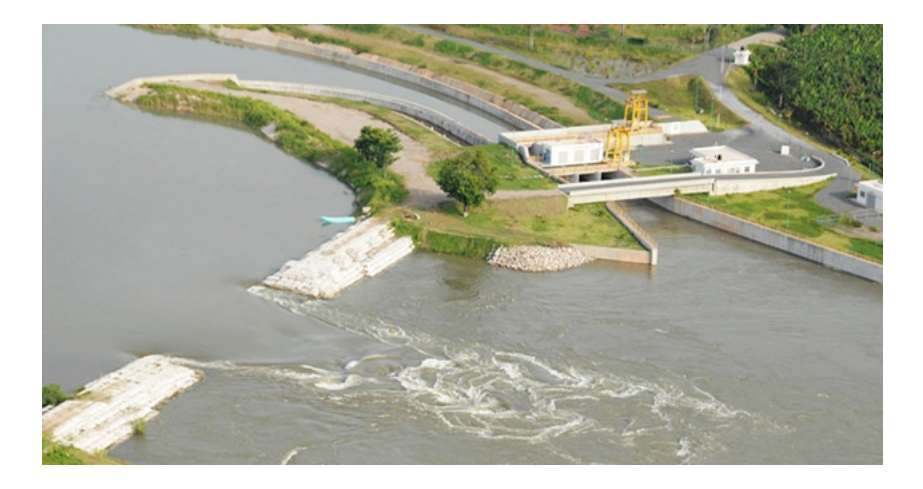

Figura 5.3: Estructura de Control El Macayo

# 5.2. Modelo Físico

Las mediciones se hicieron en un modelo físico de la zona del río Carrizal, en Tabasco. El modelo tiene escala 1:60 y el aforo del gasto permite operar en diferentes condiciones el modelo, con las compuertas se controla la cantidad de flujo y la cota aguas arriba de la estructura [44].

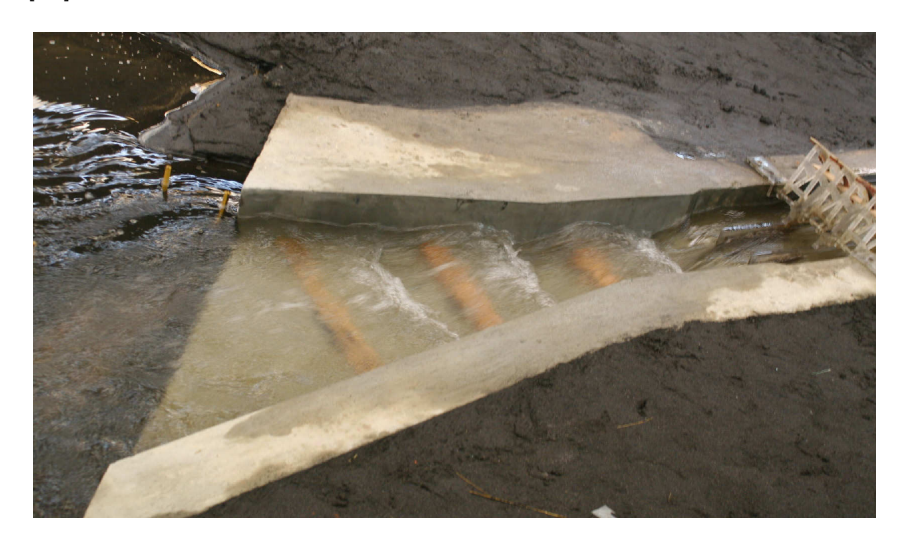

Figura 5.4: Diagrama esquemático del canal izquierdo

En este trabajo se analizará a detalle el funcionamiento de los dos canales que conforman la estructura de control. Para esta estructura, llamado El Macayo, se han probado dos diferentes diseños. En cada uno de ellos se incluyeron elementos para disipar el exceso
#### 5.2. MODELO FÍSICO 63

de energía del flujo y así proteger las propias estructuras y las márgenes del río a la salida del canal de descarga.

El canal de la margen izquierda del río, es de sección transversal constante; las compuertas radiales tienen 5 m de ancho y se encuentran entre pilas de 1 m de ancho. Este canal incluye tres escalones con diferentes elevaciones separados 20 m aguas abajo de las pilas (Figura 5.4). Después, la plantilla del canal continúa en forma horizontal hasta la descarga al río.

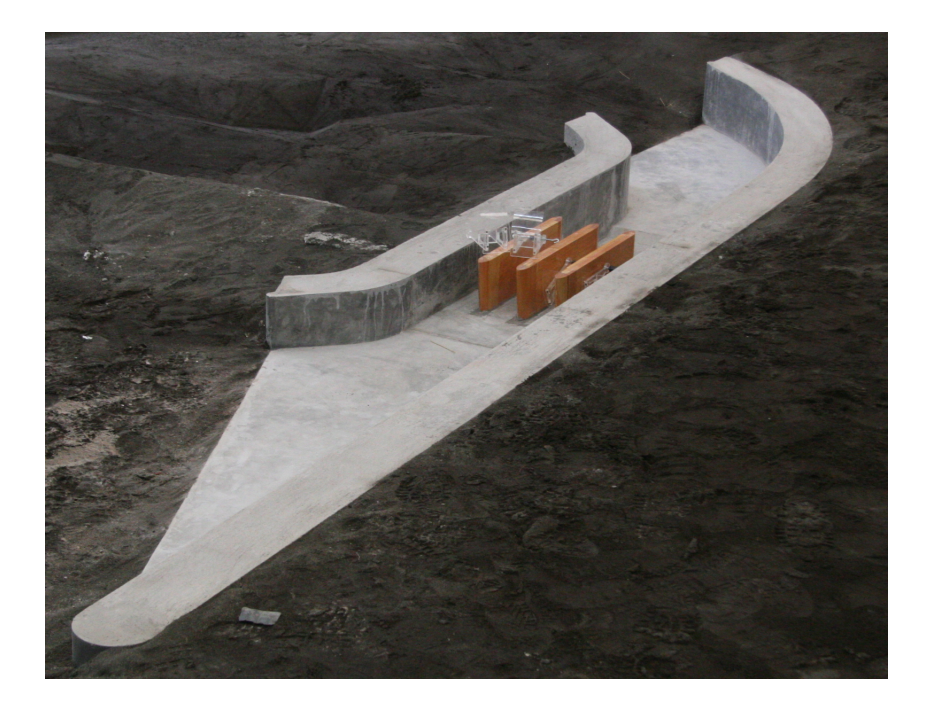

Figura 5.5: Diagrama esquemático del canal derecho

El canal de la margen derecha esta formado por cuatro compuertas radiales de 5 m de ancho y separadas por pilas de 1,5 m de ancho. Este canal incluye un tanque amortiguador aguas abajo de las pilas; la profundidad del tanque es de 4 m con longitud de 20 m; dicho tanque termina con un umbral con ángulo de inclinación de 45 grados con respecto a la horizontal, por lo que la plantilla del canal de descarga empieza a la elevación de 2 m respecto al tanque amortiguador (Figura 5.5); la plantilla del canal continúa en forma horizontal hasta la descarga al río.

Los datos de velocidad se obtuvieron mediante el uso de aparatos ADV (acoustic doppler velocimeter), que permiten medir velocidades en las 3 direcciones del flujo, x, y, z. Lo que permite hacer un análisis más detallado del fenómeno, así como obtener más parámetros estadísticos que permitan dar una explicación más sólida

## 5.3. Modelo Numérico

Para representar las geometrías tanto de la batimetría como de la estructura de control, se utiliza software de tipo CAD-CAM (Computer Aided Design-Computer-Aided Manufacturing), para colocarlas en una malla cartesiana. Esto ayuda a conocer con mayor precisión la batimetría del río, así como la geometría de la estructura de control y, con ello, obtener resultados más reales.

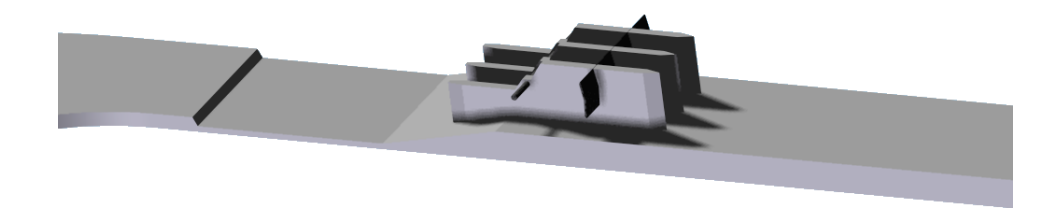

Figura 5.6: Modelo digitalizado del canal de la margen izquierda

Los cuerpos con geometría compleja se realizan con Autocad, principalmente para el caso de batimetrías y con SolidEdge, en el caso de geometrías más complejas como lo son las estructuras hidráulicas (Figura 5.6) y (Figura 5.7).

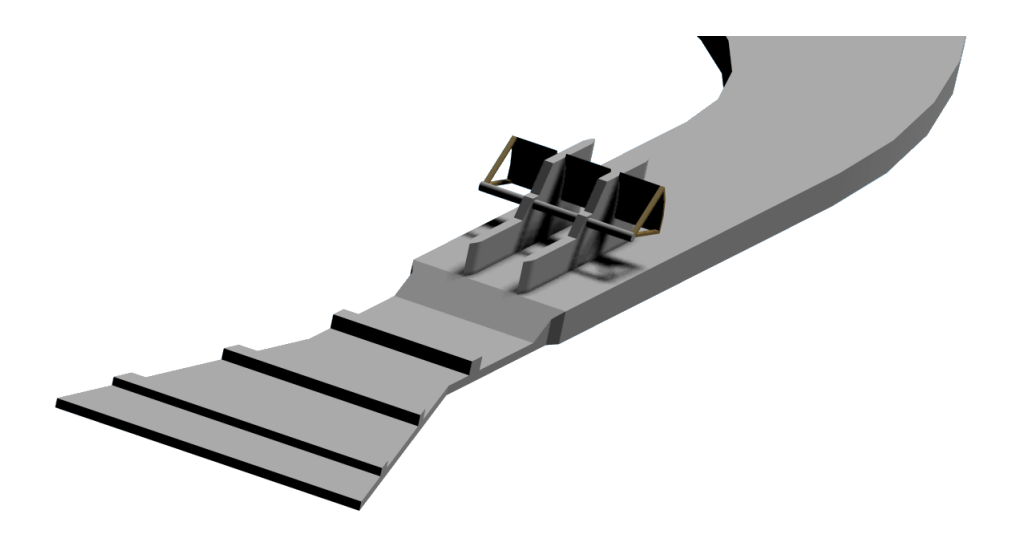

Figura 5.7: Modelo digitalizado del canal de la margen derecha

La abertura de las compuertas es la misma para ambos casos conforme a las que se fijaron para las pruebas experimentales en el modelo físico.

#### 5.3.1. Condiciones de Frontera y Valores Iníciales

Las condiciones de frontera de entrada, considera un flujo de agua igual al medido experimentalmente y una salida libre aguas debajo de la estructura.

La velocidad del flujo es cero sobre las superficies laterales y en el fondo del canal debido a la condición de no deslizamiento.

En la parte superior y laterales, todas las variables se adaptan según lo que pasa en el dominio. La presión se fijó a la presión de referencia,  $P_{man} = 0$ .

En la condición de frontera de salida los gradientes de todas las variables son declarados como cero (excepto la presión) en la dirección del flujo. La condición de salida es colocada en un lugar lo suficientemente lejos de las regiones del flujo, donde se producen grandes perturbaciones en el campo de flujo.

#### 5.3.2. Dominio de Simulación

Para establecer el nivel de calidad en cuanto al número de celdas y asegurar resultados confiables se debe elegir una malla adecuada sin recurrir en la necesidad de tiempos de c´alculo muy grandes. Para realizar el estudio de independencia de la malla, se han considerado mallas con diferente número de celdas, conservando siempre la misma distribución.

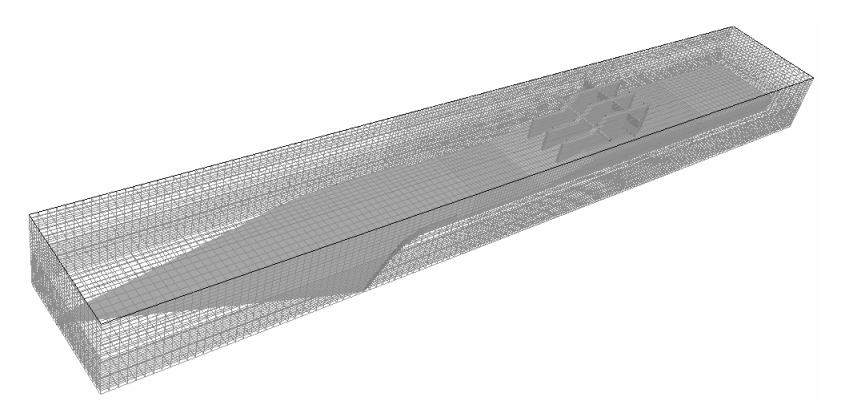

Figura 5.8: Malla del canal de la margen derecha

La malla utilizada para todas las simulaciones es regular. Por lo tanto, las estructuras se adaptaron para tener el mayor número de nodos posibles en las zonas de interés y no desperdiciar tiempo de cálculo mallando regiones sólidas. Además, se hizo un mallado más fino en zonas de interés, como en el área de las compuertas, donde se encuentran los disipadores de energía y en la superficie libre para una interfaz más definida.

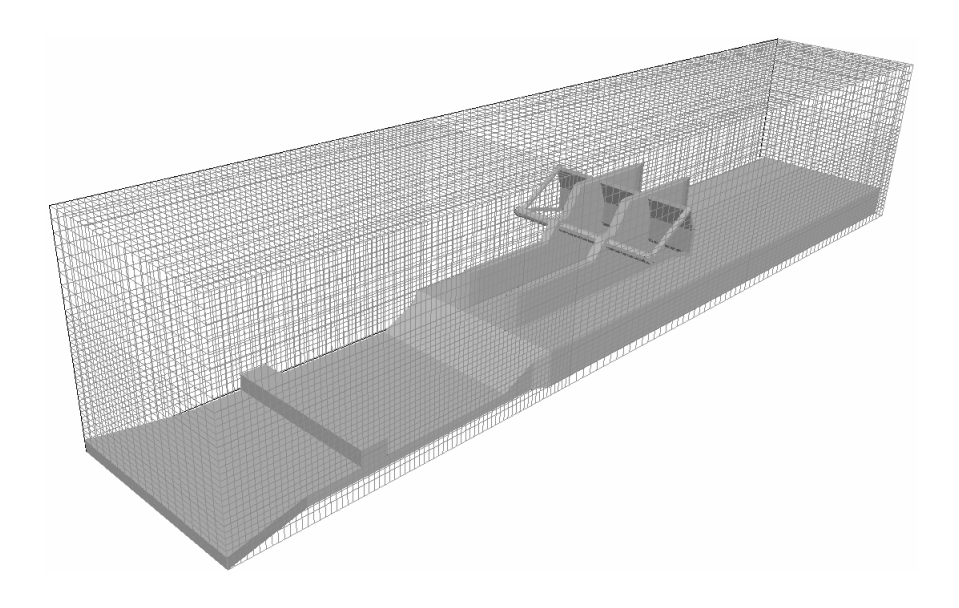

Figura 5.9: Malla del canal de la margen izquierda

# 5.4. Simulación de las Estructuras de Control, Método SEM

En esta sección se presentan los resultados obtenidos mediante la simulación numérica de varias propiedades del flujo sobre cada uno de los canales que incluye la estructura de control.

Para este análisis se utiliza el método SEM; esta técnica descrita con detalle en el capítulo 2, se basa en la fracción volumétrica de una de las fases para definir la posición de la superficie libre. Este m´etodo ha sido elegido como el m´etodo base y por lo tanto, se hace una descripción detallada de los resultados obtenidos para este fenómeno simulado.

La zona de mayor interés y donde se hace un análisis más detallado, es el canal de descarga de ambas estructuras. En esta zona se encuentran las implementaciones de diseño, cuya función es disipar el exceso de energía del flujo. Entre los disipadores de energía que incluyen estás estructuras se encuentran un tanque amortiguador y bloques escalonados.

Por otro lado, la parte m´as importante de este estudio es modelar el flujo con superficie libre en geometrías complejas, como lo son las estructuras hidráulicas y definir la posición de la superficie libre. Para este análisis se hacen comparaciones del método SEM con el método HOL; este último método también fue descrito en el capítulo 2. Esta comparación se realizó en dos dimensiones para el canal de la margen izquierda.

Finalmente, los resultados obtenidos mediante el modelo numérico, son comparados con

datos experimentales en términos de gastos descargados por las estructuras y velocidades en secciones específicas de los canales.

#### 5.4.1. Canal de la Margen Derecha

Para el canal de la margen derecha, el dominio computacional comprende 75m aguas arriba de las compuertas y 170 m abajo de las compuertas radiales (Figura 5.10).

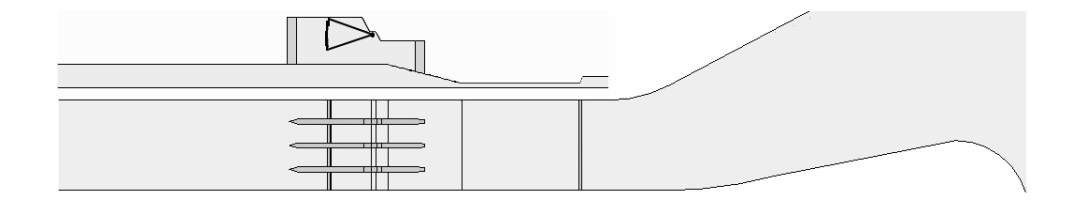

Figura 5.10: Diagrama esquemático del canal de la margen derecha

La velocidad de entrada del flujo de agua y su altura aguas arriba se fijaron de acuerdo a datos experimentales, en una velocidad próxima a  $2.5 \text{ m/s y a una profundidad hidráulica}$ de 6 m en el prototipo.

Los resultados indicaron que una malla cartesiana de 300:31:57 (x:y:z) es suficiente para establecer independencia de la malla. Teniendo un total de 530 100 nodos computacionales distribuidos en las tres direcciones espaciales.

#### Velocidad

El riesgo de socavación en la zona aguas debajo de las estructuras hidráulicas es un motivo de preocupación en el diseño de este tipo de obras. Es por este motivo que siempre se incluyen disipadores de energía en la parte final del canal, donde el flujo es descargado al cauce del río. Para evaluar el riesgo de socavación se revisa la velocidad del flujo en diferentes secciones de la estructura. Las zonas que se consideran para este análisis, son aquellas que tiene un papel fundamental en el desempeño de la estructura, la disipación de energía y su capacidad de descarga.

La figura 5.11 muestra los contornos de velocidad del canal de la margen derecha del río. Estos valores corresponden a un plano lateral, paralelo a la dirección del flujo, entre la primera y segunda pila.

Aguas arriba de las compuertas se tiene un régimen subcrítico, con  $Fr = 0.5$ . Aguas

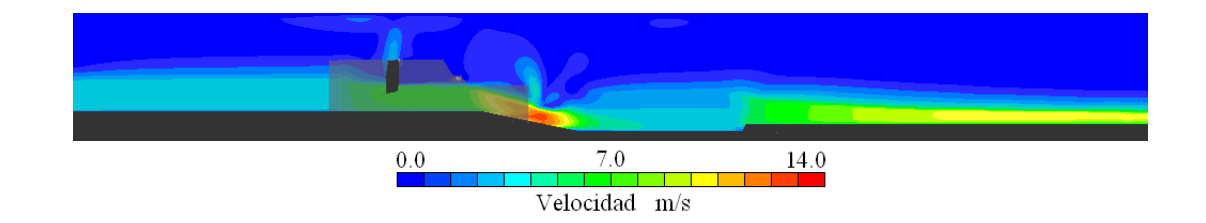

Figura 5.11: Contornos de velocidad del canal de la margen derecha

abajo, el flujo de salida de las compuertas constituye una contracción donde la velocidad se incrementa sin llegar a ser lo suficientemente alta para suponer un riesgo para la estructura; en esta zona hay un flujo subcrítico con  $Fr = 0.96$ . Las velocidades más grandes se encuentran a lo largo de la r´apida de acceso al tanque amortiguador donde se presenta una caída hidráulica y se alcanza un régimen supercrítico con  $Fr = 2.5$ .

La función del tanque amortiguador es la de disipar la energía cinética del flujo supercrítico al pie de la rápida de descarga, antes de que el agua retome el cauce del río. Todos los diseños de tanques amortiguadores se basan en el principio del salto hidráulico, el cual es la conversión de altas velocidades del flujo a velocidades que no puedan dañar el canal aguas abajo. En esta zona se aprecia una reducción considerable de la velocidad y una zona importante de recirculación con arrastre de aire (Figura 5.12). A la salida del canal de descarga, la velocidad del flujo se incrementa nuevamente, sin embargo, aguas abajo el régimen nuevamente se vuelve subcrítico con  $Fr = 0.97$ 

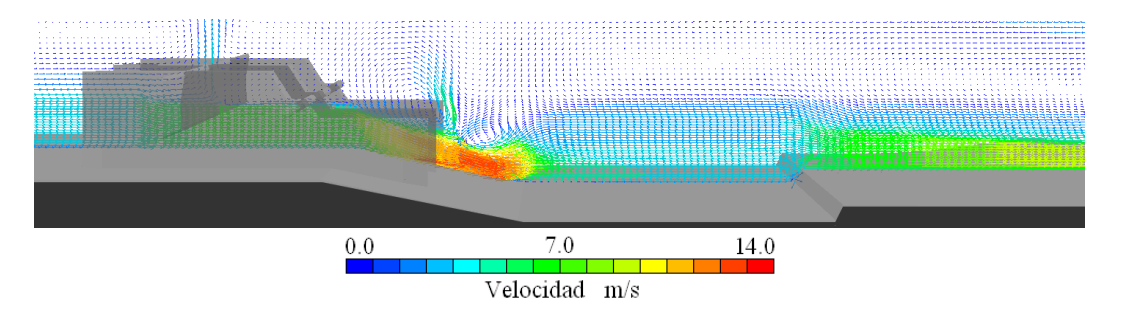

Figura 5.12: vectores de velocidad del canal de la margen derecha

La figura 5.13 muestra los contornos de velocidad del flujo en una sección transversal en la zona aguas abajo de las pilas. La velocidad del flujo disminuye en las zonas cercanas al fondo del canal, debido a la condición de no deslizamiento.

Las velocidades en las compuertas laterales presentan una distribución de velocidades diferente. Este comportamiento es importante en la primer compuerta. Esto se debe a que hay corrientes secundarias a causa de la geometría de las pilas y a que no existe una distribución uniforme en la entrada del flujo a la zona de pilas.

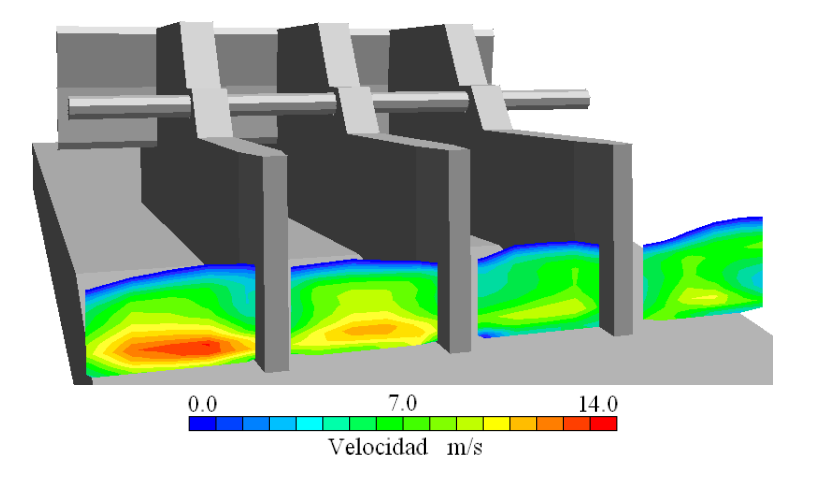

Figura 5.13: Contornos de velocidad en las pilas del canal de la margen derecha

#### Energía Cinética Turbulenta

La energía cinética turbulenta es generada por el cambio de la velocidad del flujo y los valores más altos se dan en las zonas donde se dan cambios bruscos en la dirección del flujo. Este comportamiento es un caso clásico de un flujo tridimensional y espacialmente variado.

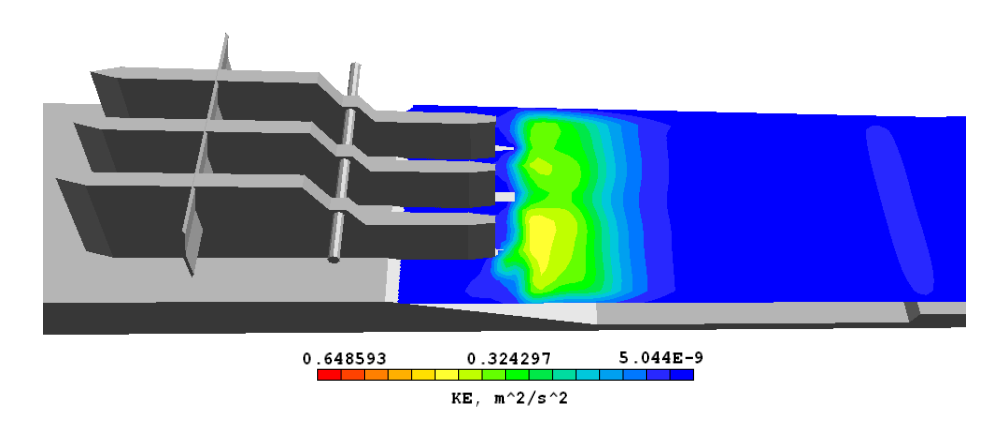

Figura 5.14: Contornos de energía cinética turbulenta del canal de la margen derecha

La figura 5.14 muestra un aumento de energía en la rampa de acceso al tanque amortiguador. Esta zona es en donde se encuentran los valores más altos. Los vórtices presentes en el flujo son de gran tamaño, aumentando el riesgo de socavación y transporte de sedimento.

#### Supeficie Libre del Agua

En la figura 5.15 se muestran los contornos de densidad del canal del la margen derecha de r´ıo. Aguas arriba de las compuertas tenemos un flujo uniforme, donde la profundidad del flujo permanece relativamente constante. En la zona de las pilas, el flujo es gradualmente variado a causa del efecto de las compuertas y el cambio de sección transversal. Posteriormente el flujo es rápidamente variado debido al cambio de pendiente en la rápida de acceso al tanque amortiguador. En el tanque amortiguador se presenta un salto hidráulico donde la altura del agua se incrementa, las velocidades se reducen y el exceso de energ´ıa se disipa. Finalmente, se tiene nuevamente un flujo uniforme hasta el final del canal de descarga donde el flujo se vierte al cauce del río.

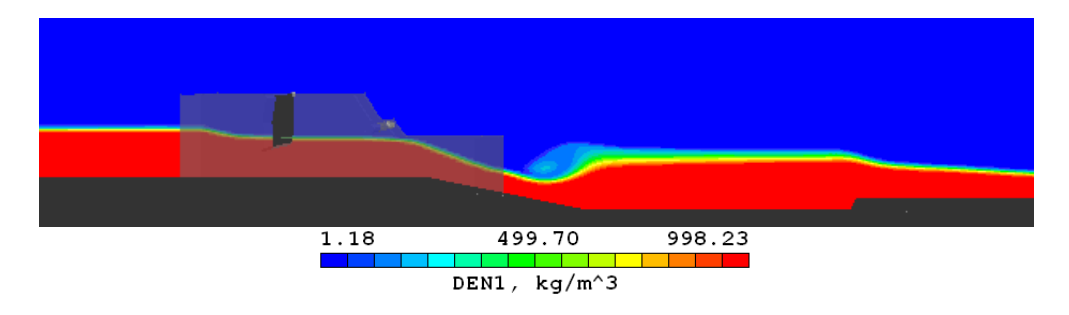

Figura 5.15: Contornos de densidad del canal de la margen derecha

En la zona del tanque se desarrollan una serie de vórtices sobre la superficie del resalto (Figura 5.16), principalmente en la regiones cercanas a las paredes laterales, donde, hay corrientes secundarias que tienen un efecto difusivo que mancha la definición de la interfaz. La superficie del agua hacia aguas abajo permanece uniforme. La velocidad a través de la sección es razonablemente uniforme y la pérdida de energía es baja, se dice que se presenta un resalto débil. El resalto débil es normalmente precedido de flujos supercríticos con  $1.7 < Fr < 2.5$ . Como se mencionó anteriormente, el régimen del flujo aguas arriba del tanque es de 2,5, lo cual indica que el comportamiento del flujo y los parámetros que lo describen son coherentes con la forma de la superficie libre y la evolución del flujo en esta sección del canal.

El resalto débil no requiere bloques o consideraciones especiales. Lo único que se necesita dar es la longitud apropiada al tanque, la cual es relativamente corta. En este caso, la altura del agua en el tanque es mayor que a la salida, con esto se evita el riesgo de que el salto se mueva hacia el pie de la rápida y se ahogue parcial o totalmente, resultando en una incompleta disipación de energía y altas velocidades a la salida. Sin embargo, existe el peligro de que el salto hidráulico se desaloje hacia afuera del tanque.

En la figura 5.17 se muestra la superficie libre del agua mediante el m´etodo SEM. Se puede apreciar las perturbaciones que se presentan en la superficie libre como las ondas

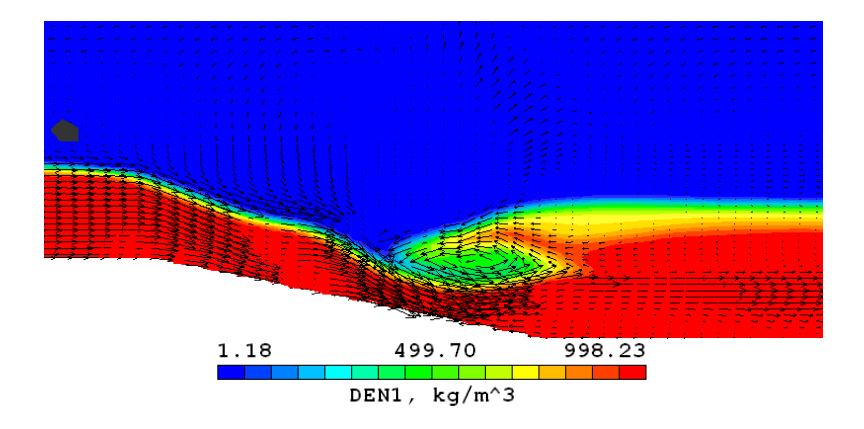

Figura 5.16: Contornos de densidad del canal de la margen derecha

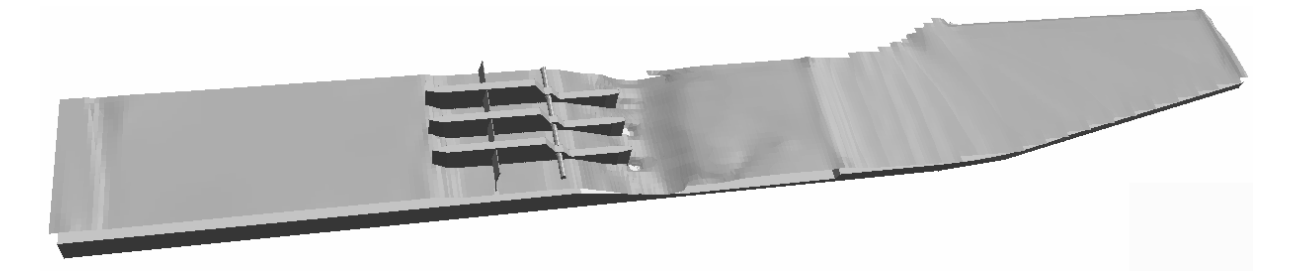

Figura 5.17: Superficie libre del agua

estacionarias aguas arriba de las compuertas y zonas de vacío aguas abajo de las pilas. Las ventajas de este método radican en su economía computacional al no requerir un mallado muy fino para tener una interfaz bien definida y estabilidad en su cálculo.

#### 5.4.2. Canal de la Margen Izquierda

Para el canal de la margen izquierda el dominio computacional comprende 40 m aguas arriba de las compuertas y 60 m abajo de las compuertas radiales (Figura 5.18).

La velocidad de entrada del flujo de agua y su altura aguas arriba se fijaron de acuerdo a datos experimentales, en una velocidad próxima a  $3 \text{ m/s y}$  a una profundidad hidráulica de 5.5 m en el prototipo.

Los resultados indicaron que una malla cartesiana de 170:19:72 (x:y:z) es suficiente para establecer independencia de la malla, teniendo un total de 232 560 nodos computacionales distribuidos en las tres direcciones espaciales.

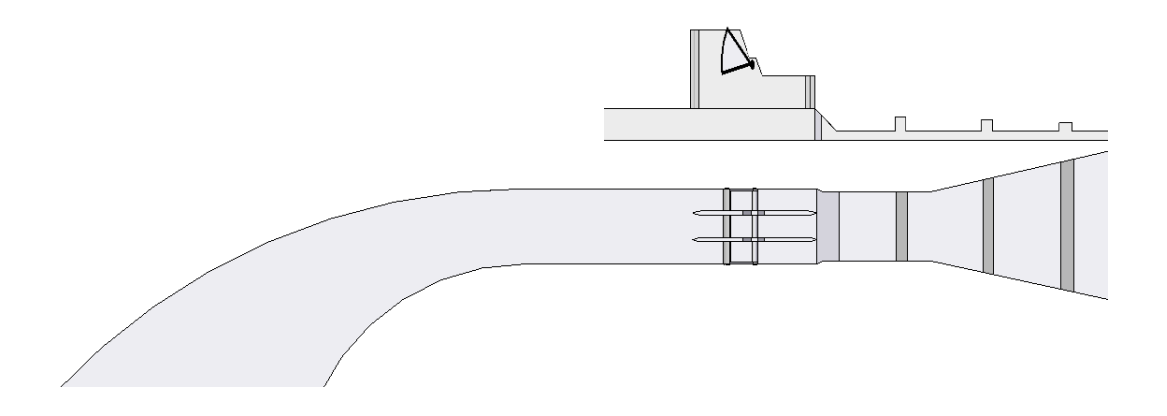

Figura 5.18: Diagrama esquemático del canal de la margen izquierda

#### Velocidad

La figura 5.19 muestra los contornos de velocidad del canal de la margen izquierda. El plano es paralelo al flujo y se encuentra a la mitad del canal. La sección del canal simulada incluye sólo el primero de tres bloques de concreto construidos en el canal de descarga para disipar energía.

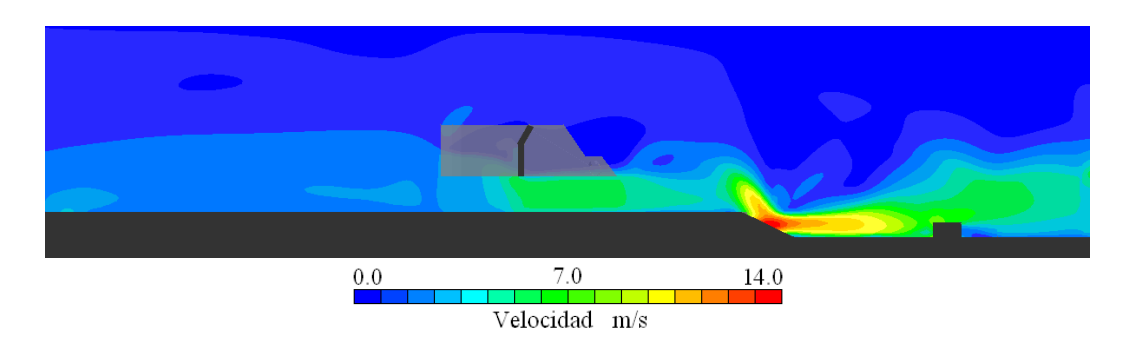

Figura 5.19: Contornos de velocidad del canal de la margen izquierda

Aguas arriba de las compuertas se tiene un régimen subcrítico, con  $Fr = 0.51$ . Aguas abajo de la zona de las compuertas la velocidad se incrementa de manera importante; en esta zona hay un flujo supercrítico con  $Fr = 1,46$ .

A diferencia del canal de la margen derecha el dise˜no de este canal no incluye tanque amortiguador, en su lugar se disipa el exceso de energía mediante una caida abrupta, donde la pendiente es grande. Es en esta sección del canal donde se encuentran las velocidades más grandes y se alcanza un régimen supercrítico con  $Fr = 4.8$ . Es en este punto donde el riesgo de socavación es importante.

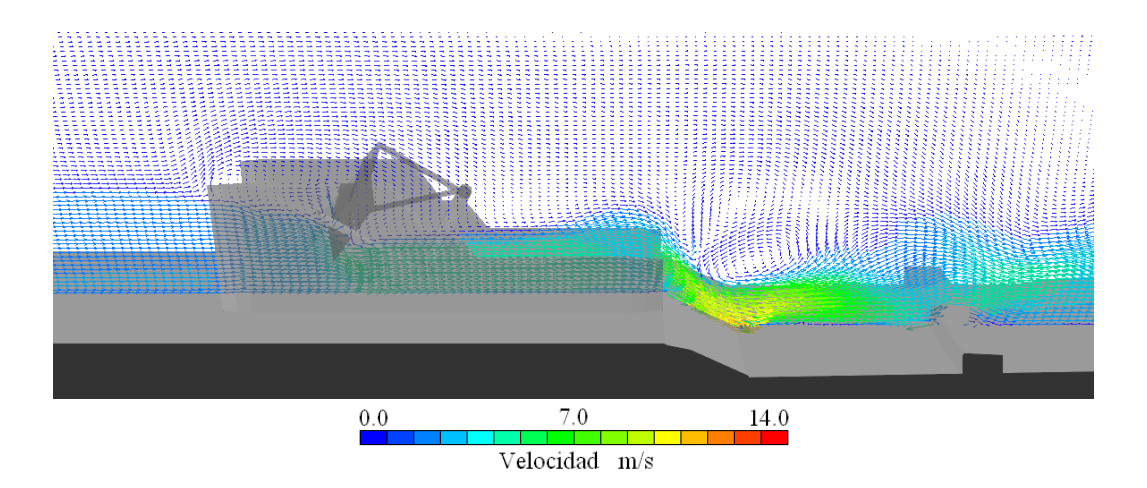

Figura 5.20: vectores de velocidad del canal de la margen izquierda

Dado el régimen del flujo supercrítico de la caída se forma un salto hidráulico estable, donde la extremidad de aguas abajo del remolino superficial y el punto sobre el cual el chorro de alta velocidad tiende a dejar el flujo, ocurren prácticamente en la misma sección vertical (Figura 5.21). La acción y posición de este resalto son menos sensibles a la variación de la profundidad de aguas abajo. El resalto se encuentra bien balanceado y su comportamiento es el mejor.

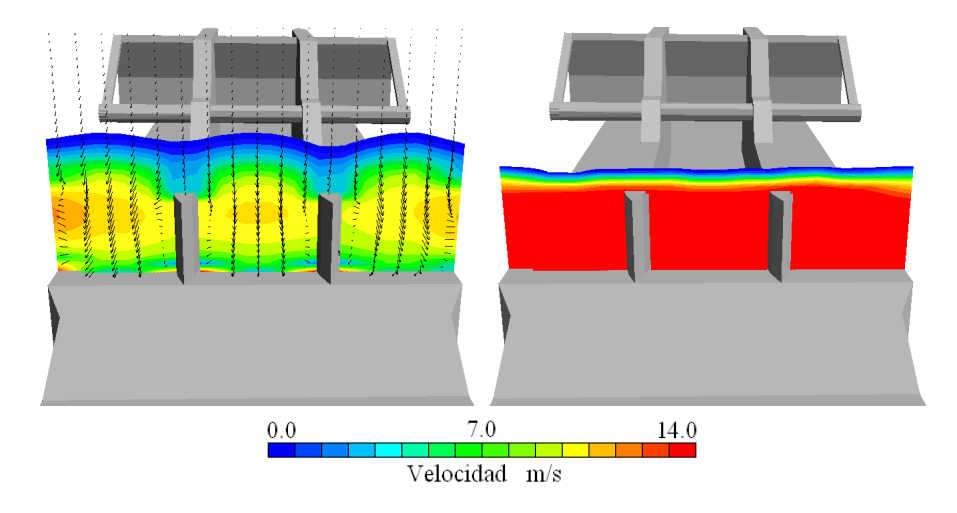

Figura 5.21: Contornos de velocidad en las pilas del canal de la margen izquierda

La figura 5.21 muestra los contornos de velocidad del flujo en una sección transversal en la zona aguas abajo de las pilas. La velocidad del flujo disminuye en las zonas cercanas al fondo del canal debido a la condición de no deslizamiento. En la compuerta del centro la m´axima velocidad se presenta a la mitad del plano, ligeramente abajo de la superficie libre.

Las velocidades en las compuertas laterales presentan una distribución de velocidades diferente. Esto se debe a que hay corrientes secundarias a causa de la geometría de las pilas y a que no existe una distribución uniforme en la entrada del flujo a la zona de pilas. Esto representa una descarga diferente en cada compuerta y una mayor elevación del agua en las paredes laterales.

#### Energía Cinética Turbulenta

La figura 5.22 muestra los contornos de energía cinética turbulenta en varios planos transversales en el cuenco disipador de energía. En esta zona se presentan los cambios de velocidades m´as importantes. Se puede apreciar que estos gradientes de velocidad son mayores en las regiones centrales del canal, mientras que su magnitud es mínima en las superficies laterales.

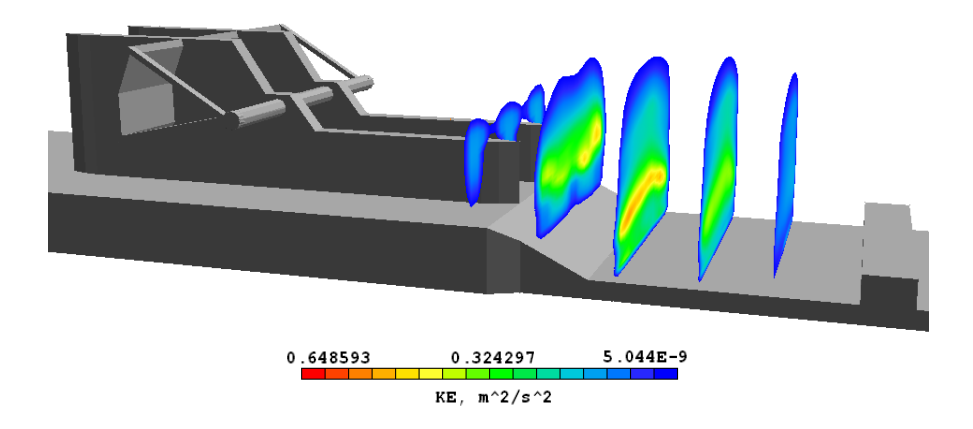

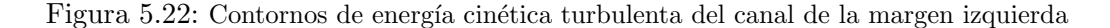

La energía cinética turbulenta que representa físicamente el transporte de las propiedades por movimiento turbulento, es un indicador de los cambios, tanto espaciales como temporales. La medida de esta magnitud es ´util para determinar las zonas donde se puede presentar arrastre de sedimentos y socavación en las estructuras.

#### Supeficie Libre del Agua

En la figura 5.23 se muestran los contornos de densidad del canal de la margen izquierda del río. Aguas arriba de las compuertas tenemos un flujo uniforme, donde la profundidad del flujo permanece constante. En la zona de las pilas el flujo es gradualmente variado a causa del efecto de las compuertas y el cambio de sección transversal. Al paso de las compuertas se genera un pequeño salto hidráulico y rápidamente el flujo es variado debido al cambio en la elevación del canal.

Esta diferencia de elevaciones se hace para controlar el salto hidráulico, sin embargo, también es necesario incluir obstáculos para estabilizarlo y mejorar su comportamiento. En este canal el salto hidráulico es controlado mediante obstáculos en la zona aguas abajo del descenso en la superficie del canal justo a la salida de la expansión con flujo supercrítico.

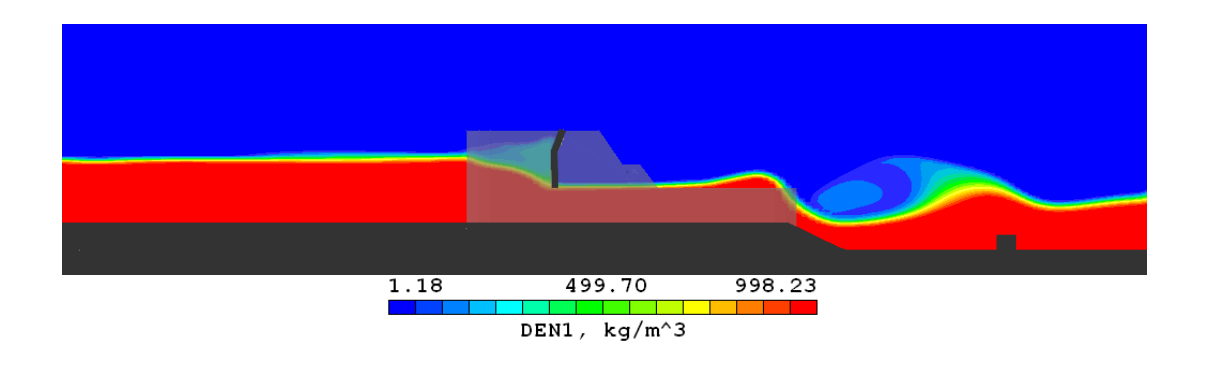

Figura 5.23: Contornos de densidad del canal de la margen izquierda

Aguas abajo, el escalón obstruye el flujo de entrada y eleva una parte de él desde el piso, produciendo una longitud de resalto más corta que la que se presentaría si no existiera esta obstrucción. En la parte posterior del bloque existe una zona de recirculación con bajas presiones.

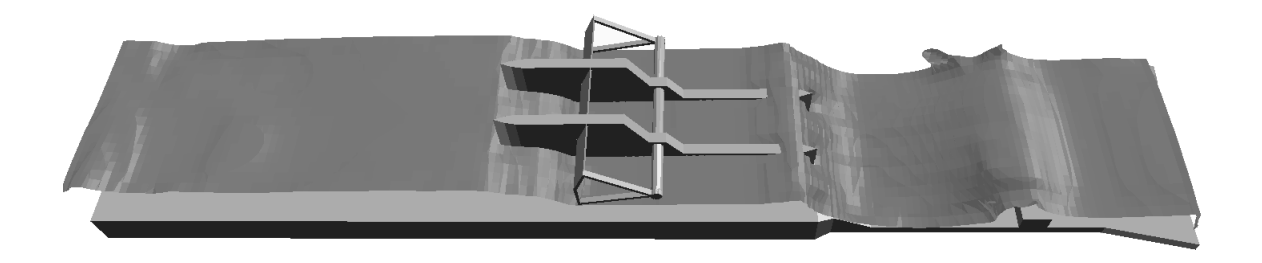

Figura 5.24: Superficie libre del agua

En la figura 5.24 se muestra la superficie libre del agua mediante el m´etodo SEM. Se puede apreciar como la longitud del salto es considerablemente menor comparada con la del canal que incluye sólo el tanque amortiguador.

## 5.5. Validación del Modelo

#### 5.5.1. Capacidad de Descarga de las Estructuras

Con la finalidad de validar el modelo se hacen comparaciones de los gastos descargados en la sección de las compuertas para ambos canales. Para ambos canales se mantiene una cota aguas arriba de 20.5 m. Para el canal de la margen izquierda del río se tiene una abertura de compuertas de 3.18 m, mientras que para el canal de la margen derecha, la abertura es de 4.60 m. Los resultados se muestran en el cuadro 5.1. A pesar de que el error es mínimo, se puede observar que ambos canales están por abajo del gasto de diseño de operaci´on para la abertura de las compuertas.

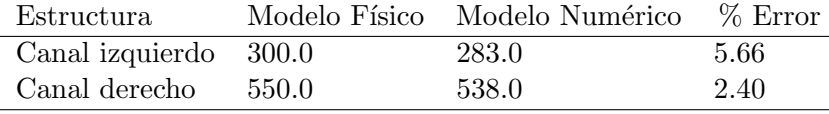

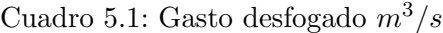

#### 5.5.2. Velocidades Aguas Arriba de las Compuertas del Canal Derecho

Por otro lado, se midió la velocidad en dos secciones del canal de la margen derecha del río. La primera sección se encuentra en la superficie libre del agua, a 60 m de las compuertas y la segunda a la entrada de las pilas. En total son 7 puntos de monitoreo (Figura 5.25) los que se consideran para esta comparación. Estos valores son comparados con mediciones hechas en el modelo f´ısico bajo las mismas condiciones y en las mismas regiones. Los resultados se pueden ver en el cuadro 5.2

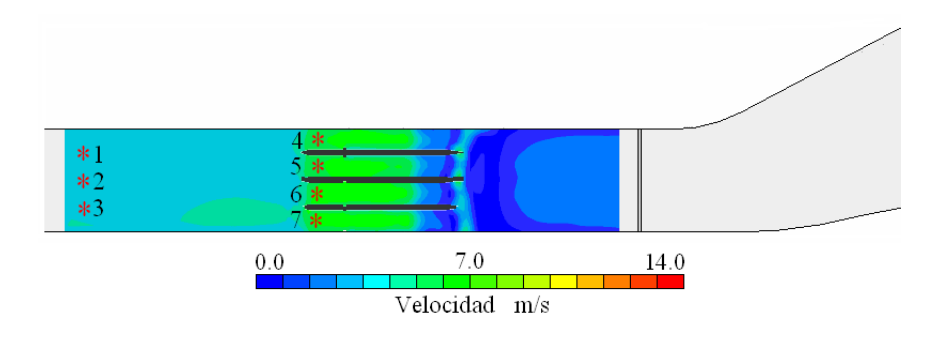

Figura 5.25: Puntos de medición

Las comparaciones se hacen únicamente para el canal de la margen derecha ya que

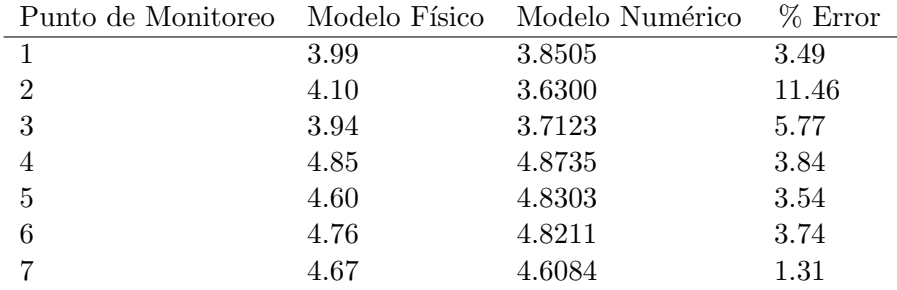

Cuadro 5.2: Velocidades  $m/s$ 

solamente se tienen datos para este canal y para estos puntos de monitoreo. Sin embargo, se puede observar una buena aproximación para cada una de las velocidades, teniendo errores menores al  $10\%$  para la mayoría de los casos.

#### 5.5.3. Nivel del Agua en las Estructuras

Finalmente, se revisa la cota aguas arriba y aguas abajo de la estructura, en dos zonas donde el flujo es uniforme y la altura del agua a lo largo de la sección transversal es constante. Para ambos canales se revisó este nivel en las mismas posiciones que se consideraron en el modelo f´ısico. En el cuadro 5.3 se muestra la diferencia de cotas que existe entre aguas arriba y aguas abajo para cada una de las estructuras y en la figura 5.26 se muestra esquemáticamente la posición de monitoreo de la altura aguas arriba y aguas abajo de las compuertas radiales.

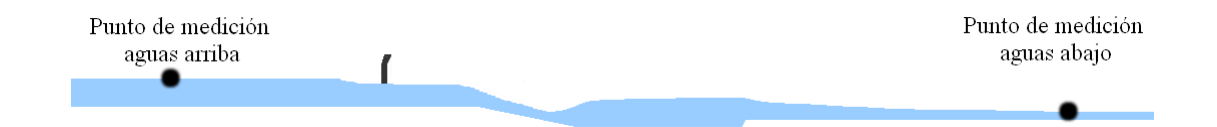

Figura 5.26: Puntos de medición de las alturas del agua para ambos canales

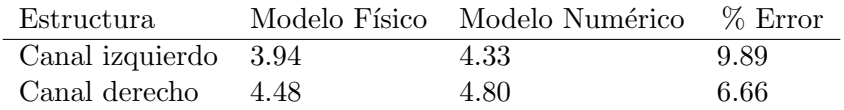

Cuadro 5.3: Cota del agua m

# 5.6. Métodos de Representación del Flujo con Superficie Libre

#### 5.6.1. Fracción Volumétrica

Los resultados presentados en esta sección corresponden a la simulación numérica del flujo en el canal de la margen izquierda del río. A diferencia del análisis hecho en la sección anterior para este canal, se incluyen los tres escalones que conforman la estructura en el canal de descarga. El caso simulado es bidimensional y en un plano vertical. Los resultados numéricos son obtenidos usando los métodos SEM y HOL, los cuáles fueron descritos en el capítulo dos.

En estos m´etodos, los dos fluidos separados por la interfaz, son tratados como si ambos pertenecieran a una simple fase; es decir, hay un valor ´unico de cada componente de la velocidad, de la densidad, de la viscosidad, etc., para cada celda computacional.

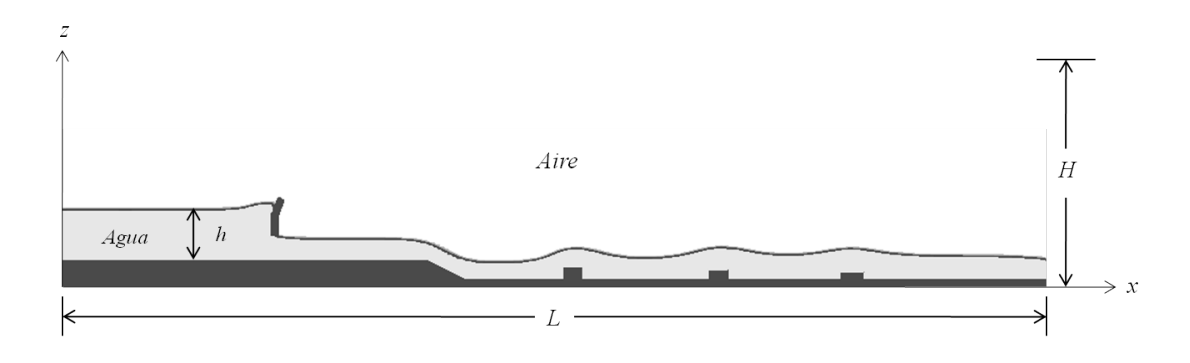

Figura 5.27: Representación esquemática de la geometría simulada

La figura 5.27 muestra una representación esquemática de la configuración simulada para modelar el flujo con superficie libre en el canal de la margen izquierda, donde  $H =$  $0.35m$  y  $L = 2.5m$ . Las condiciones de entrada y de frontera son las mismas que se usaron en la simulación numérica presentada en la sección anterior para este canal.

#### Método SEM

La figura 5.28 muestra la evolución de la profundidad del flujo en el tiempo usando el m´etodo SEM. Como se puede apreciar, las fuerzas gravitacionales provocan que el flujo de agua presente una caida y se escurra a lo largo del canal, para posteriormente alcanzar un estado casi permanente.

# $5.6.$  MÉTODOS DE REPRESENTACIÓN DEL FLUJO CON SUPERFICIE LIBRE  $79\,$

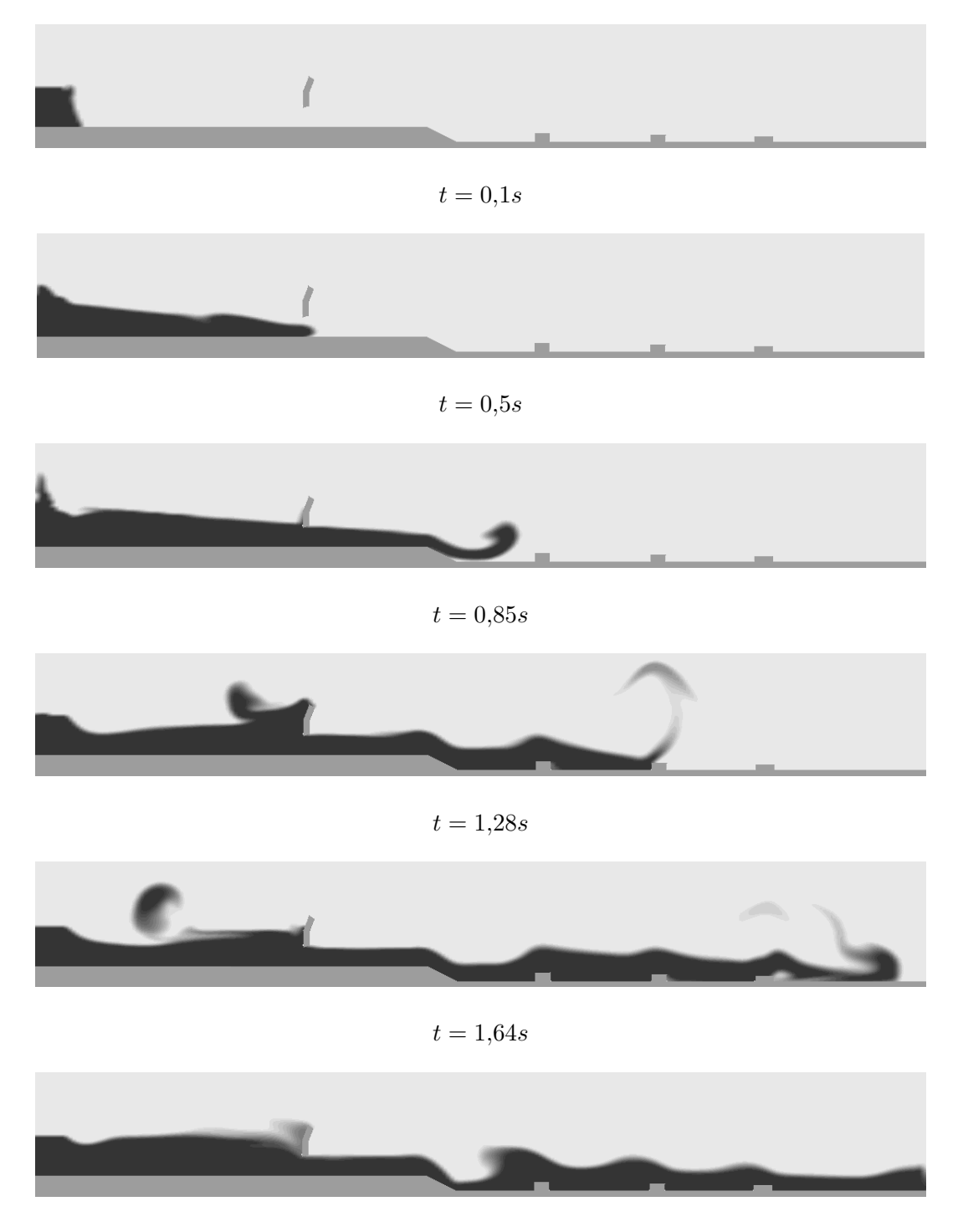

 $t = 2,85s$ 

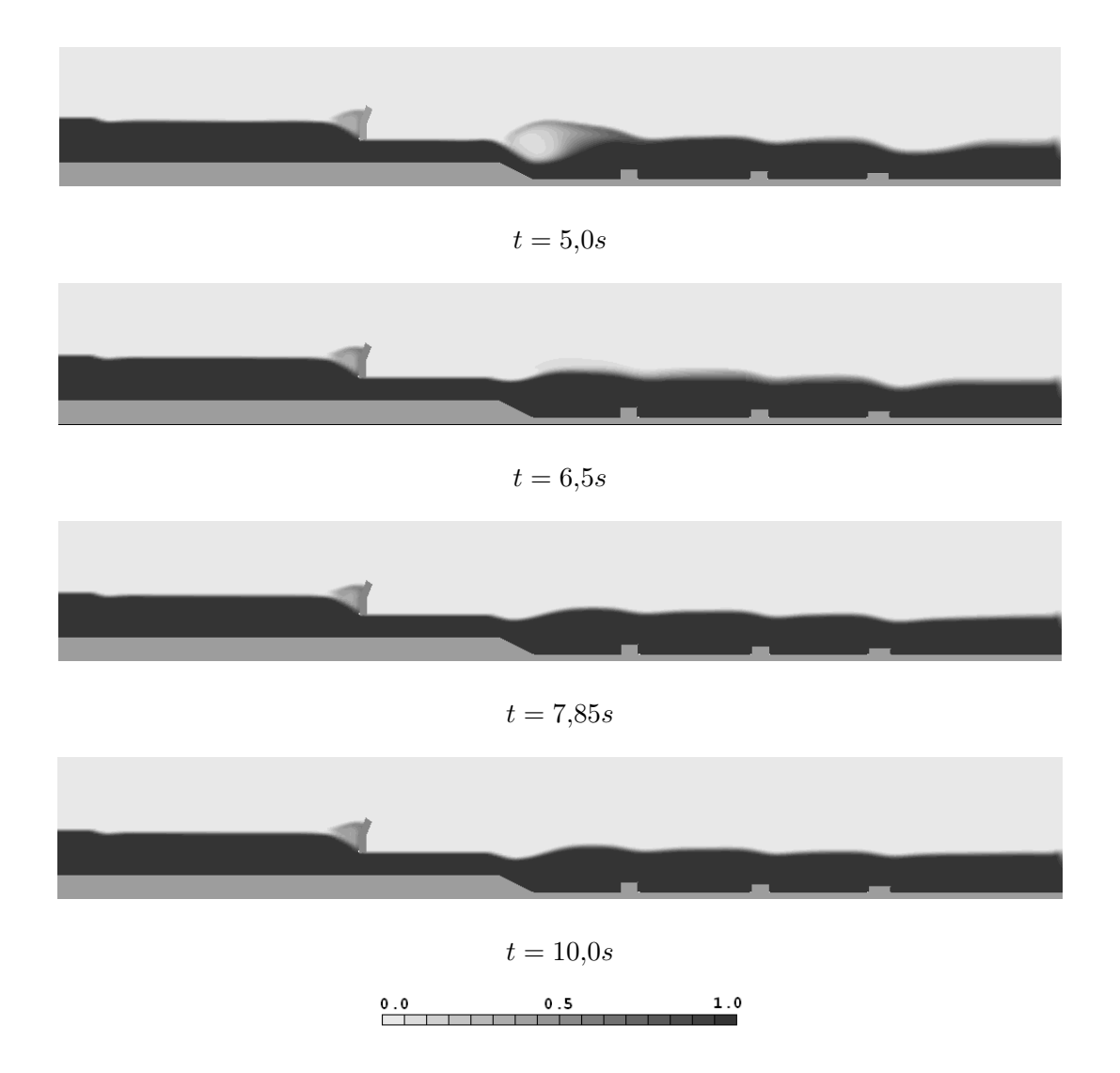

Figura 5.28: Evolución en el tiempo de la profundidad del flujo con el método SEM

El choque con los obstáculos como: los bloques y la misma compuerta, tiene un efecto difusivo en la dirección  $z$ , sin embargo, el flujo se estabiliza. La evolución del flujo y la posición de la superficie libre es muy similar a la encontrada en la simulación del canal tridimensional, donde se simuló una sección corta de este canal. Sin embargo, la convergencia y estabilidad se alcanzó con mayor facilidad, dado que se pudo incluir una malla más fina.

La formulación explícita usada en la ecuación de conservación para la variable escalar, representa que el tamaño del paso de tiempo se debe limitar para asegurar la estabilidad del modelo numérico.

# 5.6. MÉTODOS DE REPRESENTACIÓN DEL FLUJO CON SUPERFICIE LIBRE 81

### Método HOL

La figura 5.29 muestra la evolución de la profundidad del flujo en el tiempo usando el método HOL. Como se puede apreciar este método no genera difusión numérica; es decir, la interfaz esta bien definida en todo momento, sin importar los cambios de elevación y los obstáculos en la dirección del flujo. Esto representa una ventaja, ya que no se necesita de un mallado fino para obtener una interfaz nítida.

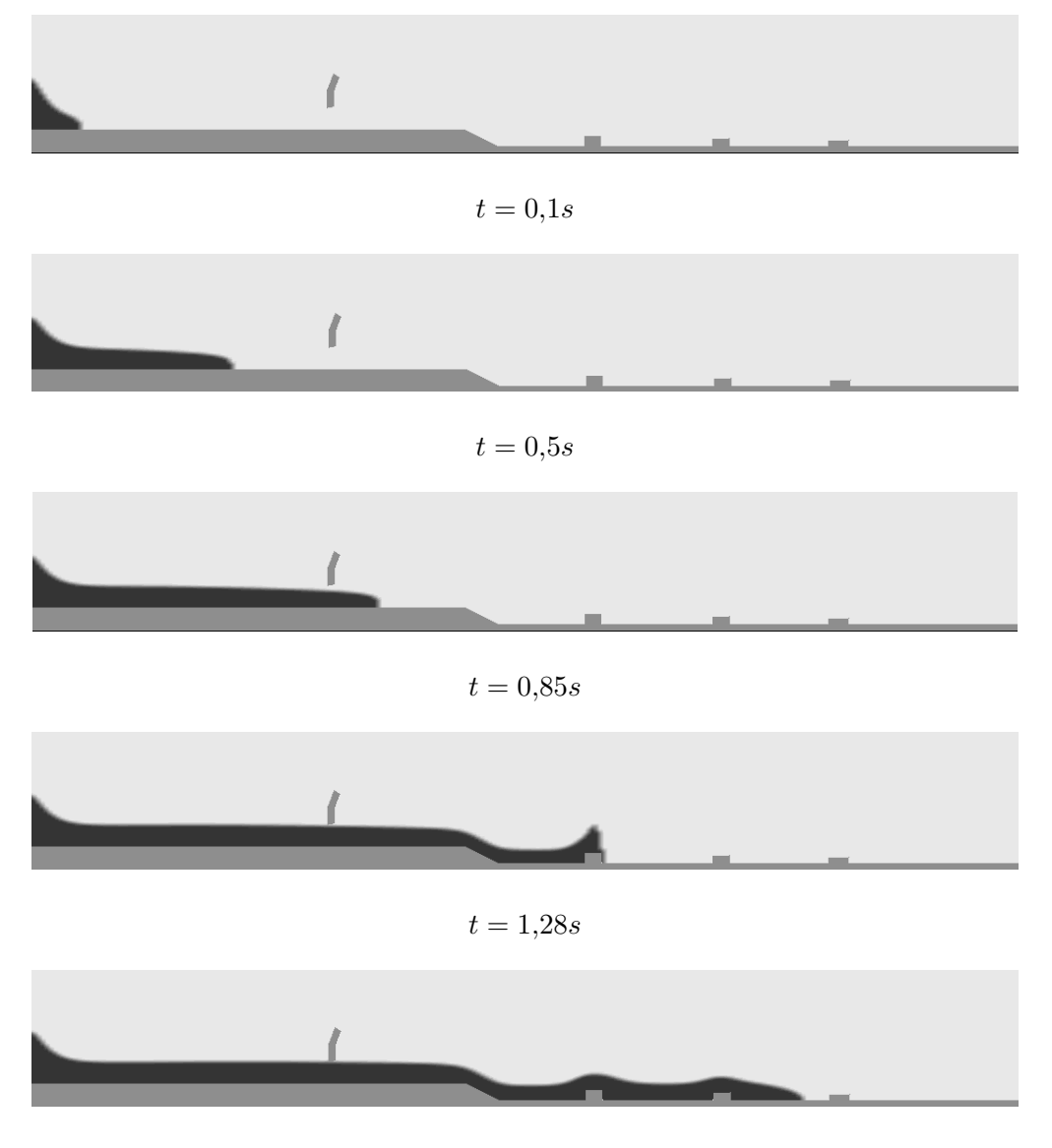

 $t = 1,64s$ 

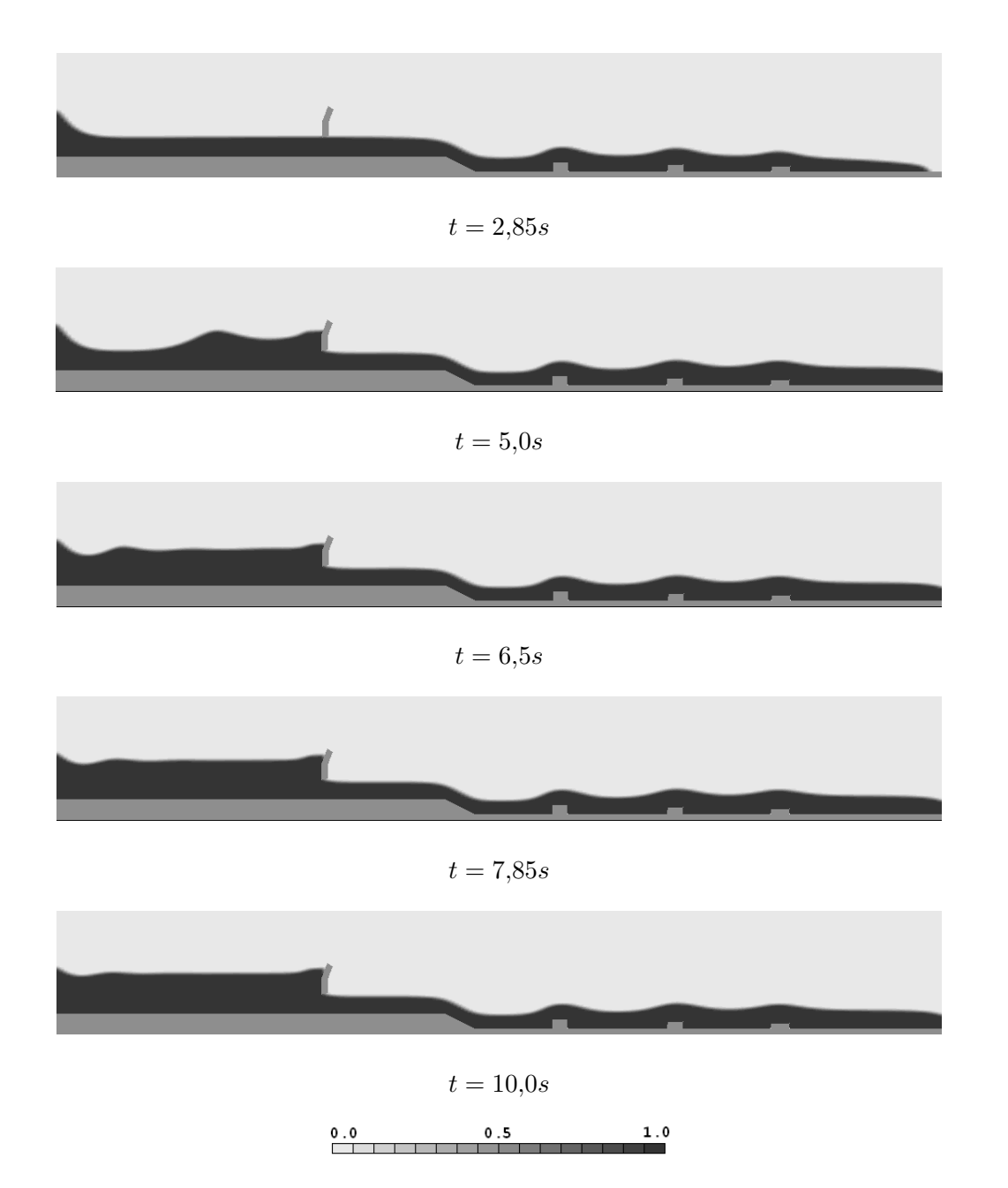

Figura 5.29: Evolución en el tiempo de la profundidad del flujo con el método SEM

Al ser totalmente implícito, el método HOL no tiene restricción con el incremento en el tama˜no del paso de tiempo, a diferencia del m´etodo SEM que debe cumplir con la condición de Courant. Sin embargo, el método HOL tiene la desventaja de no poder representar el flujo con superficie libre con más de una interfaz en el mismo plano vertical.

## 5.7. Comparación Entre los Métodos SEM y HOL

#### 5.7.1. Posición de la Superficie Libre

Como se revisó en la sección anterior tanto el método SEM como el HOL, proporcionan una representación adecuada de la superficie libre, con una interfaz bien definida, la cual abarca pocas celdas. Ambos m´etodos resultan ser eficientes y computacionalmente económicos; sin embargo, después de pasar por los efectos transitorios y alcanzar un aparente estado permanente, la evolución del flujo y la altura del agua es visiblemente diferente, principalmente donde hay cambios en la dirección del flujo.

La figura 5.30 muestra la altura de la superficie libre del agua en diferentes secciones del canal calculada mediantes los métodos SEM y HOL para una malla de 125X17 nodos.

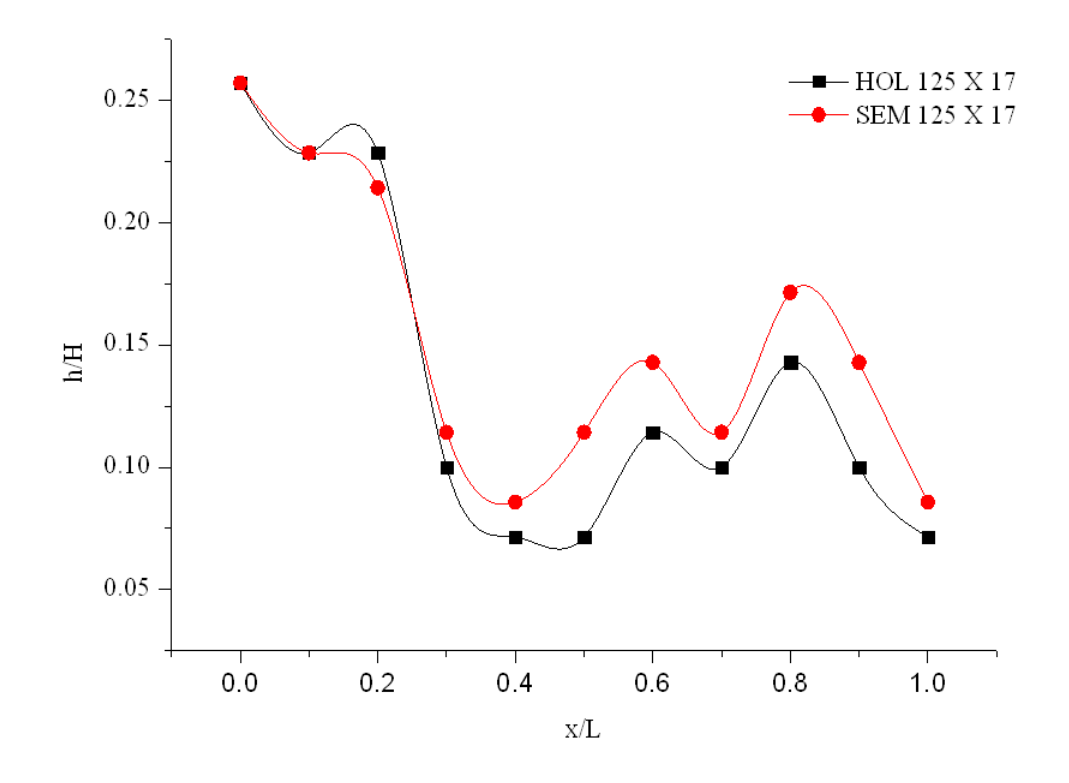

Figura 5.30: Puntos de medición

La diferencia entre estos métodos es pequeña, pero se debe considerar que con una malla tan gruesa la interfaz abarca varias celdas y la superficie libre no esta bien definida, por lo que su posición no es correcta.

La figura 5.31 muestra la altura de la superficie libre del agua en diferentes secciones del canal calculada mediantes los métodos SEM y HOL para una malla de  $250X35$  nodos. Para este tama˜no de malla se tiene una interfaz mejor definida para ambos casos, sin embargo, aprecian diferencias importantes en la posición de la superficie libre, principalmente en la sección donde se encuentra el descenso en la elevación del canal. Esta zona es de gran interés en el diseño y revisión del canal ya que es la zona del canal donde se disipa el exceso energía por medio del salto hidráulico.

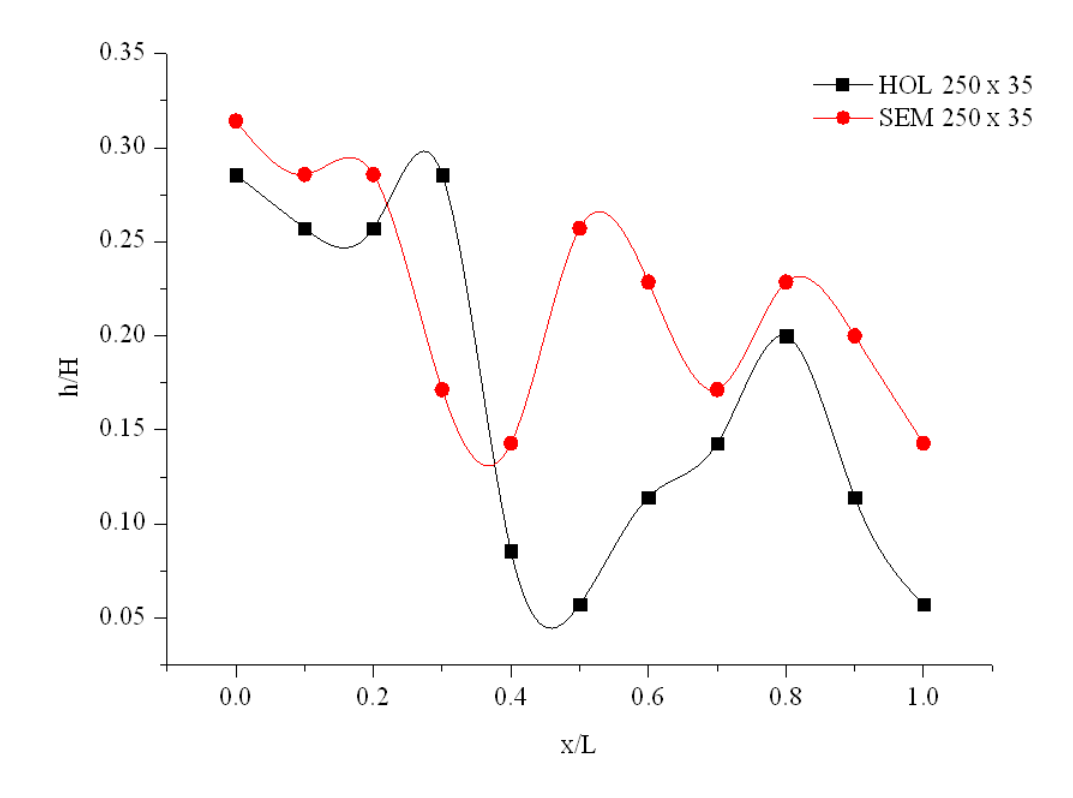

Figura 5.31: Altura de la superficie libre en diferentes posiciones

La figura 5.32 muestra la altura de la superficie libre del agua en diferentes secciones del canal calculada mediante los métodos SEM y HOL para una malla de  $500X70$  nodos. Para esta simulación se tiene una interfaz perfectamente bien definida para ambos métodos; los contornos de la fracción volumétrica corresponden con las simulaciones mostradas en la figura 5.28 y 5.29, respectivamente. Para este tama˜no de malla fina la diferencia en la posición de la superficie libre es aún mayor, principalmente en la sección aguas abajo de las compuertas. En la zona de los escalones no se presenta ningún salto hidráulico; el flujo muestra una altura constante que parece seguir el contorno del fondo del canal.

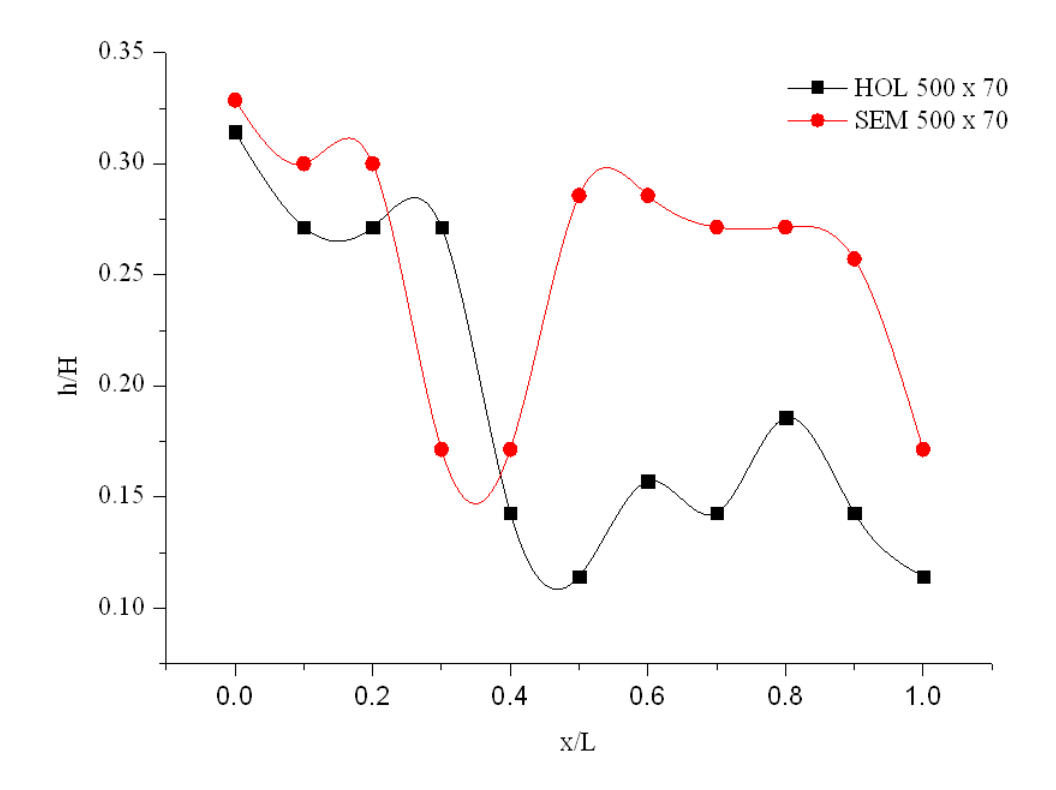

Figura 5.32: Puntos de medición

Los resultados obtenidos mediante el método HOL muestran que en la zona de los escalones no se presenta ningún salto hidráulico; el flujo muestra una altura constante que parece seguir el contorno del fondo del canal. De acuerdo a las observaciones hechas en el modelo físico y a la revisión hecha en la literatura este comportamiento y evolución del flujo no corresponde con el de los canales con estas características.

# Capítulo 6

# Conclusiones y Recomendaciones para Trabajos Futuros

En este trabajo se ha simulado numéricamente el flujo con superficie libre a través de una estructura hidr´aulica de control. Se han analizado propiedades del flujo en cada uno de los canales que integran esta obra con la finalidad de determinar su comportamiento a lo largo de la estructura.

Las implementaciones de diseño de los dos canales permiten que el flujo presente bajos niveles de fluctuación y turbulencia a la salida de canal de descarga, homogeneizando el perfil de velocidades y presentando un flujo uniforme.

Las implementaciones de diseño disiparon adecuadamente el exceso de energía del flujo; siendo mas eficiente la estructura de la margen izquierda, en el cual se presenta un salto hidráulico estable. Esto evitará el transporte de material de unas secciones del río a otras a causa de socavación y erosión del lecho. De igual forma se protegerán las propias estructuras y los margenes del río en la zona de descarga. Sin embargo, para la estructura de la margen derecha convendría incluir algún dispositivo similar al del canal de la margen izquierda, ya sea a través de escalones o bloques dentados dentro del tanque amortiguador, ya que el salto hidraúlico que se presenta es débil con poca disipación de energía.

Las comparaciones con datos medidos de manera experimental en el modelo físico demuestran que los resultados numéricos tienen una muy buena aproximación, ya que las diferencias entre los valores se encuentran por debajo del 10 % de error para los diferentes criterios de comparación.

La ventaja de este modelo radica en su versatilidad para usar geometrías complejas aplicadas en mallas cartesianas. Adem´as, da la posibilidad de probar diferentes configuraciones y situaciones prácticas de manera rápida y sencilla.

La comparación del método base SEM con el método HOL mostró que ambos modelos representan el flujo con superficie libre de manera eficiente con una interfaz clara sin la necesidad de mallas muy finas. Sin embargo, la evolución del flujo y la posición de la superficie es visiblemente diferente, siendo la descripción del método SEM la más realista de acuerdo a las observaciones del fenómeno en la realidad.

El modelo num´erico representa adecuadamente el flujo en superficie libre, reduciendo la difusión numérica sin la necesidad de utilizar una malla fina. Esto repercutirá en tiempos de cálculo más cortos, ahorro de memoria de cálculo y facilidad de convergencia del método numérico.

### 6.1. Trabajos Futuros

- Simular el flujo con superficie libre en la estructura hidráulica completa; es decir, con ambos canales operando al mismo tiempo y considerando una extensión mayor del río, aguas arriba y aguas abajo de la estructura.
- Incluir los efectos de arrastre de aire y tensión superficial.
- Utilizar esquemas de alto orden para la discretización del término convectivo de la ecuación para la fracción volumétrica de la fase.

# **Bibliografía**

- [1] Van Thinh Nguyen and Franz Nestmann, (2009) .<sup>A</sup>pplications of CFD in Hydraulics and River EngineeringInternational Journal of Computational Fluid Dynamics, 2004 Vol. 18 (2), pp. 165174
- [2] AS.N. Lane, K.F. Bradbrook, K.S. Richards, P.A. Biron, A.G. Roy "The application of computational fluid dynamics to natural river channels: three-dimensional versus two-dimensional approaches"Geomorphology 29 1999. 120
- [3] Ponnambalam Rameshwaran and Pamela S. Naden, (2003) "Three-Dimensional Numerical Simulation of Compound Channel Flows"J. Hydraul. Eng. 645-652.
- [4] Gaston E. Ferrari, Marcela Politano, Larry Weber, "Numerical simulation of free surface flows on a fish bypassComputers Fluids 38 (2009) 9971002
- [5] David Apsley, and Wei Hu, CFD simulation of two- and three-dimensional free-surface flowInt. J. Numer. Meth. Fluids 2003; 42:465491
- [6] Annunziato Siviglia, Alessandro Stocchino and Marco Colombini, (2009) "Design of Flood Control Systems on the Vara River by Numerical and Physical Modeling"J. Hydraul. Eng., 135, 1063-1072
- [7] Ma L, Ashwork PJ, Best JL, Elliot L, Ingham DG, Whitcombe LJ. 2002. Computational fluid dynamics and the physical modelling of an upland urban river". Geomorphology, 44(34): 375-391.
- [8] Fabián A. Bombardelli, Inês Meireles, Jorge Matos. "Laboratory measurements and multi-block numerical simulations of the mean flow and turbulence in the non-aerated skimming flow region of steep stepped spillways". Environmental Fluid Mechanics 2010.
- [9] M. Naji Abhari, M. Ghodsian, M. Vaghefi, N. Panahpura .Experimental and numerical simulation of flow in a 90, bend". Flow Measurement and Instrumentation 21 (2010) 292-298
- [10] Hirt CW, Nichols BD. "Volume of fluid method for dynamics of free boundaries."Journal of Computational Physics 1981; 39:201225.
- [11] I. R. Park, K. S. Kim, J. Kim and S. H. Van .<sup>A</sup> volume-of-fluid method for incompressible free surface flows Int. J. Numer. Meth. Fluids 2009; 61:13311362.
- [12] Vinay R. Gopala, Berend G.M. van Wachem, "Volume of fluid methods for immisciblefluid and free-surface flowsChemical Engineering Journal 141 (2008) 204221.
- [13] Muzaferija, S., Peric, M.: Computation of Free Surface Flows Using Interface-Tracking and Interface- Capturing Methods, chap. 2 in Mahrenholtz O., Markiewicz M.(eds.), Nonlinear Water Wave Interaction, pp. 59-100, WIT Press, Southampton, 1999
- [14] M. Moradi Larmaei, Tew-Fik Mahd, "Simulation of shallow water waves using VOF method", Journal of Hydro-environment Research 3 (2010) 208-214
- [15] Nobari, M.R.H., Ketabdari, M.J., Moradi Larmaei, M., 2009. A modified volume of fluid advection method for uniform Cartesian grids. Applied Mathematical Modelling 33 (5), 2298-2310.
- [16] Qun Chen, Guangqing Dai and Haowu Liu, "Volume of Fluid Model for Turbulence Numerical Simulation of Stepped Spillway Overflow"Journal Of Hydraulic Engineering(2002)
- [17] K.K. So, X.Y. Hu, N.A. Adams .<sup>A</sup>nti-diffusion method for interface steepening in two-phase incompressible flow"Journal of Computational Physics (2010).
- [18] O. Ubbink, R.I. Issa, A method for capturing sharp fluid interfaces on arbitrary meshes, J. Comput. Phys. 153 (1999) 2650.
- [19] Y. Sun, C. Beckermann, Sharp interface tracking using the phase-field equation, J. Comput. Phys. 220 (2007) 626653.
- [20] D. Keith Walters and Nicole M. Wolgemuth, .<sup>A</sup> new interface-capturing discretization scheme for numerical solution of the volume fraction equation in two-phase flows Int. J. Numer. Meth. Fluids 2009; 60:893918
- [21] Min Soo Kim and Woo Il Lee, A new VOF-based numerical scheme for the simulation of fluid flow with free surface. Part I: New free surface-tracking algorithm and its verification, Int. J. Numer. Meth. Fluids 2003; 42:765790
- [22] Giuseppe Oliveto and Victor Comuniello, "Local Scour Downstream of Positive-Step Stilling Basins"Journal Of Hydraulic Engineering(2009)
- [23] Robert M. Boes and Willi H. "Two-Phase Flow Characteristics of Stepped Spillways"Journal Of Hydraulic Engineering(2003)
- [24] Donatella Termini, "Bed scouring downstream of hydraulic structures under steady flow conditions: Experimental analysis of space and time scales and implications for mathematical modelingCatena 84 (2011) 125135
- [25] YE Fei, GAO Xue-ping "Numerical simulations of the hydraulic characteristics of side inlet/outlets"Journal of Hydrodynamics, 2011,23(1):48-54
- [26] Abdelazim M. Ali, Yasser A. Mohame, .Effect of stilling basin shape on the hydraulic characteristics of the flow downstream radial gates.Alexandria Engineering Journal, 2010.
- [27] Luis A. de Béjar and Richard L. Stockstill, "Hydrodynamic Forces on Spillway Torque-Tube Gates"Journal Of Hydraulic Engineering(2010)
- [28] Mirei Shige-eda and Juichiro Akiyama, "Numerical and Experimental Study on Two-Dimensional Flood Flows with and without Structures"Journal Of Hydraulic Engineering(2003)
- [29] Stefano Malavasi and Alberto Guadagnini, "Hydrodynamic Loading on River Bridges"Journal Of Hydraulic Engineering(2003)
- [30] M. Ben Haj, Z. Hafsia, H. Chaker and K. Maalel, "Two-dimensional free surface modelling for a non-dimensional Dam-Break problem"Ninth International PHOEN-ICS User Conference September 23 27 2002, Moscow, Russia
- [31] Streeter, V. and Wylie, B. (1988), Mecánica de los Fluidos, McGraw-Hill, México.
- [32] Rutherford, J.C. (1994), River Mixing, John Wiley and Sons, Chichester.
- [33] Weiming Wu. (2002), Compuational River Dynamics, John Wiley and Sons, Taylor Francis, MS, USA.
- [34] Tu J, Yeoh G, Liu C. (2008), Computational Fluid Dynamics: A Practical Approach..<sup>El</sup> sevier, USA.
- [35] H. K. Versteeg and W. Malalasekera. (1995). .<sup>A</sup>n introduction to computational fluid dynamics: The Finite Volume Method."Longman Group Ltd, Malaysia.
- [36] S.V. Patankar. (1980). "Numerical Heat Transfer and Fluid Flow."Series in Computational Methods in Mechanics and Thermal Sciences, Minkowycz and Sparrow, Editors.
- [37] J.H. Ferziger and M. Peric. (2002). Computational Methods for Fluid Dynamics"Springer, USA.
- [38] Demuren, A.O. and Rodi, W. (1986), Calculation of Flow and Pollutant Dispersion in Meandering Channels", J. Fluid Mech.
- [39] Meselhe, E.A. and Sotiropoulos, F. (2000), "Three-Dimensional Numerical Model for Open-Channels with Free-Surface Variations", J. Hydr. Res.
- [40] Wu, W., Rodi, W. and Wenka, T. (2000), "3D Numerical Modelling of Flow and Sediment Transport in Open Channels", ASCE J. Hydr. Eng.
- [41] Z. U. A. Warsi (1999). "Fluid Dynamics: Theoretical and Computational ApproachesUSA.
- [42] P.K. Sweby, "High resolutions schemes usin flux limiters for hyperbolic conservations laws", SIAM Journal of Numerical Analysis 21 (1984)
- [43] Osnaya, J., Gracia, J., Berezowsky, M. y Martínez, J. (2007) Estudio de la bifurcación de un río con modelación numérica, Series del Instituto de Ingeniería, Instituto de Ingeniería, UNAM.
- [44] Jiménez, A. Berezowsky, M. (2009) Modelación matemática de la operación de la estructura de control del río Carrizal, Series del Instituto de Ingeniería, Instituto de Ingeniería, UNAM.
- [45] Spalding, D. B., (2006), PHOENICS Overview, CHAM, London.
- [46] Feng Gao, D. M. Ingram, D. M. Causon and C. G. Mingham Pan "The development of a Cartesian cut cell method for incompressible viscous flows", Int. J. Numerical Methods in Fluids (2007), 54:10331053.
- [47] Paul D. Bates, Stuart N. Lane, Robert I. Ferguson, (2005) University of DurhamComputational Fluid Dynamics: Applications in Environmental Hydraulics, John Wiley and Sons, Chichester.
- [48] F. Yazdandoost, J. Attari,(2004) "Hydraulics of Dams and River Structures"Taylor Francis Group plc, London, UK.
- [49] P. Novak, A.I.B. Moffat and C. Nalluri, R. Narayanan. (2004) "Hydraulic Structures"Taylor Francis, London, UK.
- [50] R. W. P. May, B.C. Bromwich, Y. Gasowski, C.E. Richard. (2003) "Hydraulic Design of Side Weirs". Thomas Telford, London, UK.
- [51] G. Sotelo, (2002) "Hidráulica de Canales"Facultad de Ingeniería, UNAM, México, D.F.
- [52] J. P. Martín Vide. (2003) Ingeniería de Ríos.<sup>A</sup>lfaomega Grupo Editor, México, D.F.
- [53] A. Osman Akan. (2006) .<sup>o</sup>pen Channel Hydraulics.<sup>El</sup> Sevier, Canada.
- [54] M. Hanif Chaudhry. (2008) .<sup>O</sup>pen-Channel Flow"Springer Science+Business Media, New York, USA.
- [55] Hubert Chanson. (2004) "The Hydraulics of Open Channel Flow: An Introduction.Elsevier Butterworth-Heinemann, UK.
- [56] Ven Te Chow. (1994) "Hidráulica de Canales Abiertos" McGraw Hill Interamericana, Bogotá, Colombia.